# **UNIVERSIDAD PERUANA LOS ANDES**

# **Facultad de Ingeniería**

**Escuela Académico Profesional de Ingeniería Civil**

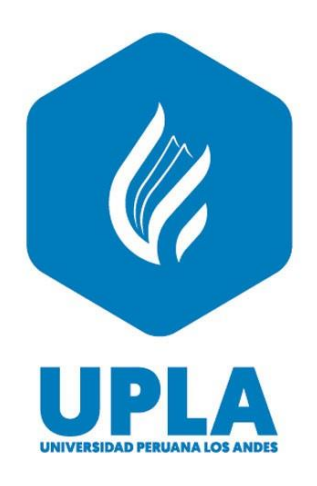

**TESIS**

# **EL PROCESO CONSTRUCTIVO DE EDIFICIOS DE LA** *SISTEMA INFORMATICO DE RIESGOS Y SU IMPACTO EN CIUDAD DE HUANCAYO*

**Presentado por:** 

**Bach.** Manani De La Cruz Jose Alfredo

**Línea de Investigación:** 

Transporte y Urbanismo

#### **Para optar el Título Profesional de:**

Ingeniero Civil

**Huancayo – Perú 2022** 

#### **ASESOR**

**Ing. Vladimir Ordoñez Camposano**

#### **DEDICATORIA**

A Dios por guiarme por el buen camino y a mis amados padres, por su sacrificio y esfuerzo; por ser ellos fuente principal de apoyo y motivación constante, por alentarme a seguir adelante con mis estudios.

Bach. Manani De La Cruz Jose Alfredo.

#### **AGRADECIMIENTO**

Expreso sincera gratitud:

A nuestra Universidad Peruana Los Andes – a la UPLA, institución líder en formación profesional. Es lo mismo que brindar cada oportunidad en mi vida para lograr otra meta y contribuir al progreso académico de cada estudiante.

A cada uno de los docentes de la facultad de Ingeniería Civil, por su importante labor y profundo aporte de conocimientos compartidos en aula.

A mi asesor de tesis el Ing. Vladimir Ordoñez Camposano, por su impartición de conocimiento, experiencia, disposición de tiempo y orientación para la culminación de esta tesis.

A todos los profesionales, en especial queremos agradecer al Ing. Fidel Castro Cayllahua por su amistad, recursos constantes y apoyo sistemático en la recopilación de información que ha permitido obtener resultados durante el desarrollo de este estudio.

Bach. Manani De La Cruz Jose Alfredo.

#### **HOJA DE FIRMAS**

**Dr. Rubén Darío Tapia Silguera PRESIDENTE**

**\_\_\_\_\_\_\_\_\_\_\_\_\_\_\_\_\_\_\_\_\_\_\_\_\_\_\_\_\_\_\_\_\_\_\_**

**Ing. Christian Mallaupoma Reyes JURADO**

**\_\_\_\_\_\_\_\_\_\_\_\_\_\_\_\_\_\_\_\_\_\_\_\_\_\_\_\_\_\_**

**Ing. Rando Porras Olarte JURADO**

**\_\_\_\_\_\_\_\_\_\_\_\_\_\_\_\_\_\_\_\_\_\_\_\_\_\_\_**

**Ing. Carlos Gerardo Flores Espinoza JURADO** 

**\_\_\_\_\_\_\_\_\_\_\_\_\_\_\_\_\_\_\_\_\_\_\_\_\_\_\_\_\_\_\_\_**

**Mg. Leonel Untiveros Peñaloza SECRETARIO DOCENTE** 

**\_\_\_\_\_\_\_\_\_\_\_\_\_\_\_\_\_\_\_\_\_\_\_\_\_\_\_\_\_\_\_\_**

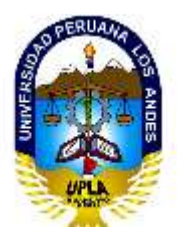

# **UNIVERSIDAD PERUANA LOS ANDES FACULTAD DE INGENIERÍA DIRECCIÓN DE LA UNIDAD DE INVESTIGACIÓN**

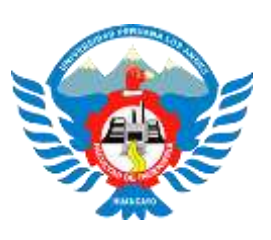

*"Año del Fortalecimiento de la Soberanía Nacional"*

# EL DIRECTOR DE LA UNIDAD DE INVESTIGACIÓN DE LA

# FACULTAD DE INGENIERÍA DEJA: a

# CONSTANCIA N° 0151

Que, el (la) bachiller: MANANI DE LA CRUZ JOSE ALFREDO, de la Escuela Profesional de INGENIERIA CIVIL, presentó la tesis denominada: "SISTEMA INFORMATICO DE RIESGOS Y SU IMPACTO EN EL PROCESO CONSTRUCTIVO DE EDIFICIOS DE LA CIUDAD DE HUANCAYO"; la misma que cuenta con 098 Páginas y que ha sido ingresada por el SOFTWARE – TURNITIN FEEDBACK STUDIO obteniendo el 017 % de similitud.

Se expide la presente constancia para los fines pertinentes.

Huancayo 02 de mayo del 2022

DIRECCIÓN DE LA<br>UNIDAD DE HAVESTIBACIÓN

Dr. Santiago Zevallos Salinas Director de la Unidad de Investigación

# ÍNDICE

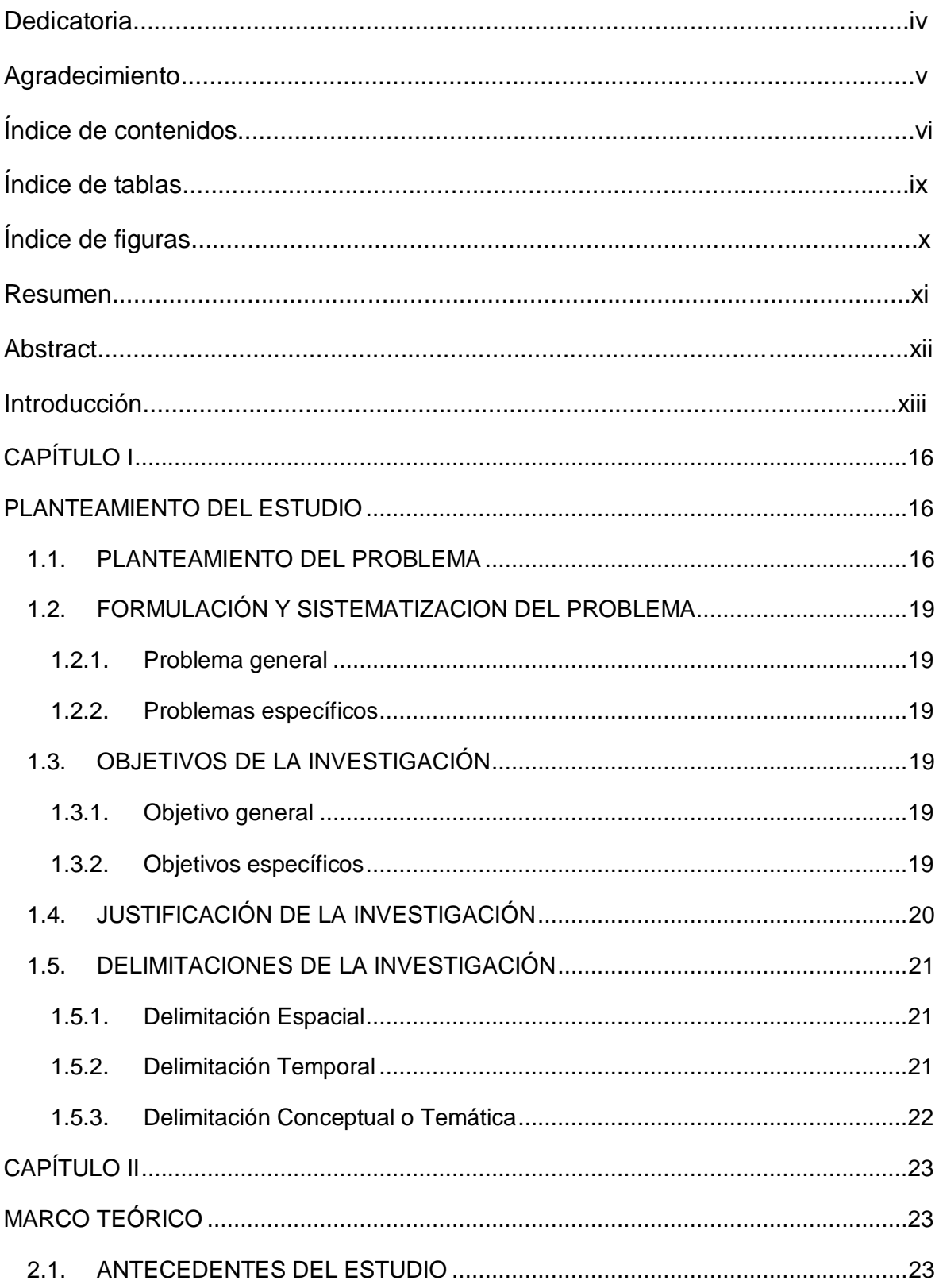

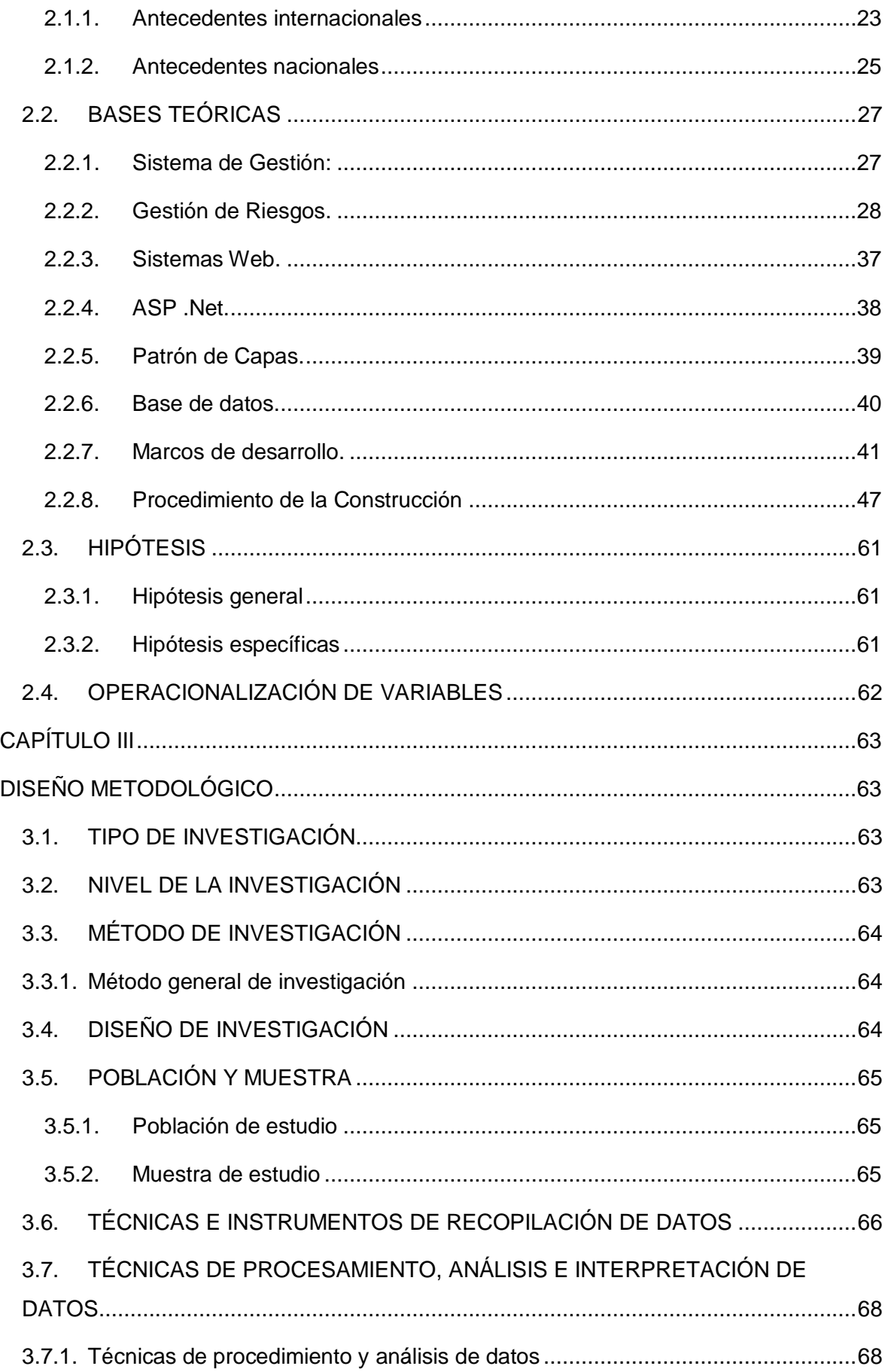

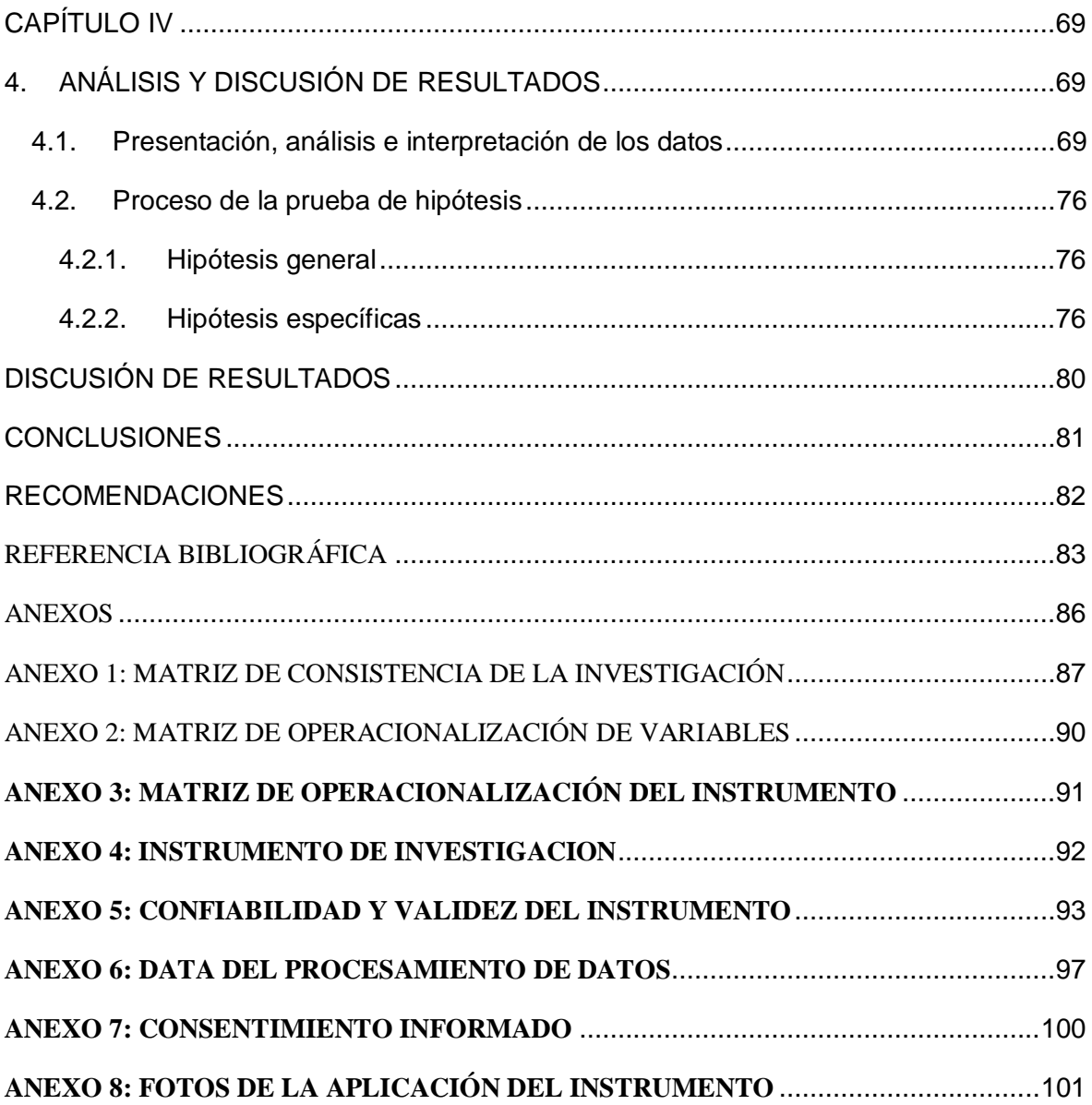

## **ÍNDICE DE TABLAS**

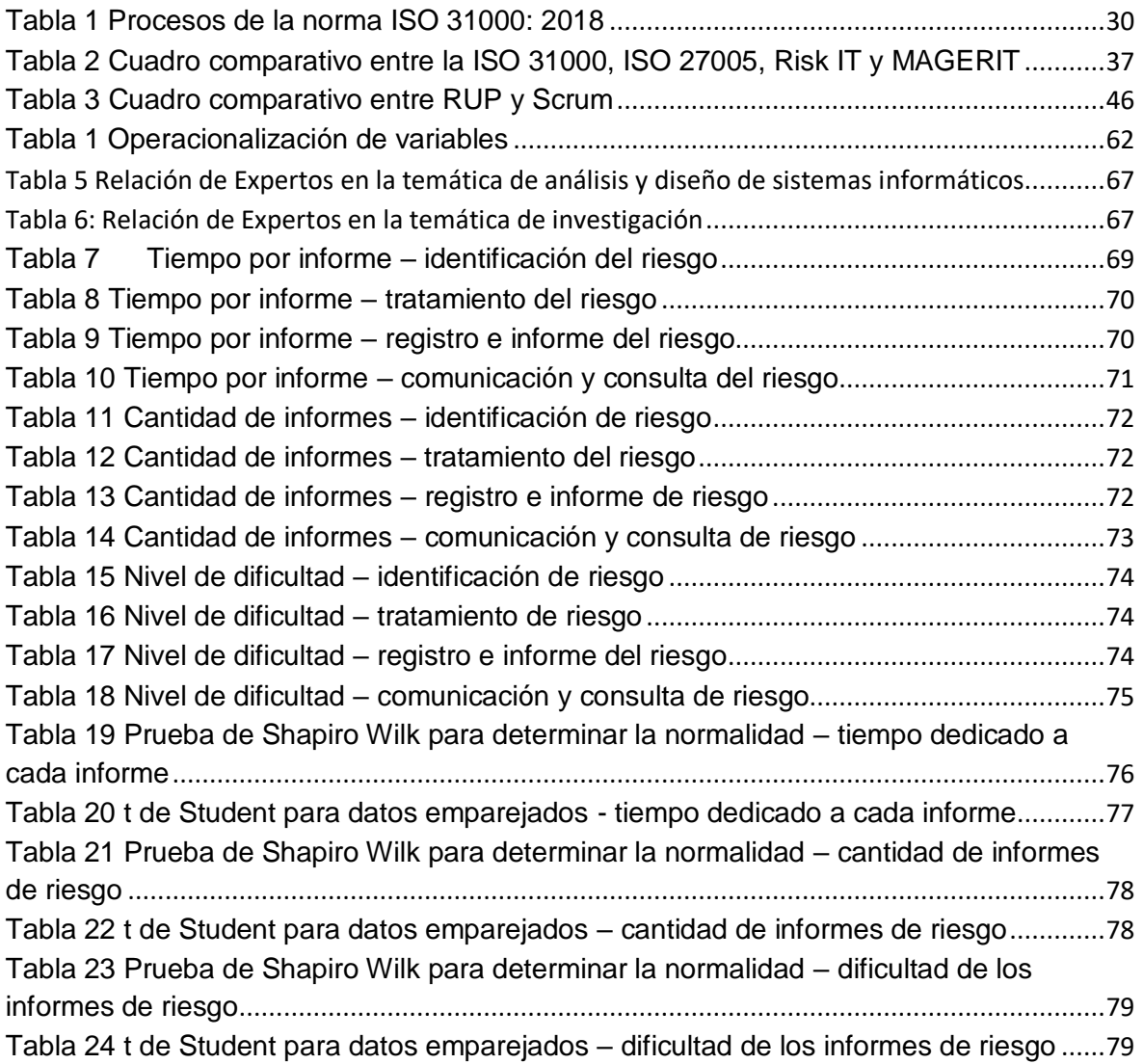

## **ÍNDICE DE FIGURAS**

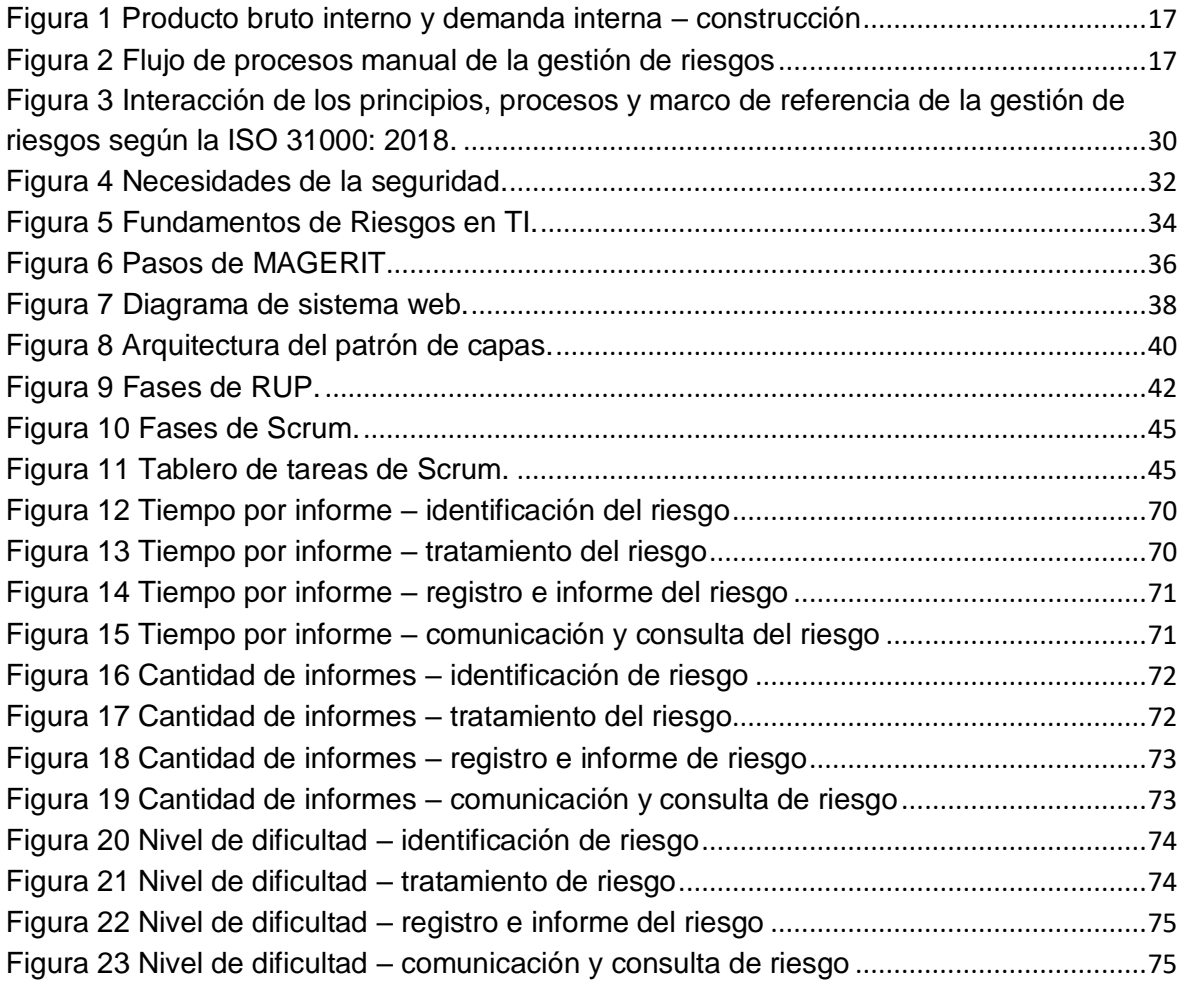

#### **RESUMEN**

La presente investigación tuvo como objetivo principal determinar el impacto de la implementación de un sistema informático de riesgos sobre el proceso constructivo de edificios en la ciudad de Huancayo*.* Para este fin hizo uso de una serie de trabajos previos que implementaron sistemas similares para mejorar la gestión de riesgos del proceso constructivo de edificaciones.

La investigación se encuentra sustentada sobre un tipo de investigación aplicada, de nivel explicativo, y de diseño cuasi experimental ya que se tiene control de al menos una de las variables.

Entre los resultados podemos ver como es que se da el resultado del la implementacion de un sistema informático de riesgo sobre el proceso constructivo de edificio, llegando a si a ver como se reduce el tiempo en la elaboración de un informe de riesgo para una edificación, donde se puede observar la mejora en los resultados y gestionar de manera mas rapida y eficiente la elaboración de estos informes de riesgo.

**Palabras clave**: riesgo, sistema informatico, gestion, proceso.

#### **ABSTRACT**

. The main objective of this research was to determine the impact of the implementation of a computer risk system on the construction process of buildings in the city of Huancayo. For this purpose, it made use of a series of previous works that implemented similar systems to improve the risk management of the building construction process.

The research is based on a type of applied research, explanatory level, and quasi-experimental design since there is control of at least one of the variables.

Among the results we can see how the result of the implementation of a risk computer system on the building construction process is given, reaching whether to see how the time is reduced in the preparation of a risk report for a building, where you can see the improvement in results and manage the preparation of these risk reports more quickly and efficiently.

**Keywords:** risk, computer system, management, process.

#### **INTRODUCCIÓN**

Calcular el riesgo para una edificación, conlleva un trabajo muy tedioso y muy elaborado que toma la participacion de una variedad de especialistas y toma un determinado plazo de tiempo que ante los cuales muchos consultores a la hora de tomar la decisión de iniciar un proyecto constructivo. Dado que este trabajo conlleva mucho tiempo y recursos, muchos consultores y muchas entidades omiten este paso o en muchos casos no lo desarrollan de manera adecuada, lo cual conlleva a muchos problemas posteriores a la hora de ya llegar al proceso de construccion, ante esta problemática, se toma la decisión de gestionar la manera de como reducir estos gastos y el tiempo que conlleva la elaboracion de un informe de riesgo, ademas de apoyarnos de una tcnologia que nos facilitara gestionar todo ese proceso.

La presente investigación contó con el objetivo principal de determinar el impacto de la implementación de un sistema informático de riesgos en el proceso constructivo de edificios de la ciudad de Huancayo.

En el primer capítulo, se realizó una descripción de los aspectos generales de la investigación, el mismo se encuentra compuesto por el planteamiento del problema, la caracterización y sustento, la determinación de los objetivos de la investigación, y para culminar con la delimitación de la investigación.

El segundo capítulo comienza detallando los antecedentes y el estado del arte del tema de investigación, tanto a nivel nacional como internacional. Del mismo modo este capítulo incluye el marco teórico usado para la investigación, el cual considera en su contenido la descripción de las bases teóricas del la morosidad.

En el tercer capítulo se realizó una descripción detallada de la metodología implementada en la investigación, las técnicas e instrumentos para la recolección de datos, y la metodología de análisis.

En el cuarto capítulo se determinaron los resultados de la investigación luego de aplicar sobre estos el estadístico Correlación de Speaman, ya que este mide el nivel de significancia y el nivel de correlacion que tienen las variables. En el quinto capítulo se detalló la discusión de resultados y los aportes propios de la investigación.

Por último se describen as conclusiones, las recomendaciones y las sugerencias para futuras investigaciones.

.

## **CAPÍTULO I PLANTEAMIENTO DEL ESTUDIO**

#### <span id="page-16-2"></span><span id="page-16-1"></span><span id="page-16-0"></span>**1.1. PLANTEAMIENTO DEL PROBLEMA**

Cerca del final de 2020, la economía nacional en su conjunto mostró una fuerte contracción en la producción, con una caída del 6,95% en la producción nacional en septiembre de 2020, el menor resultado negativo en los primeros siete meses de 2020, lo que indica una recuperación continua en la actividad productiva. . La industria de la construcción registró un aumento de 4,38%, principalmente por un aumento de 9,73% en el consumo interno de cemento, mientras que la variación en el avance de la construcción fue de – 11,71%. El empleo en la construcción cayó un -18,40% en octubre de 2020  $(1).$ 

<span id="page-17-0"></span>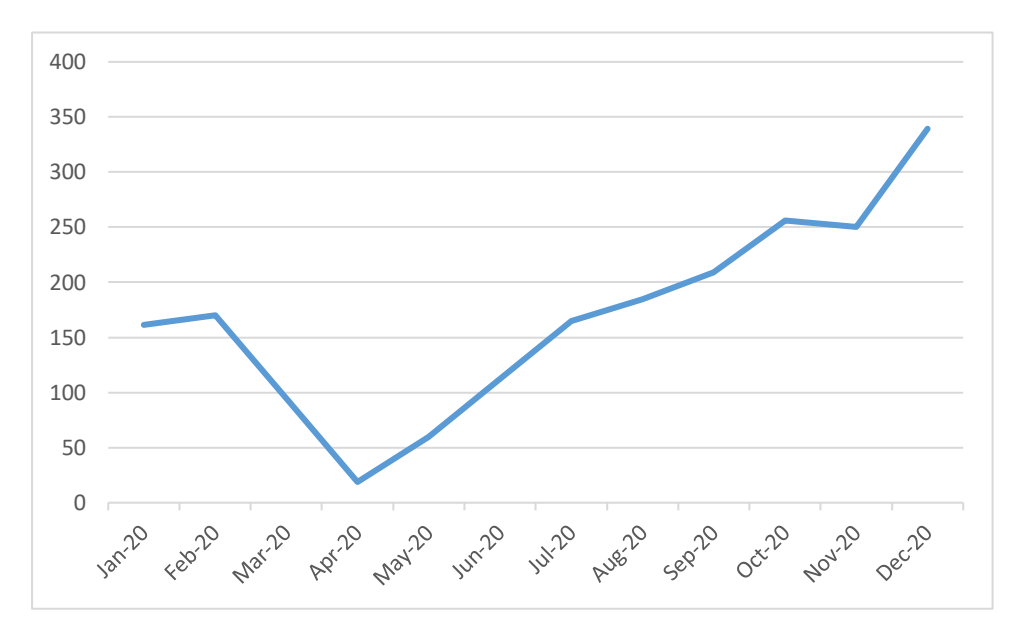

*Figura 1 Producto bruto interno y demanda interna – construcción*

Como se puede observar en la figura 1, la demanda interna del sectoro construcción fue descendiendo bruscamente hasta el mes de abril de 2020 como consecuencia principalmente de la pandemia ocasionada por el virus del Covid-19. Sin embargo, y también como se puede observar en la figura, a partir de abril existió una recuperación fuerte como consecuencia de una alta inversión en construcción de parte de la población.

Para 2015, menos del 50% de las empresas a nivel nacional habían realizado gestión de riesgos. De este porcentaje, solo el 27% ha desarrollado una buena gestión de riesgos, mientras que el 58% considera mejorar el proceso. Asimismo, solo el 33 por ciento involucró tecnología que respalda la gestión de riesgos. Actualmente, es importante contar con estos recursos para mejorar el proceso de gestión de riesgos (2).

<span id="page-17-1"></span>Actualmente, una gran proporción de las empresas dedicadas a la industria de la construcción realizan todos los pasos de la gestión de riesgos de forma manual. Después de la reunión de gestión de riesgos del proyecto con el líder, un colaborador suele ser responsable de recopilar e ingresar los datos del proyecto, así como los riesgos mayores y menores y los planes de acción en el membrete de cada empresa. Luego envía un correo electrónico notificando el acuerdo de conciliación y contacta a la persona por teléfono. Después de implementar el plan de acción, la persona a cargo enviará un correo electrónico y llamará al gerente

del proyecto para confirmarlo. Finalmente, imprima y presente el formulario en papel.

#### *Figura 2*

*Flujo de procesos manual de la gestión de riesgos* 

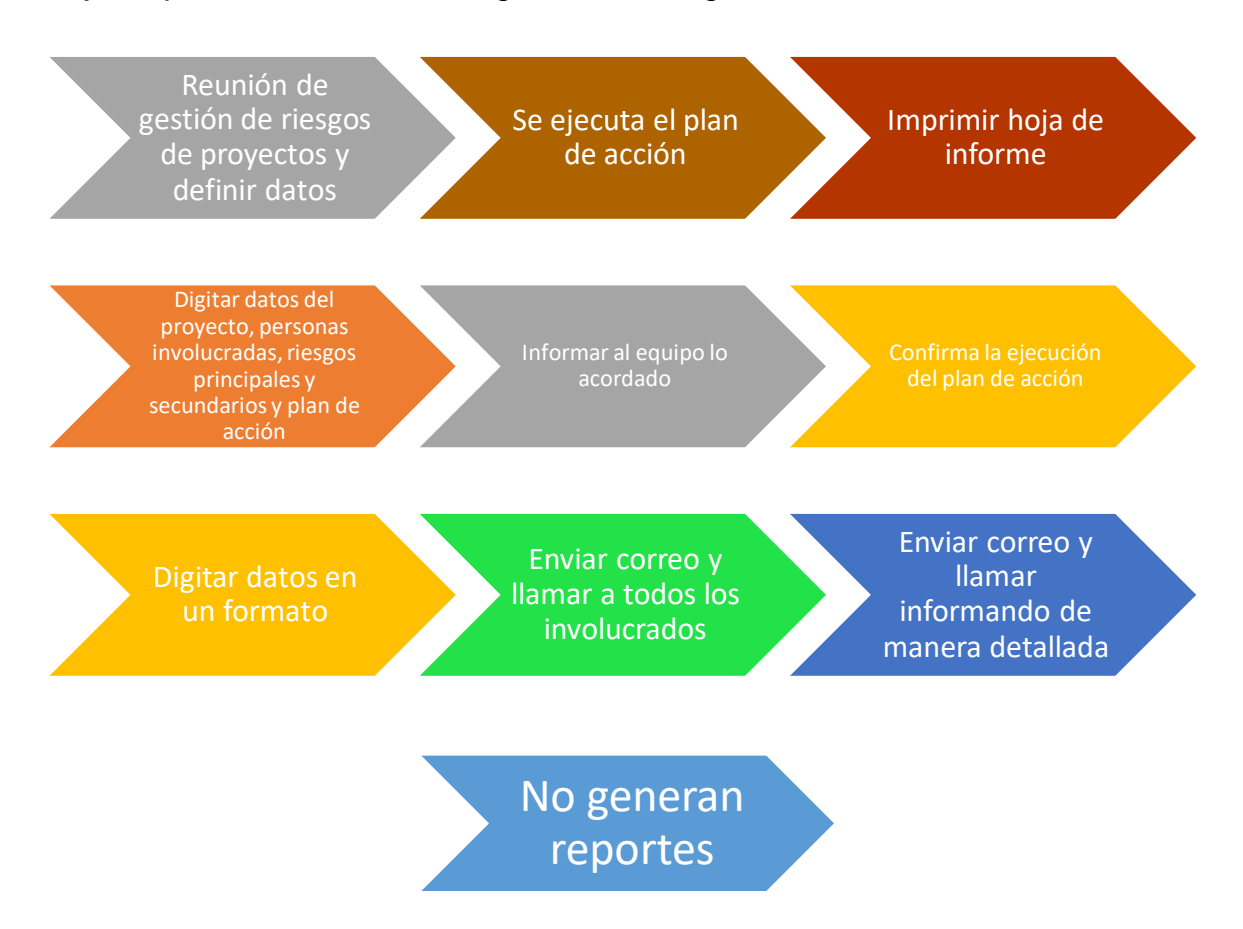

El análisis de esta técnica de gestión de riesgos identificó los siguientes problemas:

- Demora en el seguimiento de la gestión de riesgos.
- Comunicación inadecuada durante la gestión de riesgos.
- Falta de reportes de los riesgos registrados: riesgo por estado y tipo.

De esta manera, en base a los datos expuestos, se considera relevante el desarrollo de un sistema informático de riesgos para mejorar el proceso constructivo de edificios en la ciudad de Huancayo. Ya que se ha demostrado que existe un crecimiento y demanda creciente en el sector construcción.

#### <span id="page-19-0"></span>**1.2. FORMULACIÓN Y SISTEMATIZACION DEL PROBLEMA**

#### <span id="page-19-1"></span>**1.2.1. Problema general**

¿Cuál es el impacto de la implementación de un sistema informático de riesgos en el proceso constructivo de edificio de la cuidad de Huancayo?

#### <span id="page-19-2"></span>**1.2.2. Problemas específicos**

- a) ¿Cuál es el impacto de la implementación de un sistema informático en la dimensión tiempo dedicado a los informes de riesgo del proceso constructivo de edificio de la ciudad de Huancayo?
- b) ¿Cuál es el impacto de la implementación de un sistema informático en la dimensión cantidad total de informes de riesgo del proceso constructivo de edificio de la ciudad de Huancayo?
- c) ¿Cuál es el impacto de la implementación de un sistema informático en la dimensión dificultad al realizar informes riesgo del proceso constructivo de edificio de la ciudad de Huancayo?

#### <span id="page-19-3"></span>**1.3. OBJETIVOS DE LA INVESTIGACIÓN**

#### <span id="page-19-4"></span>**1.3.1. Objetivo general**

Determinar el impacto de la implementación de un sistema informático de riesgos en el proceso constructivo de edificio de la ciudad de Huancayo.

#### <span id="page-19-5"></span>**1.3.2. Objetivos específicos**

a. Determinar el impacto de la implementación de un sistema informático en la dimensión tiempo dedicado a los informes de riesgo del proceso constructivo de edificio de la ciudad de Huancayo.

- b. Determinar el impacto de la implementación de un sistema informático en la dimensión cantidad total de informes de riesgo del proceso constructivo de edificio de la ciudad de Huancayo.
- c. Determinar el impacto de la implementación de un sistema informático en la dimensión dificultad al realizar informes riesgo del proceso constructivo de edificio de la ciudad de Huancayo.

#### <span id="page-20-0"></span>**1.4. JUSTIFICACIÓN DE LA INVESTIGACIÓN**

#### **Justificación teórica**

Bernal indica que la justificación teórica se lleva a cabo cuando el objetivo final de la investigación es la generación de reflexión y debate académico sobre el conocimiento actual, realizar la confrontación de una teoría con la realidad, contrastar resultados o busca hacer epistemología del conocimiento existente al buscar las soluciones de un determinado modelo (3).

De esta forma, la presente investigación encuentra su justificación teórica en el hecho de que busca generar reflexión sobre la forma en que un sistema informático de riesgos tiene impacto sobre el proceso constructivo de edificios en la ciudad de Huancayo.

#### **Justificación práctica**

Por otro lado, la justificación práctica debe ser llevada a cabo cuando la investigación dentro de su desarrollo ayuda a resolver un determinado problema, o por lo menos propone una serie de estrategias que en caso de ser aplicadas contribuirán a resolverlo (3).

Esta investigación se realiza por que existe la necesidad de mejorar la evaluación de riesgos en el proceso constructivo de edificios de la ciudad de Huancayo. De modo que esta evaluación de riesgos se haga de manera más especializada y eficaz.

#### **Justificación metodológica**

En la investigación científica, existe justificación metodológica cuando el proyecto que se lleva a cabo crea nuevos métodos o estrategias para generar conocimiento válido y confiable (3).

La elaboración de un nuevo sistema para llevar a cabo la evaluación de riesgos indaga a través de métodos científicos situaciones que pueden ser investigadas por la ciencia, luego de haber demostrado su validez y confiabilidad.

#### **Justificación social**

La justificación social se lleva a cabo cuando la investigación va a resolver problemas sociales que afectan a un determinado grupo parte de la sociedad, de manera que este propone una solución a determinadas demandas presentes en la sociedad (4).

De esta manera, la justificación social se dará de manera que el sistema informático de riesgos permitirá a la población mejorar el proceso constructivo de edificios de la ciudad de Huancayo.

#### <span id="page-21-0"></span>**1.5. DELIMITACIONES DE LA INVESTIGACIÓN**

#### <span id="page-21-1"></span>**1.5.1. Delimitación Espacial**

La delimitación espacial se refiere al área geográfica o espacial en la cual se llevará a cabo la investigación. De esta forma, la presente investigación fue llevada a cabo en la ciudad de Huancayo.

#### <span id="page-21-2"></span>**1.5.2. Delimitación Temporal**

Hace referencia al periodo o lapso seleccionado para llevar a cabo la investigación, de esta forma la presente investigación fue llevada a cabo durante el año 2021.

#### <span id="page-22-0"></span>**1.5.3. Delimitación Conceptual o Temática**

La delimitación de contenido hace referencia al aspecto específico del tema que se desea investigar, de esta manera, la presente investigación fue llevada a cabo considerando la temática del sistema informático de riesgos, y los procesos constructivos en la ciudad de Huancayo.

# **CAPÍTULO II MARCO TEÓRICO**

#### <span id="page-23-2"></span><span id="page-23-1"></span><span id="page-23-0"></span>**2.1. ANTECEDENTES DEL ESTUDIO**

#### <span id="page-23-3"></span>**2.1.1. Antecedentes internacionales**

El trabajo de Yonathan Rodríguez (2016) en su trabajo "Diseño y formulación de un sistema de gestión de riesgos basados en los lineamientos establecidos por la norma NTC ISO 31000 versión 2011 para la empresa SIMMA LTDA, tiene como objetivo diseñar y formular, de manera correcta, un sistema para la gestión de riesgos que esté basado en la norma NTC ISO 31000 versión 2011, implementado en la empresa SIMMA LTDA. Este sistema de gestión permitió la identificación, el análisis, la evaluación y, por último, el tratamiento de todos los riesgos en cada proceso de la empresa" (5).

"A partir del estudio desarrollado, el autor concluye que, el uso de la matriz de riesgos ayudó a identificar los riesgos de tipo operativo, estratégico y financiero, en cada proceso. Estos tipos de riesgos son los más frecuentes en la organización. El sistema de gestión de riesgos diseñado, es una herramienta muy útil en la gestión de eventos relevantes para que la empresa mejore y siga manteniendo su buena imagen. Al aplicar la gestión de riesgos en la empresa, se pudo comprender la importancia de identificar los riesgos en cada proceso.

Este trabajo de investigación brinda un aporte de conocimiento sobre la Matriz de Tratamiento de Riesgos que ayuda a identificar medidas de tratamiento del riesgo, de acuerdo a su nivel, dar respuestas al riesgo, como aceptar, prevenir y proteger la empresa, retener pérdidas, transferir y eliminar.

El trabajo de Guerrero & Saavedra (2014) en el trabajo "Guía metodológica para la implementación de un sistema de Gestión de Riesgos basado en la norma NTC ISO 31000: 2011 en instituciones de educación superior, tiene como objetivo presentar una herramienta, fácil de usar y útil, para ayudar en la gestión de riesgos, a las instituciones de educación superior, basado en la NTC ISO 31000: 2011. Para la implementación de la guía mencionada, se han formulado cuatro fases de fácil comprensión y aplicación: establecimiento del contexto de la institución de educación superior, valoración de los riesgos, tratamiento, seguimiento de la gestión del riesgo y, por último, la revisión." (6)

Con el estudio desarrollado el autor concluye que, la gestión del riesgo se debe integrar a la estrategia de la institución superior, ya que permite a las instituciones un manejo adecuado de los factores que tienden a afectar la calidad del servicio brindado y garantiza la proyección social de la institución en su zona de influencia."

Esta investigación nos brinda un aporte en las estrategias básicas propuestas para afrontar los riesgos, que son, atender, eliminar, modificar, prevenir, transferir.

El trabajo de Espinoza (2013), que es "Análisis, diseño e implementación de la aplicación web para el manejo del distributivo de la Facultad de Ingeniería, tiene como principal objetivo analizar, desarrollar e implementar una aplicación web, que sea útil en el proceso del distributivo de la Facultad de Ingeniería, donde se utilizará una base de datos de libre acceso. Este sistema web tiene como finalidad mantener la información necesaria de los docentes, cursos y cargos en la red al momento de generar el distributivo, a través de un cliente web que permita el acceso del usuario al

sistema a través de cualquier dispositivo con acceso a internet, así la información podrá estar accesible en todo momento. Al tener la información en la red, el seguimiento y el control de todos los recursos y registros, del distributivo será más fácil." (7)

A partir, del estudio realizado, el autor concluye que, mediante esta aplicación web, el Director de Escuela puede conocer las actividades que se desarrollaron años anteriores, ya que se generará un historial. También se puede almacenar y visualizar información, para luego imprimirlos, además, se pueden realizar reportes personalizados."

Este proyecto, nos brinda un aporte para el desarrollo en el patrón MVC, Modelo, Vista y Controlador, y los reportes personalizados.

#### <span id="page-25-0"></span>**2.1.2. Antecedentes nacionales**

El trabajo de Marco Arias (2018), que trata sobre "Desarrollo de una aplicación web para la mejora del control de asistencia de personal en la escuela tecnológica superior de la Universidad Nacional de Piura, tiene como objetivo general determinar cómo influye el uso de una aplicación web sobre la mejora del control de asistencia del personal de la Escuela Tecnológica Superior de la Universidad Nacional de Piura. La aplicación desarrollada permite la optimización del proceso de gestión de entradas y salidas del personal, asistencias, faltas, tardanzas, permisos y la reducción del tiempo para la generación los reportes. Para el desarrollo de esta aplicación web se ha utilizado el IDE Visual Studio .Net, y se eligió el lenguaje de programación C#, para la base de datos se utilizó SQL Server 2014." (8)

"A partir del estudio realizado, el autor concluye que, aplicación web desarrollada y sus funcionalidades influyen de manera satisfactoria en el proceso de control de asistencia del personal, ya que cumple con todos los requisitos solicitados."

Esta investigación nos brinda un aporte del diagrama de componentes y de la tecnología de desarrollo utilizada para la construcción de aplicación web."

Ada Gonzalez (2017), en su trabajo "Gestión del riesgo empresarial en la atención del cliente: Caso de la empresa de transportes Mi Chaperito, 2016, tiene como objetivo principal analizar la gestión de riesgos en los procesos de atención al cliente y el cumplimiento de losobjetivos estratégicos de la empresa de transportes Mi Chaperito en el año 2016. Para el logro del objetivo antes mencionado, se han contrastado los siguientes enfoques de riesgo, el primero que se aplica a las unidades de negocio y el segundo que se aplica a proyectos. Se han apoyado en la ISO 31000, como marco de conocimiento de la gestión de riesgos, también para la atención al cliente y el análisis de gestión por procesos." (9)

"A partir del estudio realizado, el autor concluye que, la gestión del riesgo en el proceso de atención al cliente es beneficioso en la empresa para lograr los objetivos estratégicos. Se puede adaptar el modelo de la gestión de riesgos de acuerdo a las necesidades de la empresa.

Esta investigación nos brinda un aporte en las herramientas que se usan para la recolección de información: entrevistas, tormenta de ideas, historial de incidentes.

José Ramírez (2017) en su investigación "Implementación de un sistema web para mejorar el proceso de gestión académica en las escuelas de la PNP, tiene como objetivo general implementar un sistema web de nivel académico para mejorar el proceso de la gestión académica en las escuelas de la Policía Nacional del Perú. Se utilizó ASP .Net Web Forms para el desarrollo del sistema web, con lenguaje de programación VB. Para el acceso a datos, se usó una conexión a la base de datos SQL Server 2012." (10)

A partir del estudio realizado, el autor concluye que, es muy importante el uso de un sistema web para el proceso de matrícula de los cadetes y alumnos, gestión de nómina, registro de notas."

Esta investigación nos brinda un aporte de la tecnología utilizada ASP. Net Web forms y la conexión al motor de base de datos SQL Server.

Santos (2015) en la investigación "Implementación de sistema de gestión de riesgo construcción de edificio multifamiliar, el cual tuvo por objetivo general la implementación de un sistema de gestión de riesgos en construcción de edificio multifamiliar con la finalidad reducir o eliminar accidentes con consecuencias lamentables en el sector de la construcción, se utilizó una metodología de revisión bibliográfica, y tuvo por conclusión que: Las empresas contratistas no tienen una política definida sobre gestión de riesgos. No planifican acciones en referencia a prevenir riesgos ni mucho menos asignan responsabilidades para tal fin; además, consideran el rubro de seguridad como gasto y no como inversión. Esta investigación nos aporta con la gestión de riesgo, que en el mercado aun no se cuenta con esta." (11)

Alvarado, Fernandez & Sapacayo (2017) en la investigación "Diseño y aplicación del Sistema informático GIDA SYSTEM basado en el Método de Causalidad y la Tabla SCAT para la investigación de incidentes y accidentes en el Sector Construcción de la Universidad Tecnologica del Perú, la cual tuvo por objetivo genera, diseñar y aplicar un Sistema Informático para mejorar el análisis de Investigación de Accidentes en el sector Construcción basado en el Método de Causalidad y Tabla SCAT. En la cual se usó el método de Modelos de Causalidad de accidentes pérdidas y tiene por tipo de investigación cuasi experimental, no probabilístico transversal el cual tuvo como resultados, las características del formato y los reportes de investigación de accidentes de la Empresa Constructora y el Sistema Informático son compatibles en un 60% y 74% respectivamente; así mismo existe una compatibilidad del 54% entre la Empresa constructora y el GIDA SYSTEM referente a la determinación de la causa de los accidentes." (12)

#### <span id="page-27-0"></span>**2.2. BASES TEÓRICAS**

#### <span id="page-27-1"></span>**2.2.1. Sistema de Gestión:**

#### **2.2.1.1. Proceso.**

Esta es una serie de actividades que tienen insumos, se transforman y producen resultados. (13)

#### <span id="page-28-0"></span>**2.2.2. Gestión de Riesgos.**

De acuerdo con la Oficina de las Naciones Unidas para la Reducción del Riesgo de Desastres (nd), la gestión del riesgo es el proceso de identificar, analizar y cuantificar la probabilidad de todas las consecuencias de un evento, y también incluye acciones preventivas, correctivas y mitigadoras.

#### **2.2.2.1. ISO 31000.**

Es un estándar internacional que brinda orientación y principios para ayudar a administrar el riesgo en una organización y puede usarse en cualquier tipo de organización. Se puede aplicar a operaciones, procesos, funciones, proyectos, servicios, etc. (IsoTools, s.f.) Esta norma se aplica a cualquier tipo de riesgo, independientemente de su naturaleza, fuente, causa o consecuencia, sea negativo o positivo para la empresa. (14)

La intención fue enfatizar la importancia de integrar la gestión de riesgos, comenzando por el gobierno corporativo y sus dos divisiones, empresas y negocios. El gobierno corporativo se ocupa de las leyes, los reglamentos y las políticas internas, y el gobierno empresarial es responsable de promover el buen desempeño en toda la organización. (15).

Los beneficios de la implementación de esta ISO son:

- "Ayuda a mejorar la eficiencia a nivel operativo de la organización y ayuda a fomentar el liderazgo."
- "Fomenta la confianza en la parte beneficiada con la gestión de riesgos.
- Para minimizar el impacto negativo del riesgo, se aplican controles.
- Mejora el nivel del rendimiento del sistema de calidad.
- Se adapta muy fácil al existir un cambio.
- Se optimizan los recursos que utiliza la organización durante la gestión del riesgo."
- Se reducen costos, gracias al tratamiento del riesgo.
- Aprovechamiento de nuevas oportunidades.
- "Mejora de la planificación de prevención de riesgos y reducción de incidentes que generan pérdidas. (16)
- a. ISO 31000: 2018.

La gestión de riesgos tiene como propósito crear y proteger el valor, así como mejorar el desempeño, fomentar la innovación y contribuir al logro de los objetivos.

La ISO 31000: 2018, cuenta con ocho principios:

- Integrada
- Estructurada y exhaustiva
- Adaptada
- $\bullet$  Inclusiva
- Dinámica
- Mejor información disponible
- Factores humanos culturales
- Mejora continua

El marco de referencia de la gestión de riesgos tiene como propósito ayudar en la integración de los procesos de la gestión de riesgos en todas las actividades y todas las funciones dentro de la organización.

Los componentes del marco de referencia son:

- Integración
- Diseño
- Implementación
- Valoración
- Mejora

El proceso de gestión de riesgos incluye el establecimiento del contexto, la comunicación, el asesoramiento, la evaluación, el procesamiento, el seguimiento, la revisión, el registro y la notificación de riesgos. (17)

<span id="page-30-1"></span>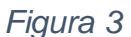

*Interacción de los principios, procesos y marco de referencia de la gestión de riesgos según la ISO 31000: 2018.*

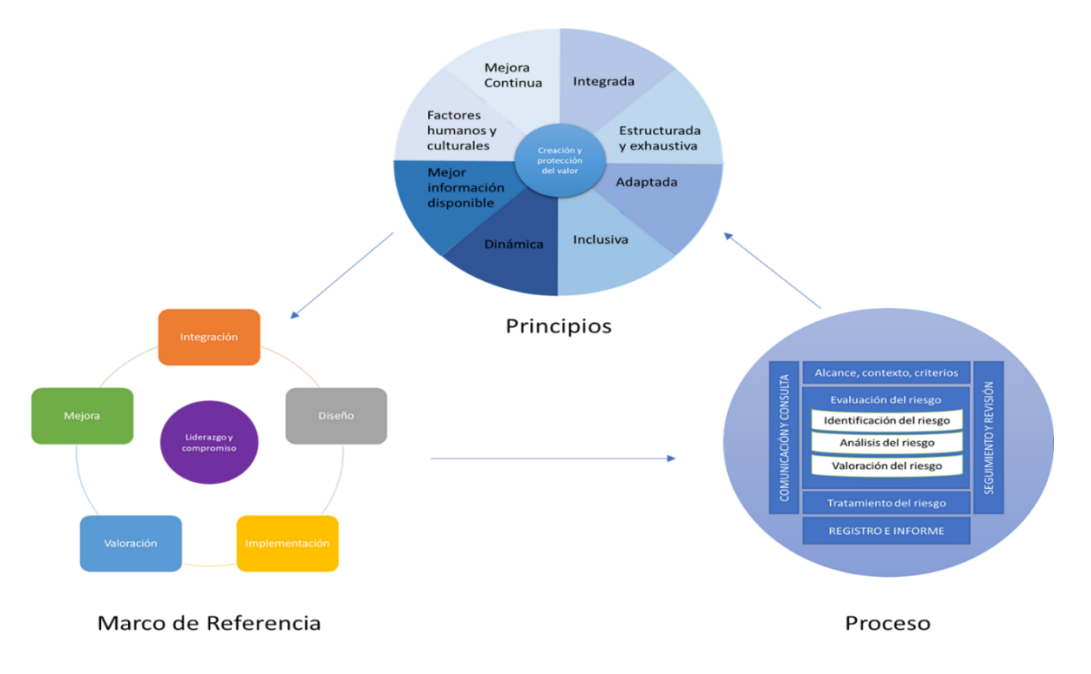

Fuente: Adaptado de UNE Normalización Española, 2018.

Procesos de la norma ISO 31000: 2018.

<span id="page-30-0"></span>*Tabla 1 Procesos de la norma ISO 31000: 2018*

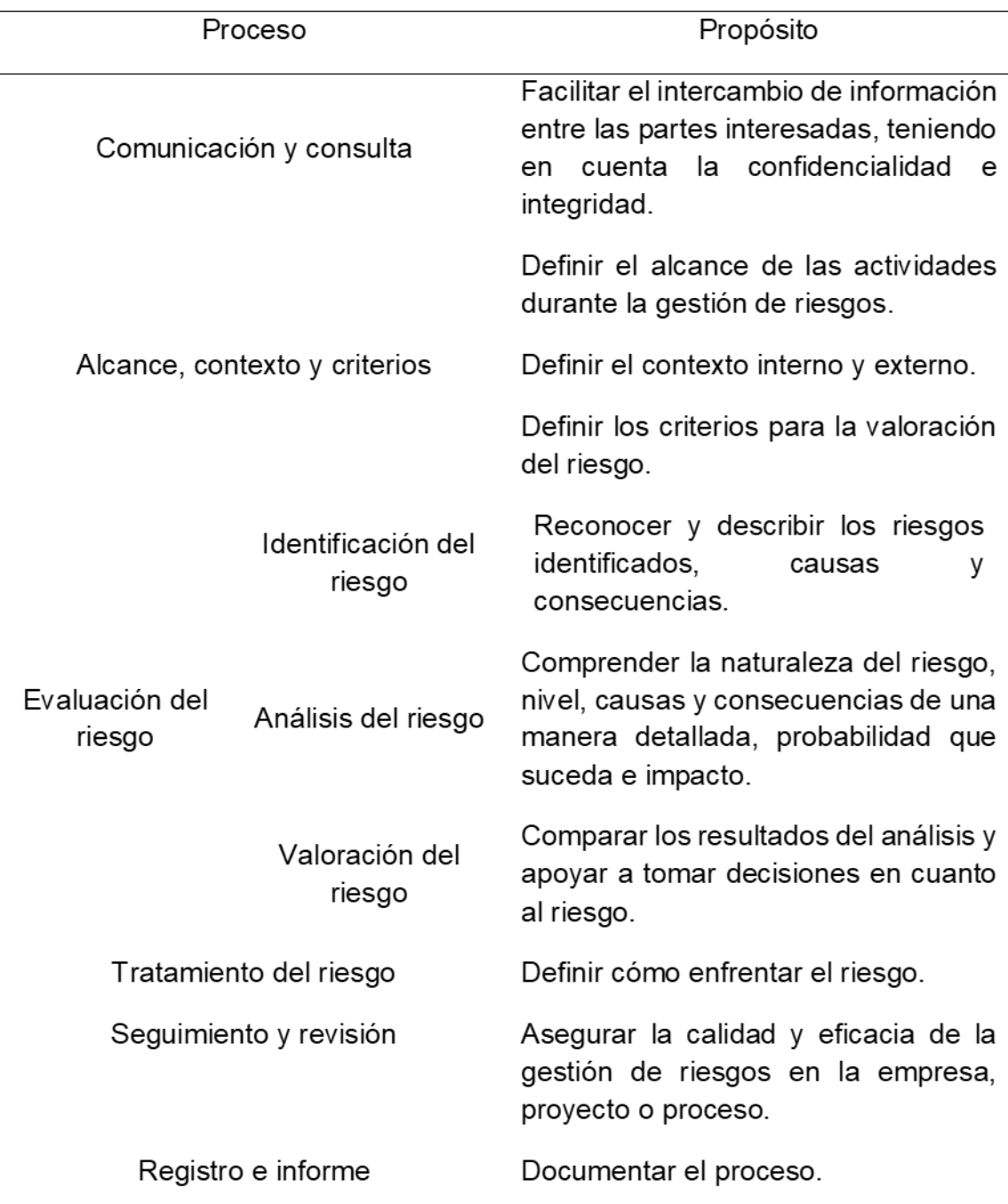

## **2.2.2.2. ISO 27005.**

Este es un estándar internacional que se enfoca en la gestión de riesgos de seguridad de la información. Esta Norma Internacional es aplicable a todo tipo de organizaciones que quieran gestionar riesgos que atenten contra la seguridad de la información.

Se recomienda utiliza el método PHVA, que sus siglas significan: Planificar, Hacer, Verificar y Actuar.

Planificar: En esta etapa se establecen los objetivos del proceso de gestión de riesgos tecnológicos, los cuales están alineados con la política y los objetivos de la organización. También se establecen procedimientos.

- Hacer: En esta etapa, se implementan los procesos, controles y procedimientos establecidos anteriormente."
- Verificar: En esta etapa, se evalúa y mide el desempeño de los procesos y la información de los resultados."
- <span id="page-32-0"></span> $\bullet$  Actuar: En esta etapa, se establecen las políticas para la gestión de los riesgos tecnológicos y se implementan los cambios necesarios para lograr una mejora en los procesos. Por último, se añade el monitoreo y la mejora continua." (18)

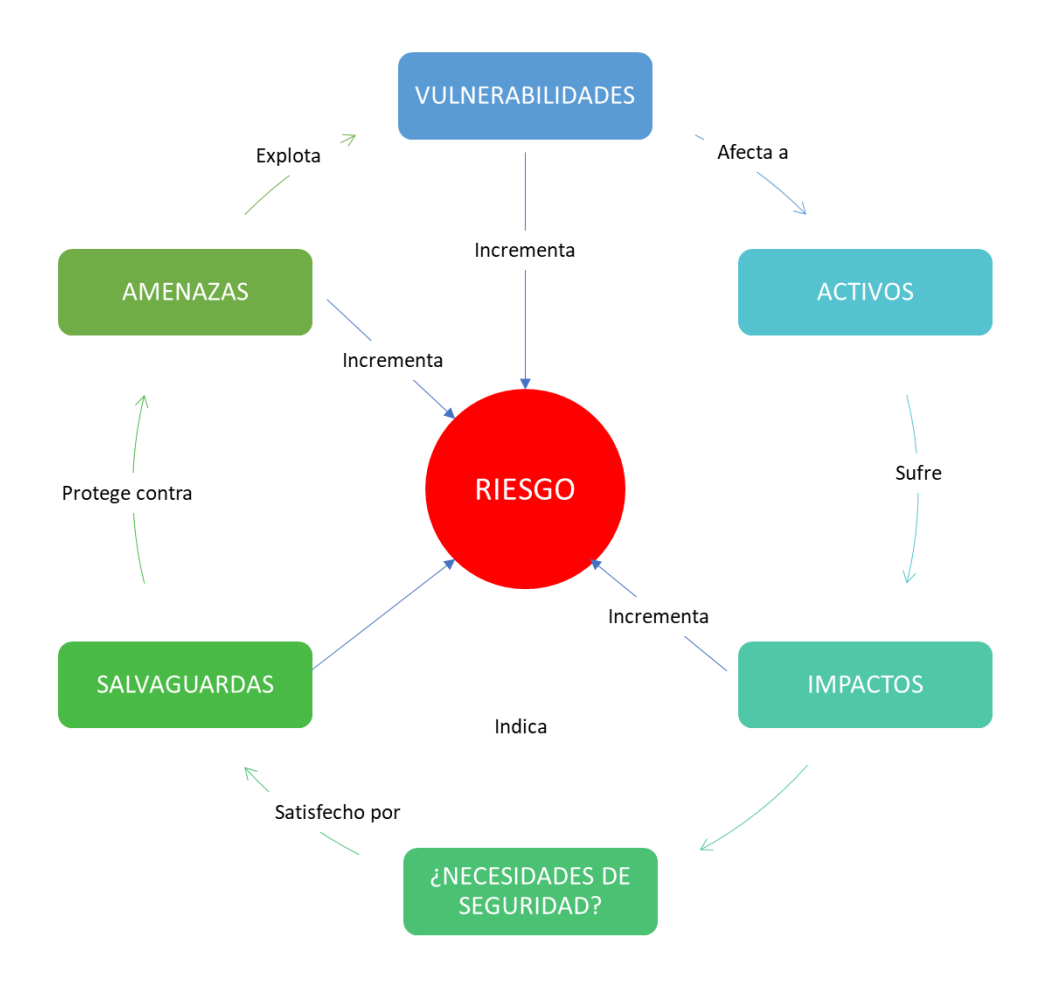

Fuente: Adaptado de Cao Avellaneda, 2008.

#### **2.2.2.3. Risk IT.**

Este es un marco de gestión empresariales asociados con las TIC, que contribuye a la gestión eficaz de los riesgos de TI (tecnologías de la información). Se basa en un conjunto de directrices y principios, procedimientos operativos y directrices de gestión. (19)

Riesgo de TI: Es un riesgo del negocio asociado con el uso de TI en la organización. (19)

Clasificación de los riesgos TI:

- Riesgo en la entrega de servicio de TI
- Riesgo en la entrega de soluciones de TI

Riesgo de realización de beneficios de TI

Tiene tres dominios principals: Risk Governance, Risk Evaluation y Risk Response, que se dividen en 9 procesos de negocio.

- Risk Governance (Gobierno del riesgo): Se establecen y mantienen una visión común del riesgo. Se integra con ERM. Ayuda en la toma de decisiones del negocio con una conciencia de riesgo.
- Risk Evaluation (Evaluación del riesgo): Se recolectan los datos, se realiza el análisis del riesgo y se realiza el mantenimiento del perfil de los riesgos."
- Risk Response (Respuesta al riesgo): Se articula y administra el riesgo, y se reacciona ante los eventos." (20)

<span id="page-34-0"></span>*Figura 5 Fundamentos de Riesgos en TI.*

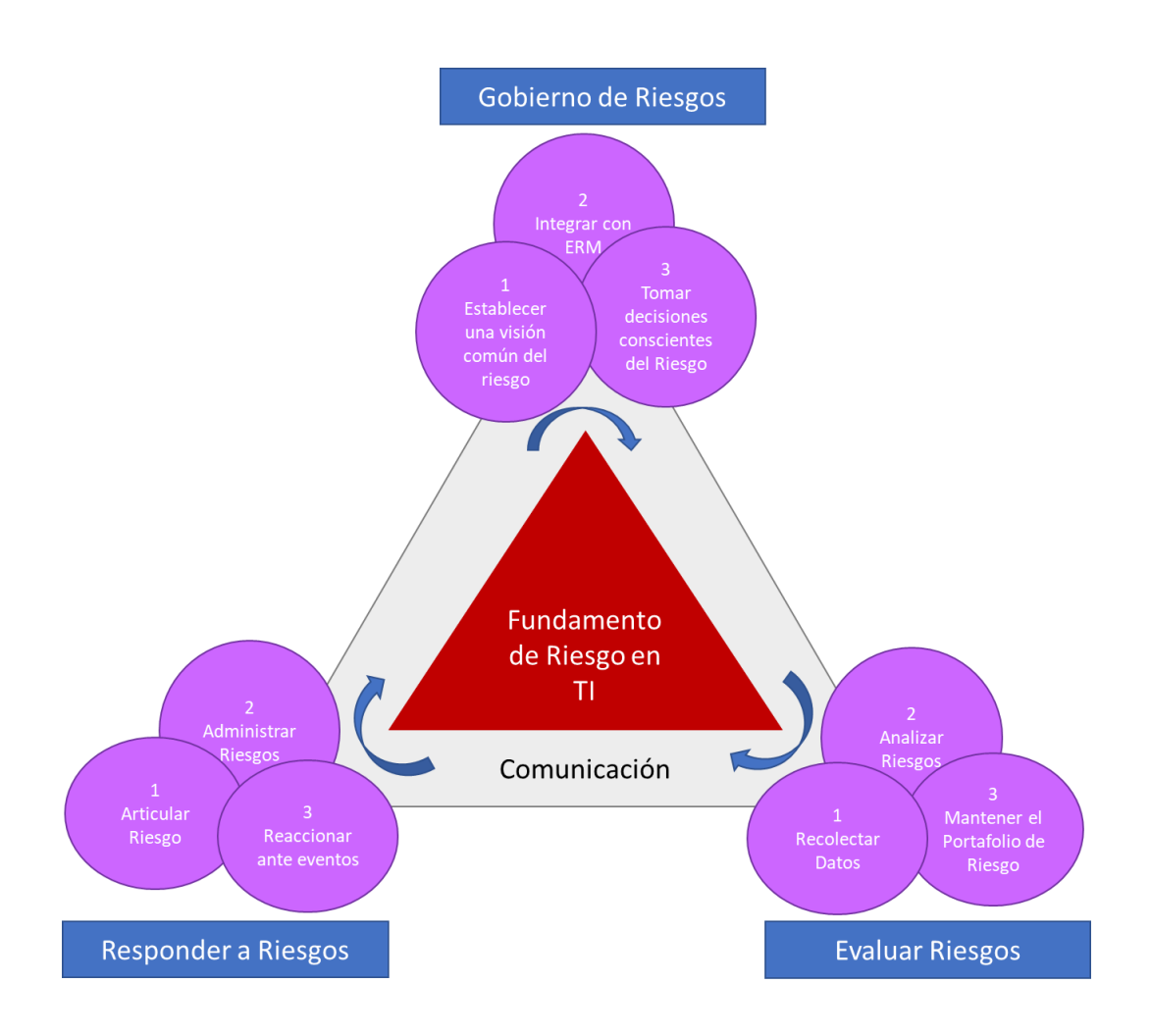

Fuente: Adaptado de Mendizabal, 2018.

#### **2.2.2.4. MAGERIT.**

Se extrae de la metodología para el análisis y gestión del riesgo de los sistemas de información. Es una metodología que ayuda a analizar y gestionar los riesgos derivados del uso de las tecnologías de la información y la comunicación, donde se pueden establecer controles útiles que ayuden a minimizar el impacto del riesgo.. (21)

Tiene como objetivo proteger la misión de la empresa, cuidando los pilares de la seguridad, que son: Disponibilidad, Integridad y Confidencialidad.

Tiene cuatro pasos:

Determinar aquellas amenazas a las que se exponen los activos.
- Implantar medidas de prevención para mitigar el impacto del riesgo.
- Medir el impacto generado al materializarse la amenaza.
- Medir el riesgo. (22)

#### Figura 6 Pasos de MAGERIT

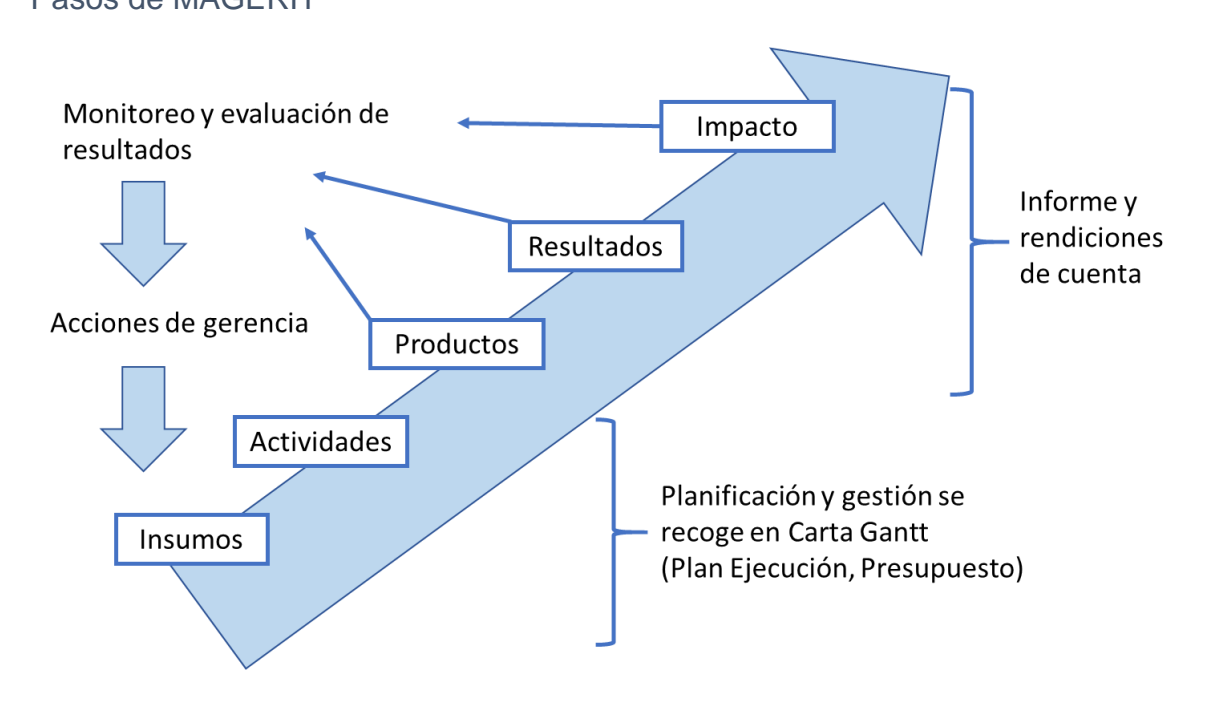

Fuente: Adaptado de Parraga, 2017.

**2.2.2.5. Cuadro comparativo entre la ISO 31000, ISO 27005, Risk IT y MAGERIT.**

*Tabla 2 Cuadro comparativo entre la ISO 31000, ISO 27005, Risk IT y MAGERIT*

|                        | <b>ISO 31000</b>                        | <b>ISO 27005</b>                                               | <b>Risk IT</b>               | <b>MAGERIT</b>                                                            |
|------------------------|-----------------------------------------|----------------------------------------------------------------|------------------------------|---------------------------------------------------------------------------|
| <b>Tiene</b>           | 8 principios                            | Método PHVA<br>(Planificar,<br>Hacer,<br>Verificar,<br>Actuar) | 3 dominios                   | 3 procesos                                                                |
| <b>Utilizado</b><br>en | Cualquier<br>tipo<br>de<br>organización | Todo<br>tipo<br>organizaciones                                 | de Cualquier<br>organización | Todas<br>las<br>organizaciones                                            |
| Tipo<br>de<br>riesgo   | Todos                                   | Riesgos<br>seguridad de la TI<br>información                   | de Riesgos<br>de             | Riesgos de<br>los<br>sistemas<br>de<br>información<br>v<br>comunicaciones |

¿Por qué elegí la ISO 31000: 2018?

Como antecedentes para este trabajo, elegí la norma ISO 31000:2018 porque se pueden gestionar todos los tipos de riesgos y se puede aplicar en cualquier tipo de organización. ISO 31000:2018 se enfoca en la prevención en lugar de la respuesta, mejora la calidad de la información financiera, ayuda a mejorar la gestión organizacional, ayuda a reducir las pérdidas, ayuda a minimizar los incidentes de impacto adverso.

## **2.2.3. Sistemas Web.**

Estas aplicaciones se crean y alojan en un servidor, en la nube o en una red local. Se parece a un sitio web, pero tiene características muy poderosas para tratar casos especiales.

Los sistemas web interactúan principalmente con una o más bases de datos, lo que permite a los usuarios finales recopilar, procesar y mostrar información dinámica.

Las ventajas de un sistema web son:

Se puede acceder desde cualquier navegador web.

- Es multiplataforma y multi-dispositivo, es decir puedes acceder desde un ordenador, Tablet, Smartphone, etc.
- La potencia no depende del dispositivo desde donde se accede sino de donde esté alojada.
- El sistema puede estar alojada en la nube.
- Es muy fácil de actualizar si fuera necesario.

El sistema web tiene tres partes: el código fuente de aplicación, la base de datos y el navegador web desde donde accede el usuario.

*Figura 7 Diagrama de sistema web.*

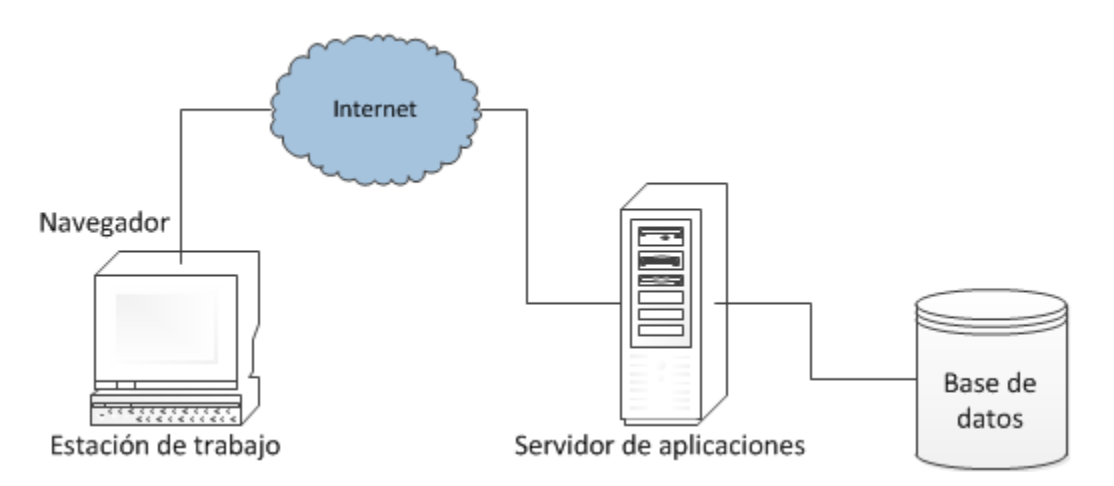

Fuente: Adaptado de Neosoft, 2018.

## **2.2.4. ASP .Net.**

Es un modelo de desarrollo utilizando .Net Framework. Te permite desarrollar código en los siguientes lenguajes de programación: J#, C#, Visual Basic y JScript .Net. Dispone de un archivo de configuración, lo que facilita la gestión de la aplicación (23). Se divide en tres tipos:

> MVC: Cuenta como sus siglas lo dicen, con el patrón Modelo, Vista y Controlador, que permite que el desarrollo sea sencillo

y en poco tiempo, asegurando la calidad. Se recomienda utilizarlo para proyecto grandes."

- Web Forms: Como su nombre lo dice son Formularios Web, tiene una interfaz que permite la edición del contenido muy similar al producto final que se desea obtener. Da mayor control a los programadores y se necesita menos código.
- Sitios Web: Es un marco para personas sin experiencia y puedan practicar PHP y HTML. Son perfectas para el desarrollo de sitios web dinámicos e informativos."

Para este proyecto se ha elegido utilizar Web Forms, ya que el sistema a desarrollar no es de gran tamaño, pero si se necesita interacción entre capas.

## **2.2.4.1.** *C# (C Sharp).*

Es un elegante lenguaje de programación orientado a objetos. El lenguaje permite la encapsulación, la herencia y el polimorfismo, que son los conceptos básicos de programación. La sintaxis de este lenguaje de programación es muy simple y fácil de aprender y entender. (24)

## **2.2.5. Patrón de Capas.**

Es un patrón de arquitectura que permite dividir los sistemas de software, cada capa descansa sobre una inferior. (25)

Hay tres capas principales:

• Capa de presentación: Es la capa que se expone al usuario final para interactuar.

"Capa de reglas de negocio: Involucra cálculos, se basa con la información dada por el cliente y los datos almacenados. Esta capa actúa en la ejecución de la capa de acceso a datos y los servicios externos, para controlarla."

 "Capa de acceso a datos: Esta capa permite la comunicación con las bases de datos u otras fuentes de datos, a través de una lógica.

Los beneficios son:

- Las capas pueden ser sustituidas implementando alternativas de los mismos servicios."
- Las capas permiten estandarizar los servicios.
- Las capas construidas, pueden ser utilizadas por varios servicios de un nivel mayor.

*Figura 8 Arquitectura del patrón de capas.*

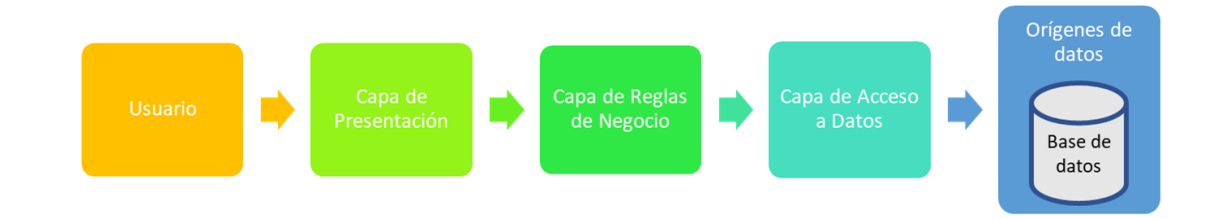

Fuente: Adaptado de Arevalo Lizardo, 2010

# **2.2.6. Base de datos.**

## *2.2.6.1. Base de datos relacional.*

Una base de datos, de tipo relacional, es una colección de datos entre los que tienen características predefinidas. Estos datos están organizados en tablas, con columnas y filas relacionadas entre sí. Estas tablas se utilizan para almacenar información, cada columna tiene un tipo de datos determinado, cada fila está marcada con un identificador único, que será su clave principal; Las filas pueden, a su vez, estar relacionadas con claves foráneas de otras tablas. Hay diferentes formas de acceder a los datos en las tablas sin reorganizar las tablas de la base de datos." (26)

#### **a.** *SQL Server.*

Una base de datos de SQL Server consta de un conjunto de tablas en las que se almacena un conjunto estructurado de datos. Una tabla contiene un conjunto de filas, también conocidas como registros y columnas, que también se conocen como atributos. Cada columna almacena un tipo específico de información; Como nombre, fecha, cantidad o número. (27)

"En este proyecto utilizaremos SQL Server, como motor de base de datos, porque es la tecnología que tiene actualmente la empresa Pronet System.

#### **2.2.6.2.** *Base de datos no relacional.*

Las bases de datos no relacionales utilizan muchos modelos de datos diferentes, pueden ser: documento, gráfico, búsqueda. Tienen planes muy flexibles para crear aplicaciones modernas. Es fácil de desarrollar para mí porque tiene un amplio rendimiento y funcionalidad. (28)

#### **2.2.7. Marcos de desarrollo.**

Es una estructura que se utiliza para la planificación y el control del procedimiento de creación de un sistema informático." (29)

#### **2.2.7.1. RUP.**

Significa Proceso Unificado de Rational, que es un proceso de ingeniería de software, que se enfoca en la asignación de responsabilidades y tareas dentro de la organización de desarrollo. Este proceso tiene como objetivo asegurar el buen desarrollo del producto, de buena calidad y que satisfaga las necesidades del usuario final, respetando un límite de presupuesto y tiempo definido. RUP, es una metodología de desarrollo iterativo, enfocado en los casos de uso, manejo de la arquitectura y de los riesgos.

RUP ayuda a que cada miembro del equipo mejore su productividad. Todos los miembros del equipo pueden acceder a las bases de datos y

repositorios de código sin importar el cargo que tengan, así todos tienen una misma visión, siguen el mismo lenguaje y conocen el proceso para desarrollar el producto final. (30)

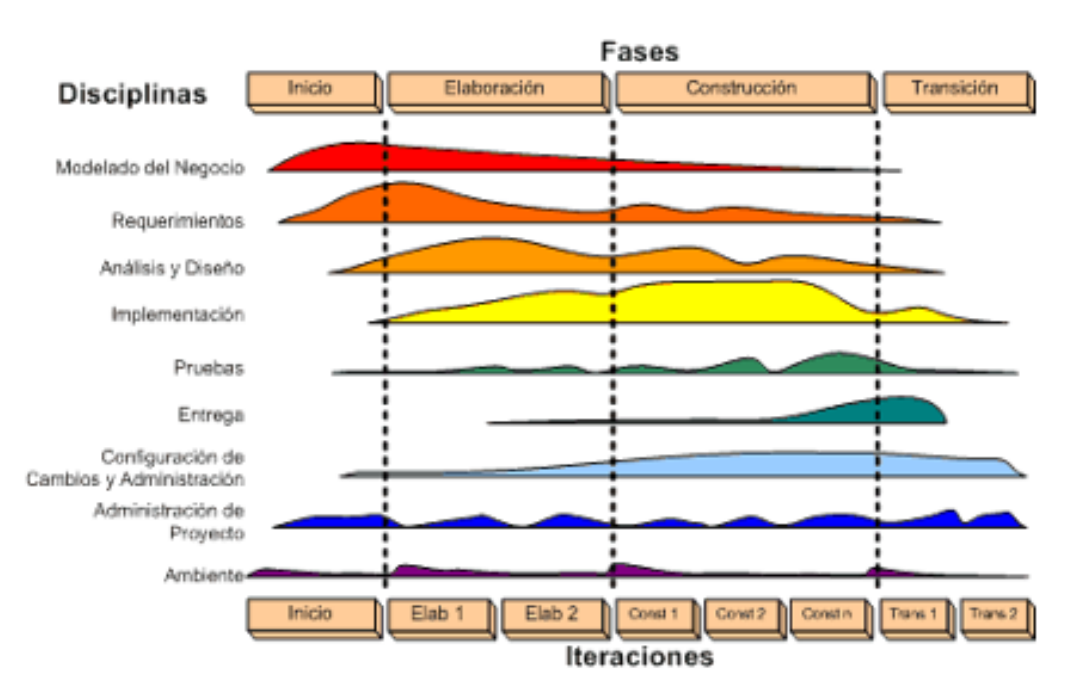

## *Figura 9 Fases de RUP.*

Fuente: Recuperado de RUP, Guía para novatos, s.f..

## **2.2.7.2. Scrum.**

Es un proceso para trabaja colaborativamente, en equipo, aplicando una serie de buenas prácticas para obtener el resultado esperado, incluso mejor, de un proyecto.

Las tareas se priorizan por el beneficio que aportan en el producto final y se realizan entregas parciales de manera incremental.

"En Scrum, se ejecutan las tareas en ciclos cortos, llamadas iteraciones, y con duración fija, definida al inicio del proyecto. Al terminar cada iteración se presentan los entregables. (31)

> "Épica: Es un requerimiento de gran tamaño, que se debe descomponer en varias historias de usuario manejables y de

tamaño adecuado, para poder abordarla durante el tiempo establecido, con las técnicas y principios ágiles." (32)

- Roles: Los principales roles son:
	- o "Dueño del proyecto (Product Owner): Es el que escribe las épicas, las divide en historias de usuario de menor tamaño, las prioriza y las coloca en la Lista de Requerimientos del Producto.
	- o Facilitador (Scrum Master): Es el que ayuda a eliminar los impedimentos y obstáculos que se presenten durante el proyecto e impidan al equipo cumplir con el objetivo."
	- o "Miembro del equipo de desarrollo (Development Team Member): Son los encargados de la creación del producto, según los requerimientos necesarios. (33)
- Artefactos: Están definidos para promover que la información llegue a todos los miembros del equipo de manera transparente y puedan entender qué se quiere obtener como producto final.
	- o "Lista de tareas del producto (Product Backlog): Es el listado de todas las tareas que desean realizarse durante todo el proyecto. (34)
	- o "Lista de tareas de la iteración (Sprint Backlog): Es el listado de tareas que se seleccionaron de la lista de tareas del producto para ser desarrolladas en la iteración actual y su plan de desarrollo. Esta lista se elabora en la planificación de la iteración, con ayuda del equipo de desarrollo. (Proyectos Agiles, s.f.)
	- o Incremento del producto (Product Increment): Es el conjunto de nuevos elementos terminados al finalizar cada

iteración, agregados a los incrementos de las iteraciones anteriores.

- Eventos: Se utilizan para fomentar la comunicación y colaboración del equipo, reduciendo el tiempo de reuniones tan extensas, también de reducir los procesos predictivos y restrictivos. Cada evento tiene un tiempo establecido, por ejemplo, una iteración tiene una duración fija, que no se puede alargar ni acortar y tiene un objetivo, que es cumplir con las tareas establecidas, dentro del tiempo y asegurando la transparencia. (35)
	- o Iteración (Sprint): Tiene una serie de etapas o eventos.
	- o "Planeamiento de iteración (Sprint Planning): En ella, se establece el tiempo de duración de la iteración, el objetivo y entregable del mismo. Y se informa al equipo de desarrollo cómo realizarlo."
	- o "Reunión diaria (Daily Scrum): Es una reunión, generalmente, al iniciar las labores, de 15 a 20 minutos como máximo, donde se informa al equipo lo que hice ayer, lo que haré hoy y qué impedimento tengo para realizar mi trabajo.
	- o "Revisión de la iteración (Sprint Review): Es una reunión que se realiza al finalizar la iteración, con el dueño del producto, donde se presenta el entregable de la iteración y se revisa la lista de tareas establecidas para conocer el cumplimiento. Si hay aspectos que cambiar, se anotan, para luego ser planificadas en la siguiente iteración.
	- o "Retrospectiva de la iteración (Sprint Retrospective): Se trata de una reunión, también al finalizar la iteración, donde participa todo el equipo y aprovechan en evaluar el trabajo y

buscar la mejora de los procesos para aplicarlos en la siguiente iteración. (36)

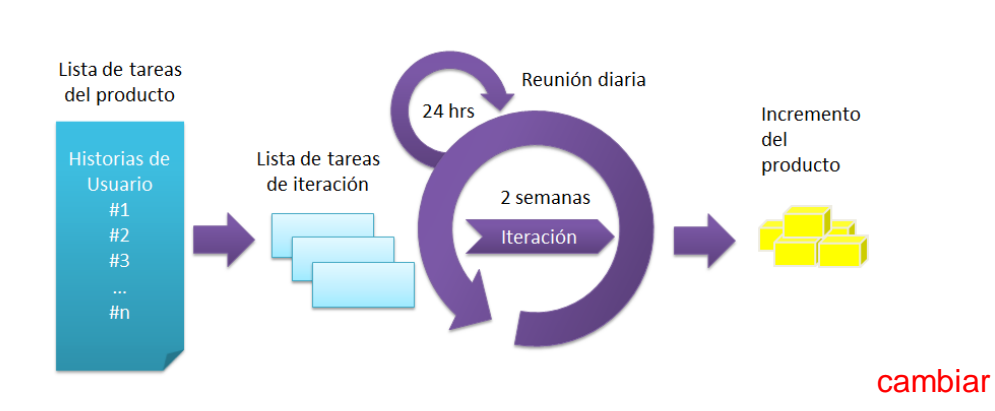

## *Figura 10 Fases de Scrum.*

• Tablero de tareas (Scrum Taskboard): Es una herramienta que permite dar seguimiento al progreso de la lista de tareas de cada iteración. Generalmente, se utilizan unos papeles pequeños de colores, donde se escriben las tareas y de acuerdo al progreso se mueven hacia la derecha para cambiar su estado. Estas tareas van desde "Por hacer" hasta el estado "Hecho" o "Terminado". Para poder diferenciar las tareas de cada miembro se pueden usar diferentes colores de papeles. El equipo se pone de acuerdo para ver la interacción del tablero de tareas y de qué forma puede aprovecharse mejor. (Proyectos Ágiles, s.f.) "

*Figura 11 Tablero de tareas de Scrum.*

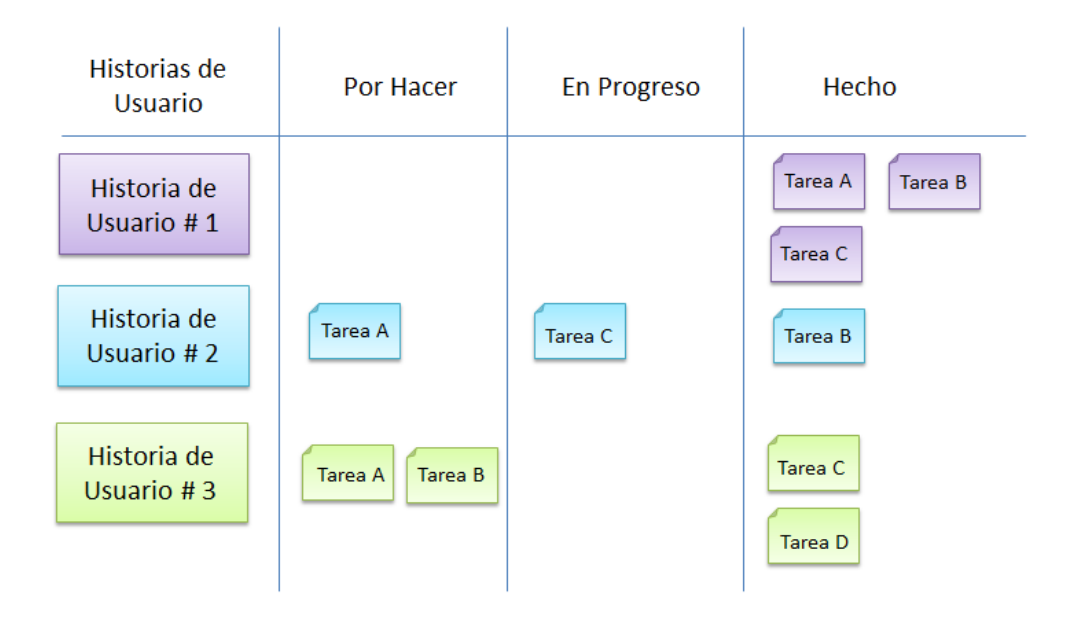

Fuente: Adaptado de Bowes, 2014.

# **2.2.7.3.** *Cuadro comparativo entre RUP y Scrum.*

# *Tabla 3*

Cuadro comparativo entre RUP y Scrum

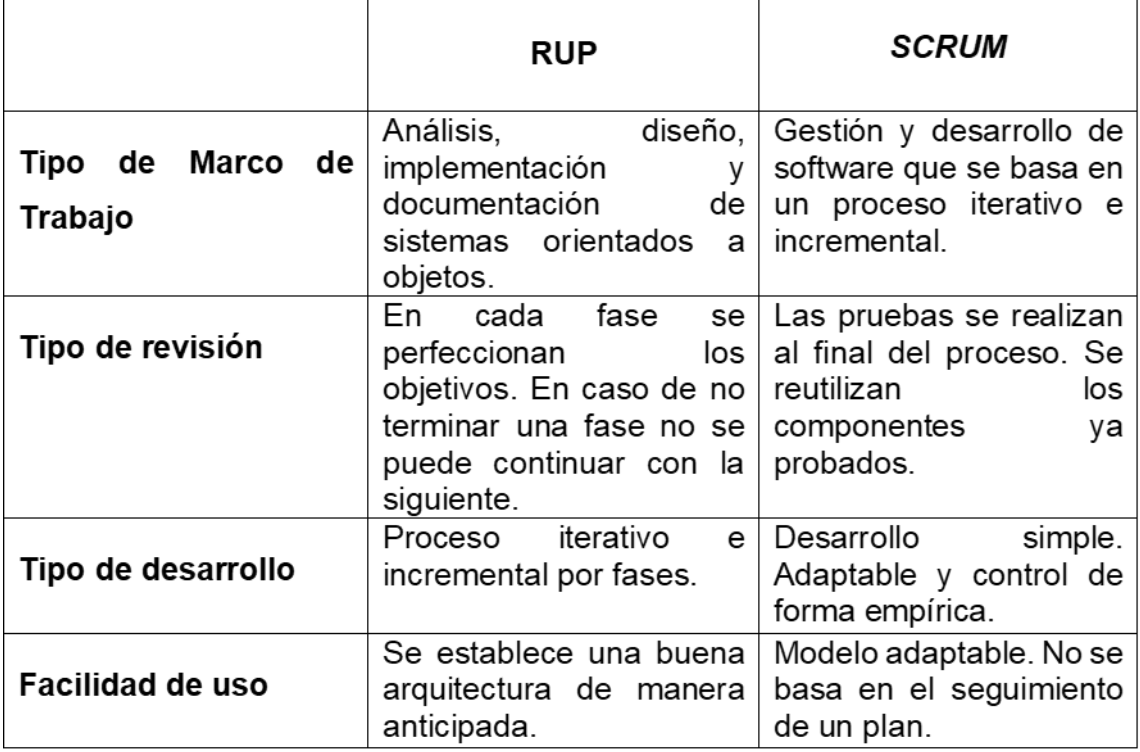

¿Por qué elegí Scrum?

Elegí Scrum porque es un marco de desarrollo muy fácil de utilizar y ayuda a obtener resultados rápidos. Evita la burocracia y la engorrosa documentación, ayudando que los resultados lleguen de manera rápida.

También porque en mi equipo no superan las 5 personas, es decir, es un equipo pequeño.

Otra ventaja para elegir Scrum es que se desarrolla en fases cortas, que duran de dos a cuatro semanas, permitiendo la flexibilidad de hacer cambios."

## **2.2.8. Procedimiento de la Construcción**

Este proceso se divide en cuatro etapas fundamentales:

- Demolición. Etapa inicial donde se procede a demoler el inmueble ubicado en el terreno."
- Movimiento de tierras- Excavación y calzaduras.
- Casco. Etapa dedicada a la construcción de las estructuras e instalaciones eléctricas y sanitarias.
- "Acabados. Etapa final enfocada en la elaboración de los acabados para obtener el edificio habitable."

## 2.2.8.1. **OBRAS PROVISIONALES**

Realizamos controles de calidad de sala de turnos, almacén de equipos, servicio de limpieza, botiquín y vestuarios de personal.

#### **a. Demolición del Inmueble**

Se trata de una actuación que incluye la eliminación total de la edificación existente en el terreno sobre el que se concebirá el nuevo edificio plurifamiliar. El edificio de dos plantas fue demolido gradualmente de forma

manual desde el último piso hasta la demolición de los cimientos del antiguo edificio.

En este caso, debe hacerse con mucho cuidado ya que los edificios vecinos son estructuras sin columnas. En cuanto a los edificios vecinos, uno de ellos es de una planta y el otro de tres.

## **b. Trazo y Replanteo**

Luego de la demolición total del inmueble, se continúa con el loteo y trazado del sitio para determinar si existe algún cambio en el tamaño del sitio, ya que las medidas de referencia se muestran en la Fig. La planificación del proyecto, sin embargo, en las obras se posible determinar el tamaño exacto. En este caso, es suelo regular.

## 2.2.8.2. **TRABAJOS PROVISIONALES**

## **a. Análisis de Suelos**

El sitio de construcción fue analizado por Estudio de Mecánica de Suelos (EMS). La encuesta ha sido preparada para determinar si este sitio es adecuado para el nuevo edificio. Para realizar este estudio se prepararon tres (3) encuestas. Las propiedades del suelo después del final del estudio son las siguientes:

- Factor de zona
- Factor de amplificación de suelo
- Período que define la plataforma del espectro

Los datos antes mencionados son resultado de la construcción del Estudio de Mecánica de Suelos (EMS), elaborado por un experto especializado. Una vez realizado el estudio mencionado anteriormente, el ingeniero estructural utilizará estos datos y se encargará del diseño de las estructuras

#### **b. Calzaduras**

Uno de los procesos más complejos del proyecto, fue la construcción de calzaduras.

En proyectos de excavación que afecten los cimientos principales de estructuras adyacentes, se deben diseñar cuñas para evitar hundimientos y deslizamientos de tierra. Son estructuras diseñadas y construidas para soportar cimientos adyacentes y suelos de paredes expuestas, creadas a partir de excavaciones que se han realizado.

Su función es evitar la rotura de grietas por inestabilidad o deposición y mantener la integridad del terreno adyacente y de las estructuras existentes en él, hasta la puesta en servicio de las últimas estructuras de protección. La fabricación del calzado debe realizarse al mismo tiempo que la excavación para llegar al semisótano del edificio. El hormigón utilizado en la bodega fue de 140 Kg/cm<sup>2</sup> (fc = 140 Kg/cm<sup>2</sup>).

Para comenzar a construir los cimientos, debe comenzar desde las esquinas del edificio, cavar un pozo. En la base del muro se deben cavar pozos cuyo ancho varía de 1,00 a 1,50 metros como máximo, dependiendo de la densidad del suelo. Estos se cavarán alternativamente, dejando al menos entre las espigas y las espigas, un espacio de dos.

Los paneles del sótano no se pueden instalar si los paneles del piso superior no están completamente instalados. Es muy importante que el espesor de la cimentación del sótano sea mayor que el espesor de la cimentación de la planta superior para obtener una adecuada estabilidad de la futura edificación. En caso de defectos en las cuñas de los muros, se debe utilizar hormigón de fraguado rápido. Después de perforar el pozo, se continuará con el encofrado de madera y, finalmente, se verterá el hormigón. Es importante destacar la numeración de las placas construidas para controlar la construcción de la zapata.

## 2.2.8.3. **MOVIMIENTO DE TIERRAS**

#### **a. Excavación**

Es la remoción del exceso de material necesario para lograr el sitio previsto durante la ejecución de la obra. Se llevaron a cabo trabajos de excavación para crear un semi-túnel como estaba previsto en el plan arquitectónico. En este caso se realizó excavación mecánica dejando dos metros (2,00) metros de suelo no afectado hacia el suelo adyacente, para evitar problemas por las fuertes vibraciones que provocan dichas máquinas. Luego, la perforación restante se realiza manualmente hasta alcanzar el nivel especificado en el diseño del proyecto.

Este artículo también examina la excavación continua de cimientos, que son los elementos básicos para la estructura completa del edificio. Es importante señalar que durante la ejecución manual de movimientos de tierra se produce un aumento de la masa del suelo, del orden del 30%, debido al factor de hinchamiento.

#### 2.2.8.4. **OBRAS DE CONCRETO SIMPLE**

Son las obras de concreto que resulta de la mezcla de los siguientes materiales:

- "Cemento Pórtland. Se vende en bolsas de 42.5 Kg. Su medida es 1 pie cúbico. Deben estar protegidas de la humedad, y no debe tener contacto con el suelo."
- Arena gruesa. Se le considera como agregado fino. No debe contener tierra, sales minerales, ni componentes orgánicos.
- Piedra chancada. Es el agregado grueso. Su forma física debe ser angulosa y compacta."
- Agua. Se debe usar agua fresca y limpia, libre de toda impureza.

La proporción entre cemento, arena y piedra varía de acuerdo a cada partida. En casos como los cimientos corridos y los sobrecimientos, se requiere la adición de piedra grande (PG) y mediana (PM).

#### **a. Cimientos Corridos**

Su resistencia será de 100 Kg/cm<sup>2</sup> + 30% de piedra grande y llevarán varillas de acero de refuerzo."

#### **b. Sobrecimiento**

Su resistencia será de 100 Kg/cm<sup>2</sup> + 25% de piedra mediana y llevarán varillas de acero de refuerzo."

#### **c. Falso Piso**

Es la capa de concreto de 10 cm (o 4") cuyo material es concreto, de superficie rugosa, que se apoya directamente sobre el suelo natural o en relleno y sirve de base a los pisos de la planta baja. La proporción para obtener la mezcla de cemento y hormigón, debe cumplir la relación de 1:8.

#### **d. Contrapiso**

Es la capa de concreto de 5 cm (o 2") cuyo material es concreto, de superficie rugosa, que se apoya directamente sobre las losas y tiene la función de nivelar correctamente el piso para lograr un acabado adecuado. La proporción para obtener la mezcla de cemento y arena gruesa, debe cumplir la relación de 1:5.

#### 2.2.8.5. **OBRAS DE CONCRETO ARMADO**

Está constituida por la unión del concreto con armadura de acero. El concreto armado, según norma vigente, debe tener una resistencia de 210 Kg/cm². En este caso, se empleó un encofrado convencional, formado por elementos de madera, no se usó encofrado tipo caravista. Antes de elaborar los trabajos de concreto armado, se debe calcular el volumen de concreto armado y la cantidad de acero requerido para cada partida asignada. Se debe tener en consideración que los empalmes de las varillas de acero sean los correctos, ya que sus dimensiones están especificadas en los planos de estructuras. Además, las longitudes de los empalmes varían de acuerdo al espesor de la varilla de acero. Es de suma importancia, verificar que las varillas de acero no tengan contacto con el encofrado, para lograr un correcto recubrimiento de concreto. Los espesores, de dichas varillas de acero, están especificados en los planos de estructuras. El acero puesto en obra, se debe proteger de la humedad, con el objetivo de evitar su proceso de oxidación.

#### **a. Zapatas**

Son los elementos estructurales que actúan como bases de las columnas, debido a que trabajan de forma independiente. El concreto de zapata posee una resistencia de 175 Kg/cm<sup>2</sup>.

#### **b. Vigas de Cimentación**

Son los elementos estructurales horizontales que tiene como función trasmitir las cargas de la edificación hacia el terreno. El concreto de las vigas de cimentación posee una resistencia de 175 Kg/cm<sup>2</sup>.

#### **c. Cisterna**

La cisterna es el espacio para almacenar el agua potable proveniente de la red pública con el fin de cubrir el abastecimiento de agua potable en el edificio multifamiliar. En este caso, el vaciado de concreto de las paredes y la superficie del fondo, se realizó en una misma sesión para evitar fisuras que conlleven a una fuga de agua, o futuros inconvenientes."

#### **d. Columnas y Placas**

Son los elementos que soportan las cargas que provienen del techo. En el proyecto se puede observar columnas de diferentes secciones, debido al cálculo determinado por el Ingeniero especializado en Estructuras."

#### **e. Caja de Ascensor**

Es importante adquirir el ascensor antes de comenzar el proyecto, pues la empresa proveedora se encargará de brindar la información necesaria como las dimensiones del cajón del ascensor, los vanos de las puertas y la distribución del cuarto de máquinas. En el mercado local, se ofrecen distintos tipos de ascensores, cada uno posee dimensiones y características diferentes. Por consiguiente, la información debe ser obtenida antes de construir el ascensor. Al momento de realizar los trabajos de instalación del ascensor, se debe tener un especial cuidado entre las alturas de cada piso, debido a que, a mayor margen de error, mayor problema tendrá el ascensor para ser calibrado debidamente.

#### **f. Vigas**

Son los elementos horizontales que trasmiten las cargas a las columnas. Las características de la mezcla de concreto destinado hacia las vigas, depende directamente de la cantidad de acero que poseen éstas. En el caso que exista una cantidad reducida de acero en las vigas, el agregado grueso debe ser un tipo de piedra de una medida, en escala granulométrica, de 3/4". En contraste, si existe una cantidad considerable de acero en dichos elementos, se debe añadir un agregado grueso de medida 1/2". En el proyecto existen dos tipos de viga: peraltada y chata."

#### **g. Losa Aligerada**

Son losas conformadas por viguetas de concreto armado, ladrillos de ocho (8) huecos cuyas dimensiones son 0.30 x 0.30 x 0.15 m, y una capa superior de concreto. Los ladrillos son los elementos que sirven para aligerar la losa de concreto armado. Existen cuatro (4) etapas para la construcción de una losa aligerada:

Encofrado de madera. - El conjunto de elementos para habilitar el encofrado del techo fueron los puntales (sección: 2" x 3"), pies derechos (sección: 3" x 3") y tablas (sección: 1 1/2" x 8"). El uso de alambre de acero

N°8 y N°16, es importante para la construcción del encofrado. En el caso del encofrado del primer techo, se debe hacer el falso piso y no apuntalarlo en la tierra, ya que por el peso del concreto podría ocurrir algún asentamiento, y por lo tanto generar inconvenientes. En el procedimiento de la nivelación del encofrado de un techo, se debe elaborar con cuidado, ya que se pueden presentar desniveles."

"Construcción de la losa. - Consiste en armar el acero de refuerzo de las vigas, viguetas y la malla de fierro de temperatura. Los espesores y dimensiones del acero están especificados en el plano de estructuras del proyecto. De igual importancia, se colocaron las unidades de ladrillo de techo, y se habilitaron las instalaciones sanitarias y eléctricas antes de realizar el vaciado de concreto."

Vaciado de concreto. - Se realiza en una sola sesión, conjuntamente con las vigas de apoyo, con concreto premezclado preferentemente."

Curado de concreto. - Es la etapa final, se debe aplicar agua formando "arroceras", para mantener la humedad del concreto durante siete (7) días, para lograr un curado adecuado."

#### **h. Tanque Elevado**

El tanque elevado es un depósito construido en la zona más elevada del edificio. Es el lugar para almacenar el agua potable proveniente de la cisterna. Está construido por losas y placas de concreto armado. Su acceso será mediante una escalera de gato.

## 2.2.8.6. **MUROS Y TABIQUES DE ALBAÑILERIA**

Son los elementos que se construyen con el fin de separar ambientes. En el proyecto se empleó dos tipos de muros:

Muro portante. - Tiene una función netamente estructural. Está construido por unidades de ladrillo de arcilla tipo Super King Kong (18 huecos).

Muro no portante. - Tiene un uso únicamente para dividir los ambientes propuestos en el proyecto. Está construido por unidades de ladrillo de arcilla tipo pandereta (6 huecos).

Es de suma importancia verificar el trazado de los muros, debido a que un error en el trazado llegue a conseguir que en ambiente no esté a escuadra (90°). Ello produce que en los lugares donde se utilice un piso de cerámico, se obtenga una imagen desagradable, a causa de los cortes que se aprecian mayoritariamente en las esquinas del dicho ambiente.

Al momento de elaborar un muro o tabique de albañilería, se debe tener mucho cuidado al humedecer las unidades de ladrillo, ya que puede afectar directamente al mortero del tarrajeo y puede llegar a resquebrajarse."

El mortero empleado en los muros y tabiques se preparó con una mezcla de cemento-arena en proporción 1:5"

### 2.2.8.7. **REVOQUES Y ENLUCIDOS**

Consiste en el recubrimiento de paredes, techos y derrames, mediante una capa de mortero en proporción C: A (1:5), para logar la superficie requerida en un determinado ambiente. Antes de realizar los trabajos de tarrajeo, se debe realizar una prueba de presión de agua, con una bomba y medidor de presión, con el objetivo de saber si existe una fuga en las instalaciones de agua caliente y fría. Asimismo, en las tuberías de alcantarillado, se debe tapar y llenar con agua para saber si existe algún tipo de filtración. En el edificio multifamiliar, existen dos tipos de tarrajeo:

- "Tarrajeo frotachado. Resulta un acabado de superficie lisa. El agregado para dicho resultado se logra con arena fina. Este tipo de acabado se empleó en la mayoría de ambientes del edificio multifamiliar.
- Tarrajeo escarchado. Resulta un acabado de superficie rugosa, produciendo una textura que se logra con un mortero cuyo agregado

es la arena gruesa. Este tipo de acabado sólo se empleó en algunas paredes y cielorrasos de los dormitorios de los departamentos."

#### 2.2.8.8. **PISOS**

En el proyecto se utilizaron diferentes tipos de materiales de acuerdo al uso determinado de cada ambiente. En el caso del estacionamiento podemos apreciar el uso del piso de cemento pulido, ya que es un lugar donde transitan los automóviles y no necesita un acabado muy elaborado."

"En las escaleras podemos apreciar lo siguiente: se utilizó un piso tipo cerámico de 0.30 m x 0.30 m, material macizo y resistente para una zona muy transitada."

En los departamentos se utilizaron cuatro (4) tipos de piso:

En los dormitorios se instaló un piso de parquet de madera bálsamo oscuro de 0.06 x 0.30 m, ya que la madera en dichos ambientes le brinda calidez y comodidad para los usuarios. En el caso del parquet, se adquirió el material y se puso en la obra un mes antes de ser instalado, ya que en dicho tiempo absorbe la humedad de la zona, y con ese procedimiento se evitan problemas después de su instalación. Los zócalos a utilizarse fueron de madera tornillo cuya sección fue de 1" x 2", pintada con tinte de color cerezo y con un acabado DD."

En el momento de la adquisición de materiales como el porcelanato o el cerámico, antes que nada, se debe calcular la cantidad necesaria para cada ambiente requerido, ya que, en el mercado local, se ofrecen varios lotes de un mismo modelo de piso, con tonalidades diferentes. Si se produce dicho caso, se pueden presentar inconvenientes al momento de completar un piso.

## 2.2.8.9. **REVESTIMIENTOS**

Se utilizaron enchapes como materiales impermeables, ya que en dichos ambientes el uso de agua potable es constante y diario. El material a emplearse fue el cerámico de 0.20 x 0.30m.

En el caso de las cocinas, se utilizó el enchape desde el nivel del piso hasta la altura de 1.40 m. En el tema de la cocina, podemos señalar un caso particular, ya que el mueble bajo consta de un aglomerado de madera enchapado con porcelanato de 0.60 x 0.60 m.

"En los baños, los enchapes de cerámico en la zona del lavatorio e inodoro tienen una altura de 1.20 m, y solamente la zona de la ducha tiene una altura de 2.10 m. Al llegar al nivel 1.20 m del enchape se instaló un lístelo de diferente color.

Finalmente, en la zona de servicio, donde se encuentra la lavandería, únicamente la sección del lavadero posee enchapes de cerámico hasta una altura de  $1.30$  m.

## 2.2.8.10. **CARPINTERIA DE MADERA**

La carpintería de madera consta en el uso de la madera o derivados de ésta (aglomerados de madera), para el cerramiento de determinados ambientes y también para mobiliario fijo y los clósets de los dormitorios. En el caso del uso de la madera se utilizó la madera tipo tornillo, que aplicando un color cerezo y acabado DD, se puede obtener un resultado adecuado. En el proceso de construcción del edificio, los carpinteros pueden estar elaborando los zócalos y marcos de las puertas, así como los elementos horizontales proyectados en las ventanas, si el diseño las contempla. En la siguiente imagen podemos apreciar el marco de la puerta vaivén, y otro marco de una puerta contraplacada, las cuales presenta las características antes mencionadas.

"En la puerta de ingreso de los departamentos se proyectó un sistema machihembrado, el cual le brinda un carácter de importancia al ingreso. Asimismo, las puertas principales de los departamentos deben ser las primeras en cuanto a su instalación.

"En los clósets de los dormitorios, se utilizó melamine de un espesor de 19mm. Dicho mobiliario fijo, consta de seis (6) cajones con sistema

corredizo, y un armario con sistema batiente. El color posee características que trasmiten comodidad y tranquilidad para dichos ambientes de descanso."

En el tema de las puertas contraplacadas de los dormitorios, se utilizó un material cuya superficie muestra una textura de madera. Se le conoce en el mercado como Nórdex Texturado."

## 2.2.8.11. **CARPINTERIA METALICA**

Se empleó el uso de fierro rectangular, ángulos y platinas de distintas medidas y espesores, de acuerdo a la partida asignada. El material es acero estructural. En el tema del acabado, se aplicó un tratamiento con base anticorrosiva y pintura esmalte sintético. En las imágenes podemos apreciar el uso de fierro en la baranda de una terraza, así como el uso de fierro para la puerta levadiza que conduce directamente al estacionamiento del edificio multifamiliar. En las siguientes imágenes se muestra el uso del fierro en distintos lugares del edificio.

#### 2.2.8.12. **VIDRIOS**

Al terminar los trabajos de tarrajeo interior y exterior de la edificación, se procede a calcular las medidas exactas de los vidrios a instalarse. Para solicitar el pedido al proveedor, se debe planificar el tiempo en base al cronograma de obra, ya que, en el caso de los vidrios templados, generalmente tardan un mes en su entrega. Los tipos de vidrio que se empleó fueron el transparente y el catedral. Se empleó el uso de vidrio templado de 5 mm de espesor en ventanas, y de 10 mm de espesor en mamparas. El sistema corredizo se aplicó en las ventanas de los ambientes como la sala-comedor y los dormitorios. Se utilizó sistema de perfiles de aluminio NOVA, ayudados de vigas de madera en las ventanas para hacer las fachadas un poco calidas. Además, se proyectaron ventanas altas para brindar una adecuada ventilación a los ambientes.

#### 2.2.8.13. **CERRAJERIA**

Son los sistemas de cerramiento de las puertas. En el caso del ingreso principal del edificio multifamiliar, tiene un sistema especial eléctrico para puerta metálica reforzada. En el caso de las puertas de ingreso a los departamentos, se aplicó un sistema de tres (3) pines, asegurada adicionalmente con ángulos de fierro en los marcos y hoja, con el objetivo de evitar que sean palanqueadas. Por otro lado, en las puertas interiores de los departamentos, se empleó el uso de cerraduras simples y bisagras capuchinas de acero inoxidable."

### 2.2.8.14. **PINTURA**

Antes de aplicar la pintura asignada, se debe comprobar que el tarrajeo esté lo suficientemente seco, para evitar problemas en su aplicación. Una vez comprobado el proceso de secado, se debe lijar adecuadamente todas las superficies tarrajeadas, para luego colocar la base selladora y la primera capa de pintura. Dicho proceso se debe desarrollar antes de la instalación de los pisos, ya que se pueden dañar en los trabajos de lijado y pintura.

Luego de aplicar la primera capa de pintura, se puede proceder con la instalación de los pisos, dejando para la etapa final a los pisos de madera, debido a que requieren un cuidado y un tratamiento especial.

La pintura que se empleó en el edificio multifamiliar fue el tipo de pintura látex lavable."

### 2.2.8.15. **INSTALACIONES SANITARIAS**

Las Instalaciones Sanitarias corresponden a todos los trabajos para la instalación de agua fría, caliente, y desagüe del edificio a proyectarse. En el caso de los baños, se debe verificar si las tuberías de desagüe obstruyen a las viguetas de la losa aligerada, de ser el caso, los baños deben estar sobre una grada (15 cm de altura), para proyectar las tuberías de desagüe y lograr su correcto funcionamiento."

Para realizar la colocación de los accesorios y aparatos sanitarios, primero se debe comprobar que el baño esté totalmente terminado, incluyendo sus puertas, ventanas, pisos y revestimientos. Esto se realiza con el fin de evitar daños, ya que son accesorios frágiles, y pueden, fácilmente, deteriorarse. Cabe resaltar que, en la instalación de los aparatos sanitarios, se debe comprobar que se ensamblen adecuadamente a las tuberías de desagüe, para evitar trabajos de picado, resane en la losa y ejecutar una nueva instalación. Se debe verificar la profundidad del registro de desagüe de la red pública y comprobar si existe la pendiente necesaria para conectar con la red de desagüe del edificio multifamiliar. Durante los trabajos de obra, se debe proteger las tuberías de desagüe con tapones tipo hembra, para evitar la caída de desperdicios que, con el paso del tiempo, puede llegar a obstruir dichas tuberías, y por consiguiente, se deben realizar labores de reparación a éstas."

#### 2.2.8.16. **INSTALACIONES ELECTRICAS**

Las Instalaciones eléctricas consisten en la instalación de cables, tuberías, llaves y tableros de conexión eléctrica. La demanda de energía eléctrica se calcula en base a la densidad y al uso del edificio, en este caso, vivienda multifamiliar. Se emplearon cables número (10, 12, 14 y 16).

"El técnico electricista debe ejecutar las tareas sobre las instalaciones eléctricas, de acuerdo al planteamiento del Ingeniero Electricista. Los electricistas deben realizar los trabajos de cableado en la edificación teniendo mucho cuidado en la distribución de las cargas, ya que generalmente comprometen con una sobrecarga a las líneas de distribución, evitando realizar el trabajo propuesto en el plano.

Antes de la instalación de las cajas eléctricas, primero se debe adquirir los interruptores y tomacorrientes, para luego verificar una instalación apropiada. Es importante mencionar ese caso, ya que en el mercado local existen cajas de pvc que no se ensamblan adecuadamente a los interruptores y tomacorrientes, y por causa de esto pueden generar inconvenientes."

# **2.3. HIPÓTESIS**

# **2.3.1. Hipótesis general**

La implementación de un sistema informático de riesgos tiene un impacto positivo sobre el proceso constructivo de edificio en la ciudad de Huancayo.

# **2.3.2. Hipótesis específicas**

- a) La implementación de un sistema informático de riesgos tiene un impacto positivo sobre la dimensión tiempo dedicado a los informes de riesgo del proceso constructivo de edificio de la ciudad de Huancayo.
- b) La implementación de un sistema informático de riesgos tiene un impacto positivo sobre la dimensión cantidad total de informes de riesgo del proceso constructivo de edificio de la ciudad de Huancayo.
- c) La implementación de un sistema informático de riesgos tiene un impacto positivo en la dimensión dificultad al realizar informes riesgo del proceso constructivo de edificio de la ciudad de Huancayo.

# **2.4. OPERACIONALIZACIÓN DE VARIABLES**

## *SISTEMA INFORMATICO DE RIESGOS Y SU IMPACTO EN EL PROCESO CONSTRUCTIVO DE EDIFICIOS DE LA CIUDAD DE HUANCAYO***.**

# *Tabla 4 Operacionalización de variables*

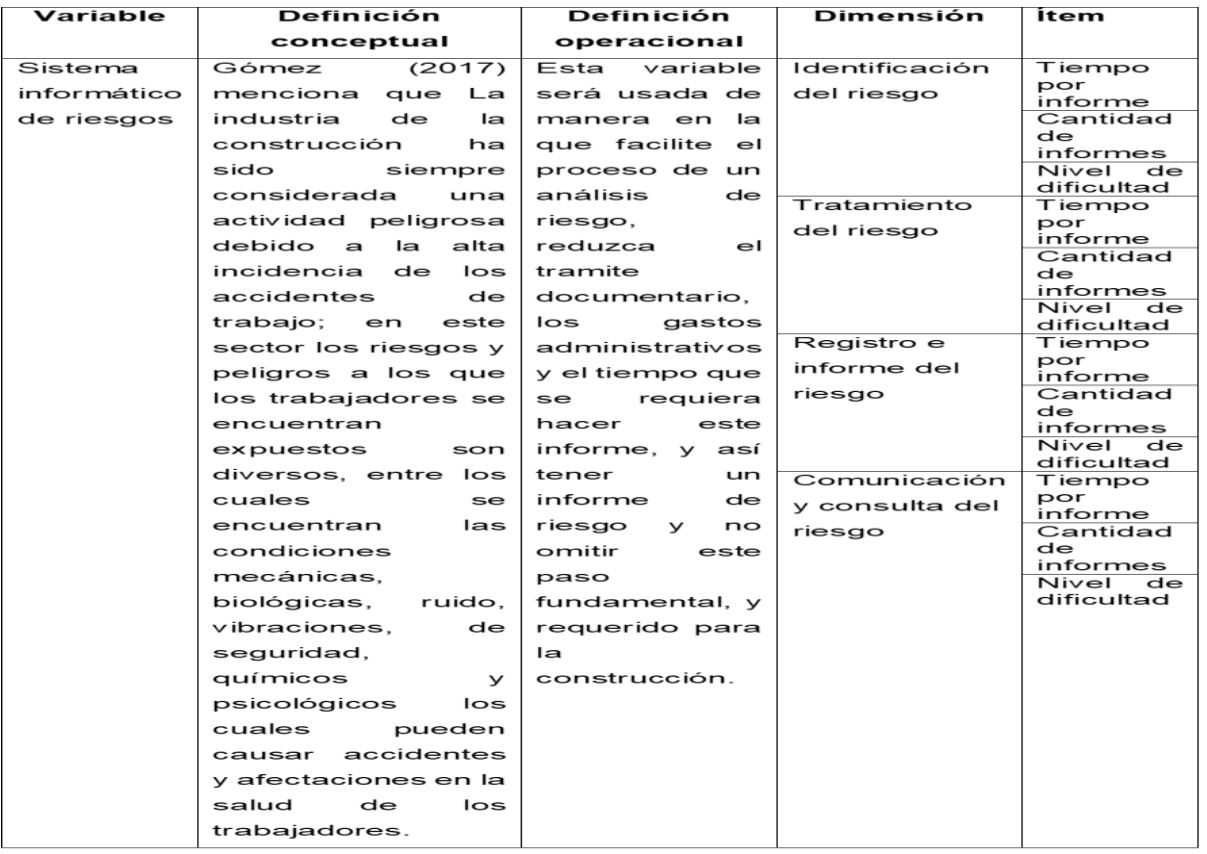

# **CAPÍTULO III DISEÑO METODOLÓGICO**

## **3.1. TIPO DE INVESTIGACIÓN**

La presente investigación en base a sus características logra cumplir los requisitos para ser considerada como una investigación aplicada.

Este tipo de investigación puede ser explicado como aquella cuyos resultados pueden ser útiles o aplicados a un determinado propósito (). De esta manera considerando el contexto de la presente investigación, el establecimiento de un sistema informático de riesgos podrá ser aplicado en el proceso constructivo de edificios en la ciudad de Huancayo para mejorar el tiempo de respuesta en los informes.

#### **3.2. NIVEL DE LA INVESTIGACIÓN**

Según la complejidad de la investigación a realizarse y los objetivos planificados, los cuales establecen la medición del impacto de la implementación de un sistema informático de riesgos en el proceso constructivo de edificios en la ciudad de Huancayo, la investigación alcanzará el nivel explicativo.

El nivel explicativo va más allá de una simple descripción de determinado fenómeno, ya que busca establecer una relación o medir el impacto de una variable independiente sobre una variable dependiente, en este caso la variable independiente fue el sistema informático de riesgos, mientras que la variable dependiente fue el proceso productivo de edificios en la ciudad de Huancayo.

## **3.3. MÉTODO DE INVESTIGACIÓN**

#### **3.3.1. Método general de investigación**

El método sintético tiene como objetivo principal lograr una síntesis de toda la investigación, por este motivo este posee un carácter progresivo, e intenta formular una teoría de unificación de los diversos elementos del fenómeno objeto de estudio, al mismo tiempo, el método sintético es un proceso de razonamiento que reconstruye un todo, y de esta manera, este método permite comprender la esencia de la naturaleza del fenómeno estudiado (37).

Se hará uso de este método debido a que la presente investigación hizo uso de las partes del proceso constructivo para unificarlas en un sistema informático de riesgos que permita mejorar la efectividad, reducir el tiempo de producción y mejorar los informes emitidos en temática de riesgos.

## **3.4. DISEÑO DE INVESTIGACIÓN**

La investigación en base a sus características cumple con los requisitos para adoptar un diseño cuasiexperimental, este diseño lleva a cabo una manipulación deliberada de al menos una variable independiente para determinar su efecto sobre una o más variables dependientes, y que solo difieren de los experimentos puros sobre el grado de seguridad que pueda tenerse sobre la equivalencia inicial de los grupos.

Hernández Sampieri, refiere que, en el diseño cuasiexperimental, los sujetos no son asignados al azar ni son emparejados, si no que estos grupos

ya se encuentran conformados antes del experimento, son grupos intactos (38).

## **3.5. POBLACIÓN Y MUESTRA**

#### **3.5.1. Población de estudio**

Hernandez Sampieri indica que luego de haber definido la unidad de muestreo/análisis se procede a realizar la delimitación de la población, la cual va a ser estudiada y sobre la cual se pretende generalizar los resultados. De está manera una población es el conjunto de todos los casos que contengan una serie de determinadas especificaciones (38).

De esta forma, la población estará definida por todos aquellos proyectos de edificaciones que requieran un estudio de riesgos.

## **3.5.2. Muestra de estudio**

Hernández Sampieri indica que toda investigación debe contar con la cualidad de ser transparente, y del mismo modo debe encontrarse sujeta a réplica y a crítica, del mismo modo, este ejercicio solo es posible cuando el investigador delimita con claridad la población estudiada, y genera de manera explícita la selección de su muestra (38)*.*

En un proceso cuantitativo, la muestra se determina como un subgrupo de la población de interés sobre el cual se llevará a cabo la recolección de datos, y este tiene que definirse y ser delimitado de antemano, además de contar con la característica de ser representativo de la población*.*

De esta forma, la muestra de estudio para la presente investigación fue establecida de forma no probabilística, y consideró los principales proyectos de infraestructura educativa realizados por el Gobierno Regional de Junín, y presentados ante el Programa Nacional de Infraestructura educativa.

#### **Tipo de Muestreo:**

El tipo de muestra será definido como no probabilística, de esta manera, la elección de los elementos no se encuentra en función de la probabilidad, si no en causas relacionadas con las características que busca la investigación o los propósitos del investigador. Este procedimiento no se basa en fórmulas ni en probabilidad, si no que depende de un proceso de toma de decisiones de parte del investigador, y desde luego la toma de estas decisiones obedecen a otros criterios de investigación (38)*.*

De esta forma, la muestra fue seleccionada en función a la facilidad de acceso a la información de los proyectos que consideren en su realización un informe de riesgos.

## **3.6. TÉCNICAS E INSTRUMENTOS DE RECOPILACIÓN DE DATOS**

#### **INSTRUMENTOS**

**o** "**Para la Encuesta:** Se usará un cuestionario el cual será validado por expertos en el análisis y diseño de sistema de tutoría."

**o** "**Para la revisión documental:** Se usará una ficha de revisión documental el cual será validado por expertos en el análisis y diseño de sistema de tutoría.

**o** "**Para la Observación:** Se usará una ficha de observación el cual será validado por expertos en el análisis y diseño de sistema de tutoría."

## **Confiabilidad del Instrumento**

"Para determinar la confiabilidad del instrumento se usará el Coeficiente Alfa de Cronbach, el cual requiere una sola administración del instrumento de medición y produce valores que oscilan entre  $O y 1$ .

# **Validez de los Instrumentos**

La validez del instrumento se realizará por Juicio de Expertos, todos los instrumentos fueron validados por 03 expertos distribuidos de la siguiente manera:

Dos expertos en el tema de Análisis y diseño de Sistemas Organizacionales:

*Tabla 5 Relación de Expertos en la temática de análisis y diseño de sistemas informáticos*

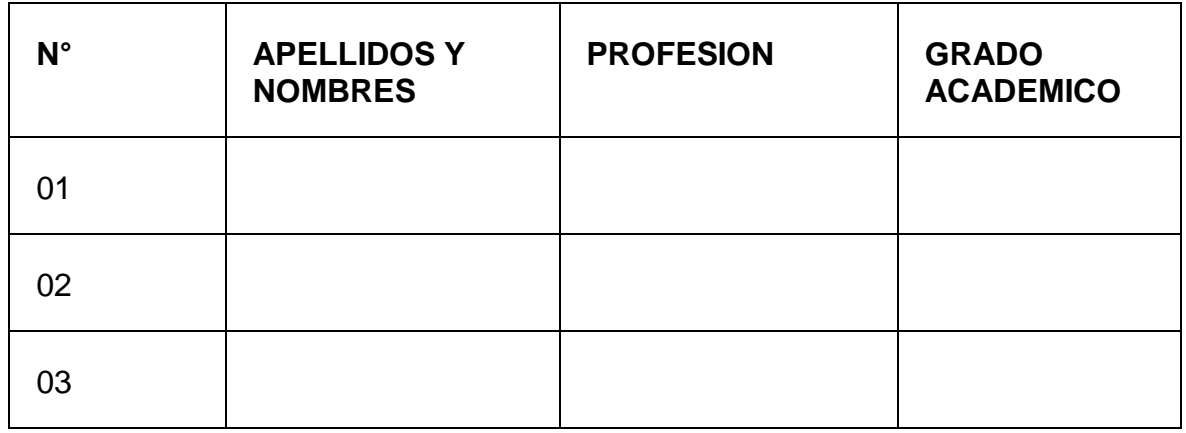

*Fuente: Elaboración propia 2022.*

Dos docentes investigadores de la Facultad de Ingeniería Universidad Peruana Los Andes, en el tema de Gestión de Organizaciones Educativas:

*Tabla 6: Relación de Expertos en la temática de investigación*

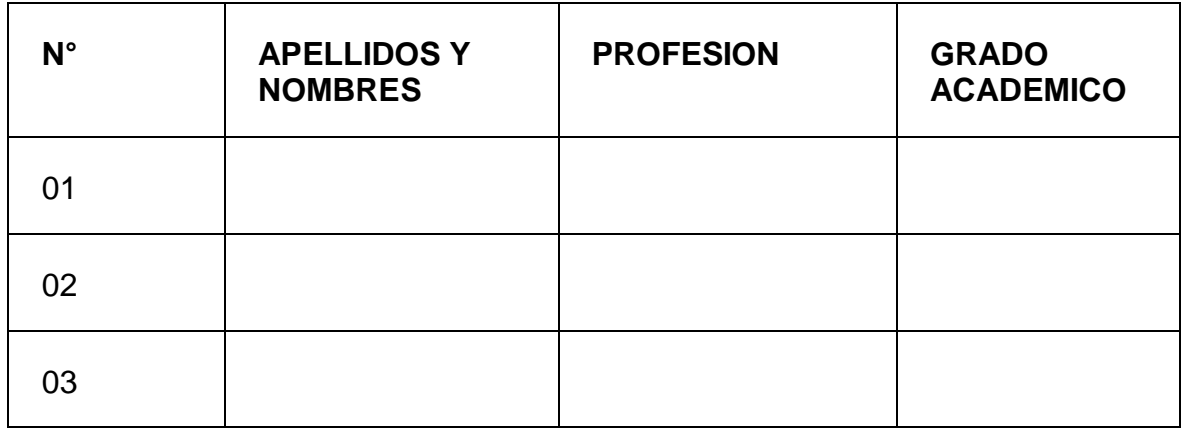

*Fuente: Elaboración propia 2022.*

# **3.7. TÉCNICAS DE PROCESAMIENTO, ANÁLISIS E INTERPRETACIÓN DE DATOS**

Se define que el análisis es un proceso de pensamiento que implica el examen sistémico y sistemático de algo para determinar sus partes, las relaciones entre las partes, y sus relaciones con el todo. Así en la presente investigación se partirá de las pautas de los datos, tal como afirma Niño el análisis y recolección de datos Comprenden y desarrollan conceptos partiendo de pautas de los datos, y no recogiendo datos para evaluar hipótesis o teorías preconcebidas."

## **3.7.1. Técnicas de procedimiento y análisis de datos**

## **a) Técnica de recolección.**

La técnica empleada fue a través de las encuestas y de un cuestionario escrito. Se eligió esta técnica para obtener la información de la manera que las opiniones que vierten cada analista no puedan ser influenciadas. Está técnica permite establecer cuadros estadísticos sobre los principales indicadores al momento de llevar a cabo los informes de riesgos."

# **CAPÍTULO IV**

# **4. ANÁLISIS Y DISCUSIÓN DE RESULTADOS**

## **4.1. Presentación, análisis e interpretación de los datos**

## **4.1.1. A nivel descriptivo**

Para llevar a cabo la parte descriptiva de la investigación, se describió los promedios que se toman lo proyectistas para llevar a cabo los informes de riesgos necesarios para llevar a cabo las edificaciones.

# **Con respecto al tiempo utilizado por informe:**

*Tabla 7 Tiempo por informe – identificación del riesgo*

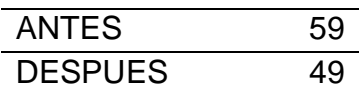

*Figura 12 Tiempo por informe – identificación del riesgo*

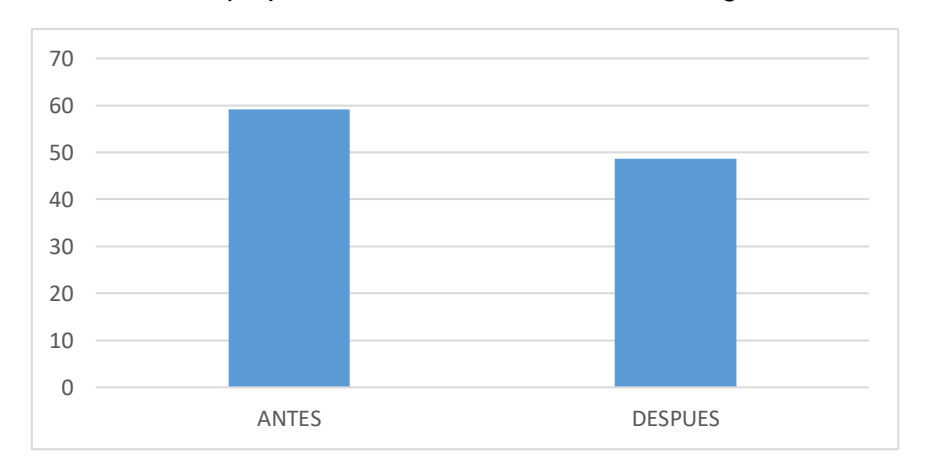

*Tabla 8*

*Tiempo por informe – tratamiento del riesgo*

| <b>ANTES</b>   | 61  |
|----------------|-----|
| <b>DESPUES</b> | 49. |

*Figura 13 Tiempo por informe – tratamiento del riesgo*

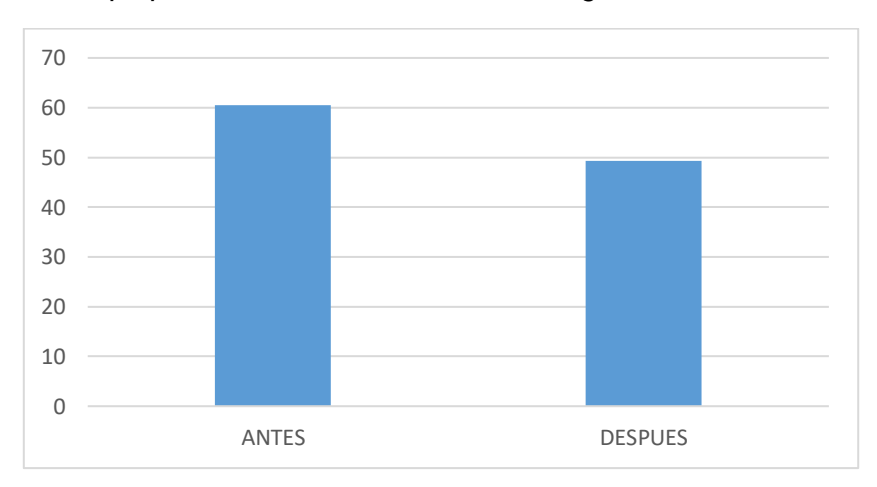

## *Tabla 9*

*Tiempo por informe – registro e informe del riesgo*

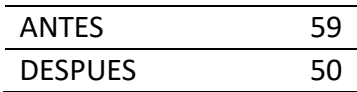

*Figura 14 Tiempo por informe – registro e informe del riesgo*

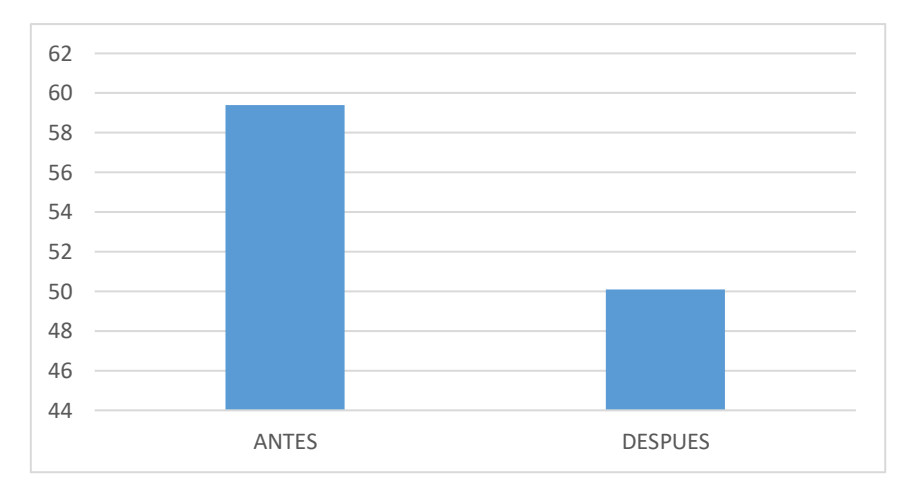

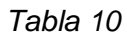

*Tiempo por informe – comunicación y consulta del riesgo*

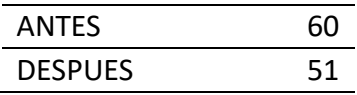

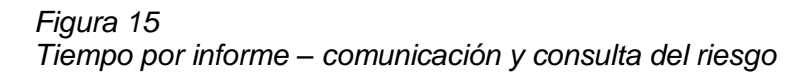

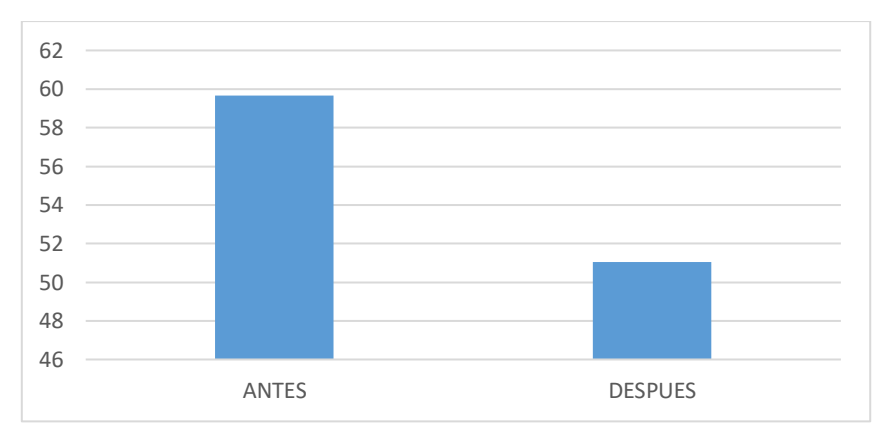

Con respecto al tiempo que utilizaban los proyectistas para llevar a cabo los informes de riesgo necesarios para llevar a cabo las edificaciones educativas. De está forma se puede observar que la estadística descriptiva indica una clara reducción en el tiempo utilizado para llevar a cabo cada informe luego de la adaptación de un sistema informático de riesgos.

## **Con respecto a la cantidad de informes formulados**
*Tabla 11 Cantidad de informes – identificación de riesgo* 

| <b>ANTES</b>   | 13 |
|----------------|----|
| <b>DESPUES</b> | 16 |

*Figura 16 Cantidad de informes – identificación de riesgo*

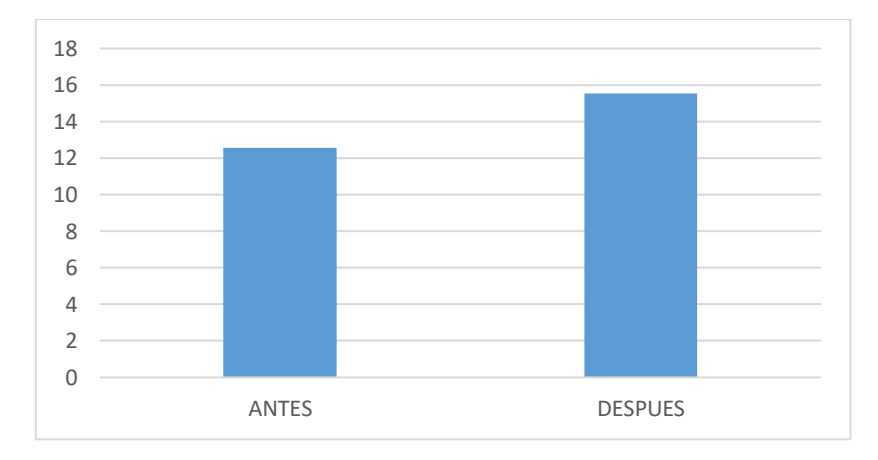

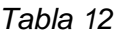

*Cantidad de informes – tratamiento del riesgo*

| <b>ANTES</b>   |    |
|----------------|----|
| <b>DESPUES</b> | 16 |

*Figura 17 Cantidad de informes – tratamiento del riesgo*

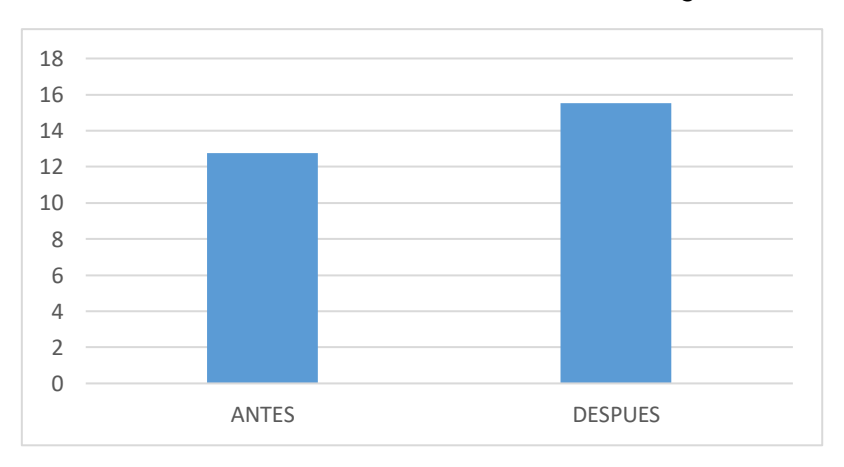

## *Tabla 13*

*Cantidad de informes – registro e informe de riesgo*

| <b>ANTES</b>   |    |
|----------------|----|
| <b>DESPUES</b> | 16 |

*Figura 18 Cantidad de informes – registro e informe de riesgo*

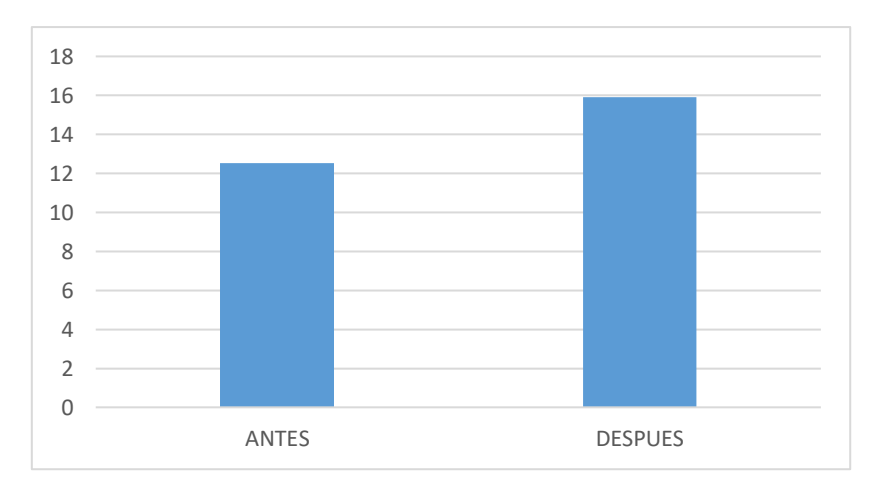

*Tabla 14 Cantidad de informes – comunicación y consulta de riesgo*

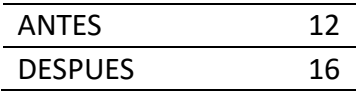

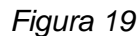

*Cantidad de informes – comunicación y consulta de riesgo*

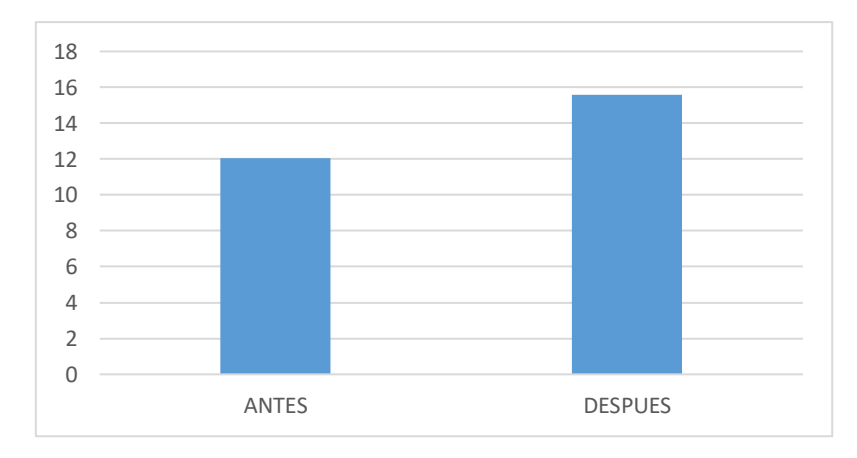

Con respecto a la cantidad de informes de riesgo realizados por los proyectistas, se observa en los gráficos que luego de la aplicación del sistema informático de riesgos la cantidad de informes que llevaron a cabo los proyectistas creció, lo cual implica que estos el sistema informático de riesgos tuvo un impacto positivo sobre el proceso constructivo de edificios de la ciudad de Huancayo.

## **Con respecto a la dificultad de la generación de informes**

*Tabla 15 Nivel de dificultad – identificación de riesgo*

| <b>ANTES</b>   |  |
|----------------|--|
| <b>DESPUES</b> |  |

*Figura 20 Nivel de dificultad – identificación de riesgo*

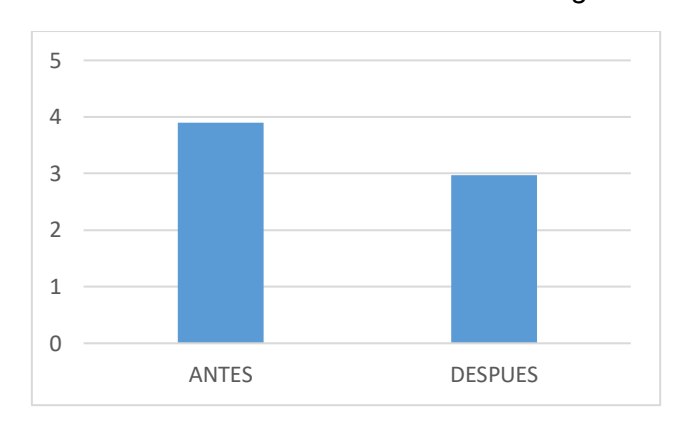

*Tabla 16 Nivel de dificultad – tratamiento de riesgo*

| <b>ANTES</b>   |  |
|----------------|--|
| <b>DESPUES</b> |  |

*Figura 21 Nivel de dificultad – tratamiento de riesgo*

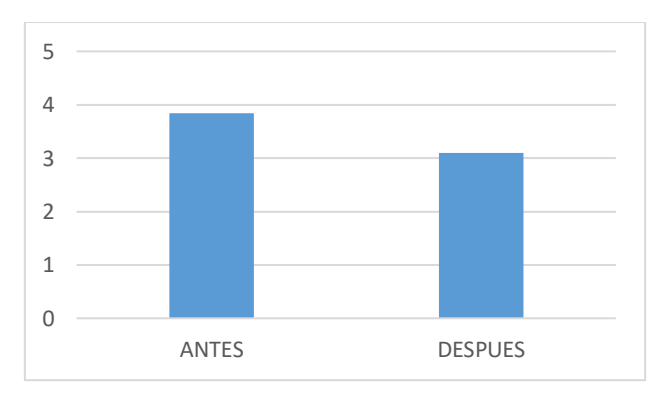

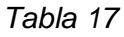

*Nivel de dificultad – registro e informe del riesgo*

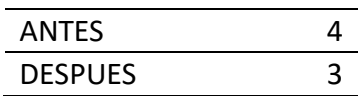

*Figura 22 Nivel de dificultad – registro e informe del riesgo*

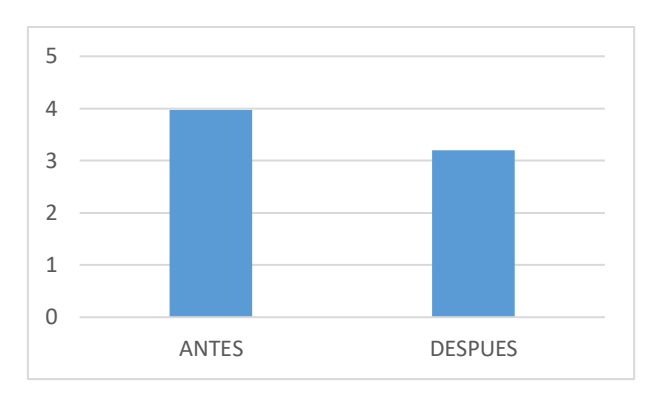

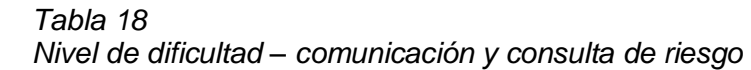

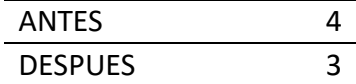

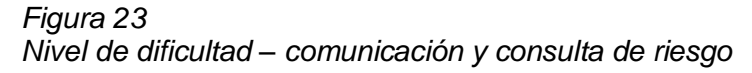

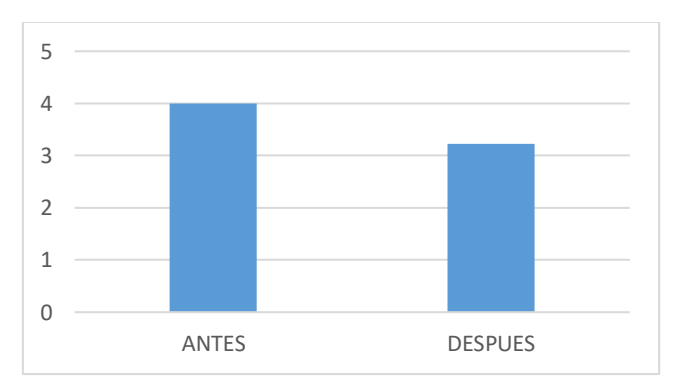

Finalmente, con respecto al nivel de dificultad expresado por los proyectistas al momento de realizar los informes de riesgo para el proceso constructivo de edificios de en Huancayo, se puede observar claramente en los gráficos una disminución del nivel de dificultad, por lo tanto, se concluye que el sistema informático de riesgos logra reducir el nivel de dificultad en los informes de riesgo parte del proceso constructivo de edificios en la ciudad de Huancayo.

## **4.2. Proceso de la prueba de hipótesis**

## **4.2.1. Hipótesis general**

La implementación de un sistema informático de riesgos tiene un impacto positivo sobre el proceso constructivo de edificios en la ciudad de Huancayo.

## **4.2.2. Hipótesis específicas**

### **Hipótesis especifica 1:**

La implementación de un sistema informático de riesgos tiene un impacto positivo sobre la dimensión tiempo dedicado a los informes de riesgo del proceso constructivo de edificios de la ciudad de Huancayo.

#### *Tabla 19*

*Prueba de Shapiro Wilk para determinar la normalidad – tiempo dedicado a cada informe*

. swilk diftiempo

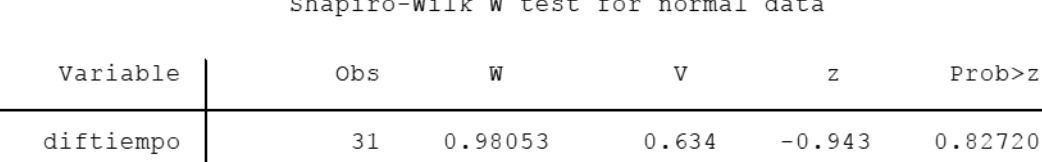

Chaning  $M_2^{\dagger}$ lle  $M_2^{\dagger}$  to  $\sigma$ t for normal dat

#### *Tabla 20 t de Student para datos emparejados - tiempo dedicado a cada informe*

. ttest tiempod== tiempo

Paired t test

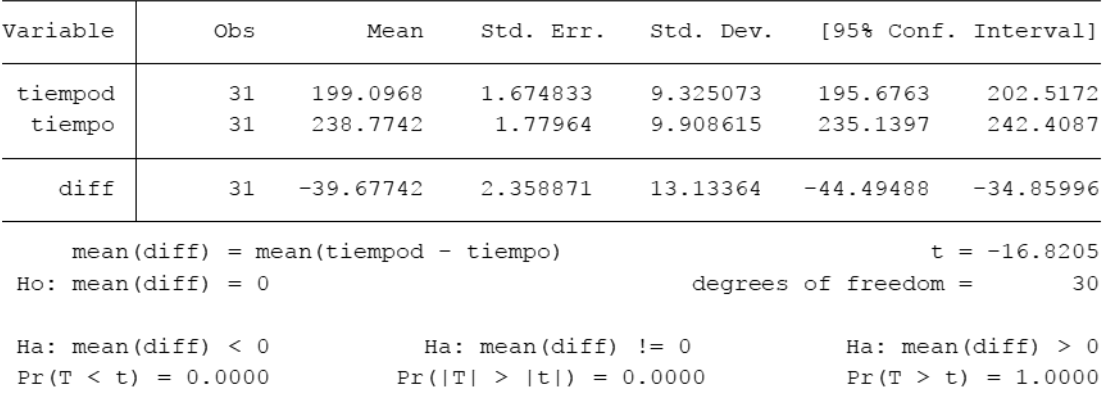

Para la contrastación de hipótesis se hizo uso del estadístico t de Student para datos emparejados, para hacer uso de este estadístico es necesario que los datos se distribuyan con normalidad, por lo tanto antes de su aplicación se llevó a cabo la prueba de Shapiro Wilk, la cual establece que los datos se distribuyen de forma normal, y sobre estos puede ser aplicado el estadístico t de Student para datos emparejados.

Los resultados del estadístico t de Student indican cuentan con un valor p inferior a 0.05 lo cual hace que los resultados cuenten con significancia, y estos establecen una diferencia clara entre las medias antes y después de la aplicación del sistema informático de riesgos, por lo tanto se concluye que la adaptación de este sistema logra dar mayor eficacia al equipo encargado de realizar el informe de riesgos de las diversas edificaciones, y por lo tanto mejora el proceso constructivo de edificaciones en la ciudad de Huancayo.

#### **Hipótesis especifica 2:**

La implementación de un sistema informático de riesgos tiene un impacto positivo sobre la dimensión cantidad total de informes de riesgo del proceso constructivo de edificios de la ciudad de Huancayo.

77

#### *Tabla 21 Prueba de Shapiro Wilk para determinar la normalidad – cantidad de informes de riesgo*

. swilk difcantidad

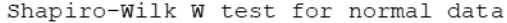

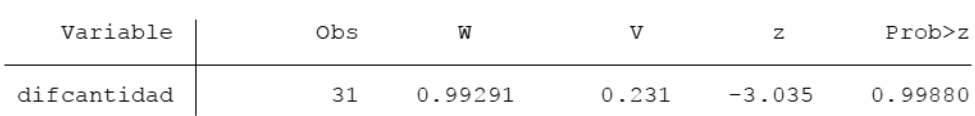

#### *Tabla 22 t de Student para datos emparejados – cantidad de informes de riesgo*

. ttest cantidadd == cantidad

Paired t test

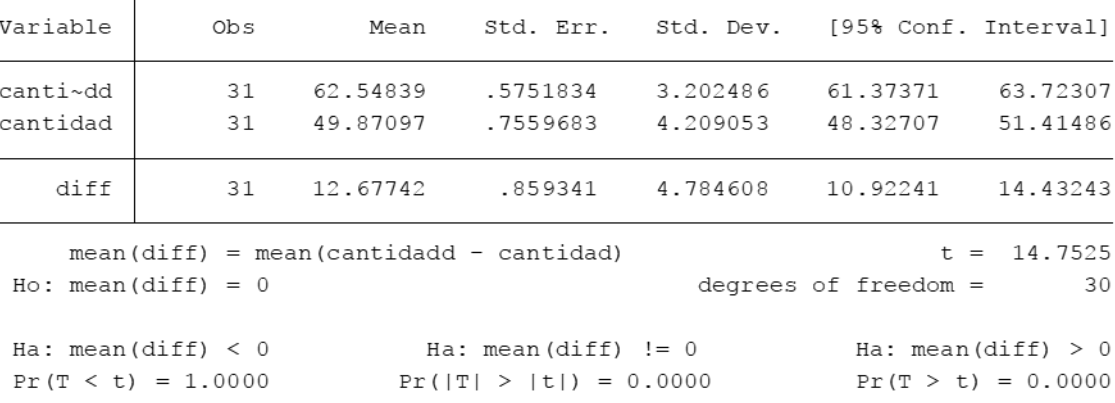

Del mismo modo, para la hipótesis específica número dos, la prueba de Shapiro Wilk aplicada sobre los datos establece su normalidad, y por lo tanto el estadístico utilizado para la contrastación de resultados fue el de t de Student para datos emparejados.

De esta forma, el estadístico t de Student para datos emparejados indica que existe una diferencia estadística significativa entre el antes y el después de la aplicación del sistema informático de riesgos en la cantidad de informes de riesgo realizados para mejorar el proceso constructivo de edificaciones en la ciudad de Huancayo.

78

#### **Hipótesis especifica 3:**

La implementación de un sistema informático de riesgos tiene un impacto positivo en la dimensión dificultad al realizar informes riesgo del proceso constructivo de edificios de la ciudad de Huancayo.

#### *Tabla 23*

*Prueba de Shapiro Wilk para determinar la normalidad – dificultad de los informes de riesgo* 

. swilk difdificultad

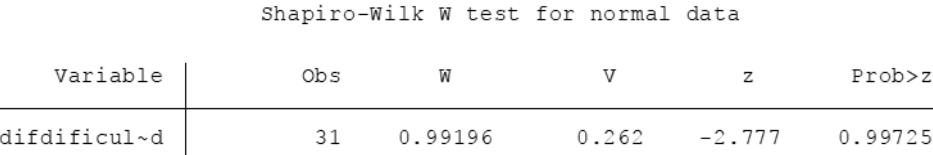

#### *Tabla 24 t de Student para datos emparejados – dificultad de los informes de riesgo*

. ttest dificultadd == dificultad

Paired t test

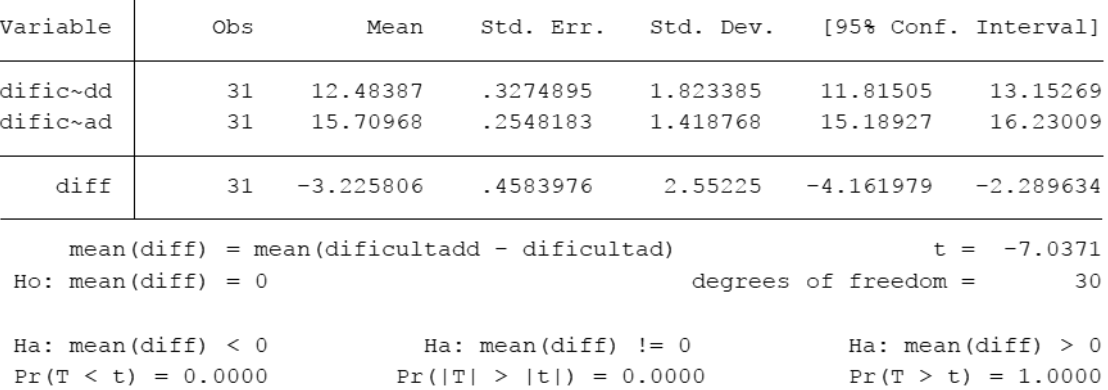

La tercera hipótesis buscó comprobar la efectividad de la implementación del sistema informático de riesgos sobre una reducción en la dificultad al momento de realizar informes de riesgo para edificaciones en la ciudad de Huancayo.

De esta forma se logró comprobar la hipótesis luego de aplicar sobre esta el estadístico de t de Student para datos pareados, que mide el cambio en las medias luego de la implementación de un determinado sistema. De

esta forma, fue aplicado este estadístico debido a que se comprobó la normalidad de los datos, y los resultados permiten concluir que la implementación de un sistema informático de riesgos tuvo un impacto positivo sobre el proceso constructivo de edificios en la ciudad de Huancayo.

### **DISCUSIÓN DE RESULTADOS**

La investigación llevada a cabo por Rodríguez (2016) que lleva por título "Diseño y formulación de un sistema de gestión de riesgos basados en los lineamientos establecidos por la norma NTC ISO 31000 versión 2011 para la empresa SIMMA LTDA" tuvo como finalidad el diseño y formulación de un sistema de gestión de riesgos que se encuentre basado en la norma NTC ISO 31000 versión 2011. Concluye que la implementación del sistema de gestión permitió la identificación, la evaluación, el análisis y el tratamiento de manera más eficaz, logrando culminar todas estas etapas de la evaluación de riesgos en menor tiempo y de mejor manera.

De esta forma, la presente investigación logró demostrar que la implementación de un sistema informático de riesgos tuvo un impacto positivo en la evaluación de riesgo del proceso constructivo de edificios en la ciudad de Huancayo. De esta forma, tanto la presente investigación como la investigación llevada a cabo por Rodríguez establecen que la implementación de un sistema de gestión de riesgos mejora el tiempo de respuesta y disminuye la dificultad al momento de la realización de estos estudios.

Guerrero & Saavedra en su investigación "Guía metodológica para la implementación de un sistema de Gestión de Riesgos basado en la norma NTC ISO 31000: 2011 en instituciones de educación superior" tuvo como finalidad ofrecer una herramienta de fácil utilización y uso para ayudar a una realización más fácil de los informes de gestión de riesgos.

En contrastación con los resultados de la presente investigación, ambas concluyen que un sistema que logre simplificar el control de riesgos es de suma utilidad ya que se demostró empiricamente su resultado y la mejora de las dimensiones y pasos al momento de realizar la gestión de riesgo.

## **CONCLUSIONES**

En la presente investigación se llevó a cabo el planteamiento de un sistema informático de gestión de riesgos y se determinó el impacto en los informes de gestión de riesgo para edificaciones en la ciudad de Huancayo.

- Los resultados a nivel descriptivo establecen el cumplimiento del objetivo de forma que se ve una clara influencia del sistema informático de riesgos en las dimensiones de los informes de riesgo para el proceso constructivo de edificaciones en la ciudad de Huancayo.
- La implementación de un sistema informático de gestión de riesgos tuvo influencia positiva sobre la dimensión tiempo dedicado a la realización de informes de gestión de riesgos para el proceso constructivo de edificios en la ciudad de Huancayo.
- Del mismo modo, la implementación de un sistema informático de gestión de riesgo mejoró la cantidad total de informes de riesgo para el proceso constructivo de edificios en la ciudad de Huancayo.
- En base a los resultados estadísticos de la contrastación de hipótesis se concluye entonces que la implementación de un sistema informático de gestión de riesgos logra una mejora sobre los informes de riesgos utilizados para el proceso constructivo de edificaciones en la ciudad de Huancayo.

#### **RECOMENDACIONES**

Ya que se ha demostrado de forma empírica el impacto positivo de la implementación de un sistema informático de riesgos sobre las dimensiones dadas al momento de realizar un informe de riesgos para el proceso constructivo de edificios en la ciudad de Huancayo, los resultados permiten que la investigación exprese las siguientes recomendaciones:

- La variable implementación de un sistema informático de riesgos se debería implementar, de manera masiva en todos los proyectos de construcción, proyectados para la ciudad de Huancayo, en los próximos años, ya que ha demostrados estadísticamente que generarían un ahorro, de tiempo y presupuesto a la hora de elaborar estos informes.
- La implementación de este sistema conllevaría, un gasto a la hora de iniciar su implementación, la cual no seria impedimento ya que se estima que se lograría recuperar en poco tiempo, ya que los proyectos de construcción se realizan de manera intensiva en la ciudad de Huancayo, y observando el crecimiento urbano que se tiene, este resultaría una buena inversión.
- La implementación de este sistema también sería adecuada implementarlo en las municipalidades distritales y provinciales para poder realizar de mejor manera la evaluación de riesgo, en los proyectos de inversión tanto por el lado de los sectores de educación y salud los cuales engloban los procesos constructivos de infraestructuras grandes, y conlleva mucho tiempo la realización de las infraestructuras por estos estudios previos.
- Finalmente, se recomienda que, para futuras investigaciones en la rama de gestión de riesgo, se cuente con una mayor cantidad de muestra de forma que al momento de realizar el tratamiento estadístico y la contrastación de hipótesis se logre estimadores con mayor robustez.

## **REFERENCIA BIBLIOGRÁFICA**

1. **Ministerio de Vivienda, Construcción y Saneamiento.** Panorama económico nacional y el sector construcción. *Ministerio de Vivienda, Construcción y Saneamiento.* [En línea] Ministerio de Vivienda, Construcción y Saneamiento, 23 de Marzo de 2022. [Citado el: 23 de Marzo de 2022.] http://www3.vivienda.gob.pe/destacados/estadistica.aspx. ISSN.

2. **Gestión.** Gestión. *Gestión.* [En línea] Diario Gestión, 12 de Julio de 2015. [Citado el: 23 de Marzo de 2022.] https://gestion.pe/tendencias/management-empleo/50-empresas-peruidentifican-evaluan-. ISSN.

3. **Bernal, César.** *Metodología de la investigación.* Colombia : Pearson Education, 2010. ISBN.

4. **Ñaupas, H.** *Metodología de la investigación cuantitativa, cualitativa y redacción de tesis.*  Bogotá : Ediciones de la U, 2014. ISBN.

5. **Rodrigues Torres, Yonathan Yosuad.** *Diseño y formulación de un sistema de gestión de riesgos basados en los lineamientos establecidos por la norma NTC ISO 31000 versión 2011 para la empresa SIMMA LTDA.* Bucaramanga : Universidad Industrial de Santander, 2016. ISBN.

6. **Guerrero Gonzales, Carmen Eridia.** *Guía metodológica para la implementación de un sistema de Gestión de Riesgos basado en la norma NTC ISO 31000: 2011 en instituciones de educación superior.* Bucaramanga : Universidad Industrial de Santander, 2014. ISBN.

7. **Aguilar Riera, Eduardo Guillermo.** *Análisis, diseño e implementación de la aplicación web para el manejo del distributivo de la Facultad de Ingeniería.* Cuenca : Universidad de Cuenca, 2013. ISBN.

8. **Arias Muñoz, Marco Antonio.** *Desarrollo de una aplicación web para la mejora del control de asistencia de personal en la escuela tecnológica superior de la Universidad Nacional de Piura.*  Lima : Universidad Inca Garcilazo de la Vega, 2018. ISBN.

9. **Gonzalez Garcia, Ada Isabel.** *Gestión del riesgo empresarial en la atención del cliente: Caso de*  la empresa de transportes Mi Chaperito, 2016. Lima : Ponteficia Universidad Catolica del Perú, 2017. ISBN.

10. **Ramírez Sotomayor, José Arturo.** *Implementación de un sistema web para mejorar el proceso de gestión académica en las escuelas de la PNP.* Lima : Universidad Peruana de las Américas, 2017. ISBN.

11. **Santos Luque, Victor Daniel.** *Implementación de sistema de gestión de riesgo constuccion de edificio multifamiliar.* Arequipa : Universidad Nacional de San Agustin de Arequipa, 2015. ISBN.

12. **Nadia Cristina Alvarado Paredes, Rubi Roxana Fernández Jilaja & Lourdes Rosario Sapacayo García.** *Diseño y aplicación del Sistema informático "GIDA SYSTEM" basado en el Método de Causalidad y la Tabla SCAT para la investigación de incidentes y accidentes en el Sector Construcción (Arequipa, 2017).* Arequipa : Universidad Tecnológica del Perú, 2017. ISBN.

13. **Aiteco.** *Aiteco.* **[En línea] Conultores Desarrollo y Gestión, 21 de 05 de 2015. [Citado el: 22 de 03 de 2022.] https://www.aiteco.com/que-es-un-proceso/. ISSN.**

**14. Escuela Europea de Excelencia.** *Escuela Europea de Excelencia.* **[En línea] -, 09 de 09 de 2015. [Citado el: 22 de 03 de 2022.] https://www.escuelaeuropeaexcelencia.com/2015/09/normaiso-31000-gestion-riesgos/. ISSN.**

**15. IsoTools. IsoTools.** *IsoTools.* **[En línea] Excellence, 15 de 10 de 2018. [Citado el: 22 de 03 de 2022.] https://www.isotools.org/2018/10/15/resumen-nueva-norma-iso-31000-gestionriesgos/. ISSN.**

**16. —. IsoTools.** *IsoTools.* **[En línea] Excellence, 15 de 10 de 2017. [Citado el: 22 de 03 de 2022.] https://www.isotools.org/2017/10/15/gestion-de-riesgos-iso-31000-y-sus-beneficios/. ISSN.**

**17. Excelencia, Escuela Europea de. Escuela Europea de Excelencia.** *Escuela Europea de Excelencia.* **[En línea] -, 19 de 10 de 2017. [Citado el: 25 de 03 de 2022.] https://www.escuelaeuropeaexcelencia.com/2017/10/implementacion-iso-31000-pasosseguir/. ISSN.**

**18. ISOTools. ISOTools.** *ISOTools.* **[En línea] Excellence, 05 de 10 de 2016. [Citado el: 25 de 03 de 2022.] https://www.isotools.org/2015/10/05/como-implantar-eficazmente-la-norma-iso-27005/. ISSN.**

**19. Mendizabal, Ricardo.** *Metodología de gestión de riesgos - RISK IT.* **Lima : Universidad Peruana de Ciencias Aplicadas, 2018. ISBN.**

**20. Boy Castilla, José Segundo.** *Marco de RISK IT .* **Lima : Universidad Tecnológica del Perú, 2014. ISBN.**

**21. Gutiérrez Amaya, H. Camilo. Welivesecurity.** *Welivesecurity.* **[En línea] 14 de 05 de 2013. [Citado el: 25 de 03 de 2022.] https://www.welivesecurity.com/la-es/2013/05/14/mageritmetodologia-practica-para-gestionar-riesgos/. ISSN.**

**22. Parraga Vargas, Martha Cecilia. Prezi.** *Prezi.* **[En línea] -, 19 de 02 de 2017. [Citado el: 25 de 03 de 2022.] https://prezi.com/\_zpgrwcjxi6i/pasos-para-el-analisis-de-riegos-metodologiamagerit/. ISSN.**

**23. EcuRed. EcuRed.** *EcuRed.* **[En línea] EcuRed, 10 de 09 de 2020. [Citado el: 25 de 03 de 2022.] https://www.ecured.cu/ASP.NET. ISSN.**

**24. Microsoft. Microsoft.** *Microsoft.* **[En línea] Microsoft., 13 de 03 de 2015. [Citado el: 25 de 03 de 2022.] https://docs.microsoft.com/es-es/dotnet/csharp/getting-started/introduction-tothe-csharp-language-and-the-net-framework. ISSN.**

**25. Ccori Huaman, Wilber. medium.** *medium.* **[En línea] medium, 07 de 09 de 2018. [Citado el: 25 de 03 de 2022.] https://medium.com/@maniakhitoccori/los-10-patrones-comunes-dearquitectura-de-software-d8b9047edf0b. ISSN.**

**26. Amazon. Amazon.** *Amazon.* **[En línea] Amazon, 21 de 03 de 2019. [Citado el: 25 de 03 de 2022.] https://aws.amazon.com/es/nosql/. ISSN.**

**27. William. Microsoft.** *Microsoft.* **[En línea] -, 25 de 05 de 2021. [Citado el: 25 de 03 de 2022.] https://docs.microsoft.com/es-es/sql/relational-databases/databases/databases?view=sqlserver-2017. ISSN.**

**28. Amazon. Amazon.** *Amazon.* **[En línea] Amazon, 21 de 03 de 2019. [Citado el: 25 de 03 de 2022.] https://aws.amazon.com/es/relational-database/. ISSN.**

**29. Pérez, Anna. OBS Business School.** *OBS Business School.* **[En línea] Pérez, Anna, 26 de 06 de 2016. [Citado el: 25 de 03 de 2022.] https://www.obsbusiness.school/blog/que-son-lasmetodologias-de-desarrollo-de-software. ISSN.**

**30. blogspot.** *blogspot.* **[En línea] Magazine, 03 de Julio de 2012. [Citado el: 25 de 03 de 2022.] http://rupmetodologia.blogspot.com/. ISSN.**

**31. Albaladejo, Xavier. proyectosagiles.** *proyectosagiles.* **[En línea] -, 26 de setiembre de 2010. [Citado el: 25 de 03 de 2022.] https://proyectosagiles.org/2010/09/26/ejemplo-tablero-pizarratareas-scrum-taskboard/. ISSN.**

**32. Scrummanager. scrummanager.** *scrummanager.* **[En línea] scrummanager, 26 de Abril de 2021. [Citado el: 25 de 03 de 2022.] https://www.scrummanager.net/bok/index.php?title=Epic. ISSN.**

**33. Sinnaps. sinnaps.** *sinnaps.* **[En línea] sinnaps, 28 de 03 de 2019. [Citado el: 25 de 03 de 2022.] https://www.sinnaps.com/blog-gestion-proyectos/metodologia-scrum. ISSN.**

**34. Programacionymas. programacionymas.** *programacionymas.* **[En línea] programacionymas. [Citado el: 25 de 03 de 2022.] https://programacionymas.com/blog/scrum-product-backlog.**

**35. Francia Huambachano, Joel. Scrum.org.** *Scrum.org.* **[En línea] The Home of Scrum, 25 de Setiembre de 2017. [Citado el: 25 de 03 de 2022.] https://www.scrum.org/resources/blog/quees-scrum. ISSN.**

**36. Sinnaps. Sinnaps.** *Sinnaps.* **[En línea] Sinnaps. [Citado el: 25 de Marzo de 2022.] https://www.sinnaps.com/blog-gestion-proyectos/metodologia-scrum. ISSN.**

**37. Gómez, Sergio.** *Metodología de la investigación.* **Estado de México : Red Tercer Milenio, 2012. ISBN.**

**38. Hernández Sampieri, Roberto.** *METODOLOGIA DE LA INVESTIGACION.* **MÉXICO : MC GRAW HILL EDUCATION, 2014.**

#### ANEXOS

Anexo N°01: Matriz de consistencia Anexo N°02: Matriz de operacionalización de variables Anexo N°03: Matriz de operacionalización del instrumento Anexo N°04: Instrumento de investigación y consistencia en su aplicación Anexo N°05: Confiabilidad y validez del instrumento Anexo N°06: Data del procesamiento de datos Anexo N°07: Consentimiento informado

Anexo N°08: Fotos de la aplicación del instrumento

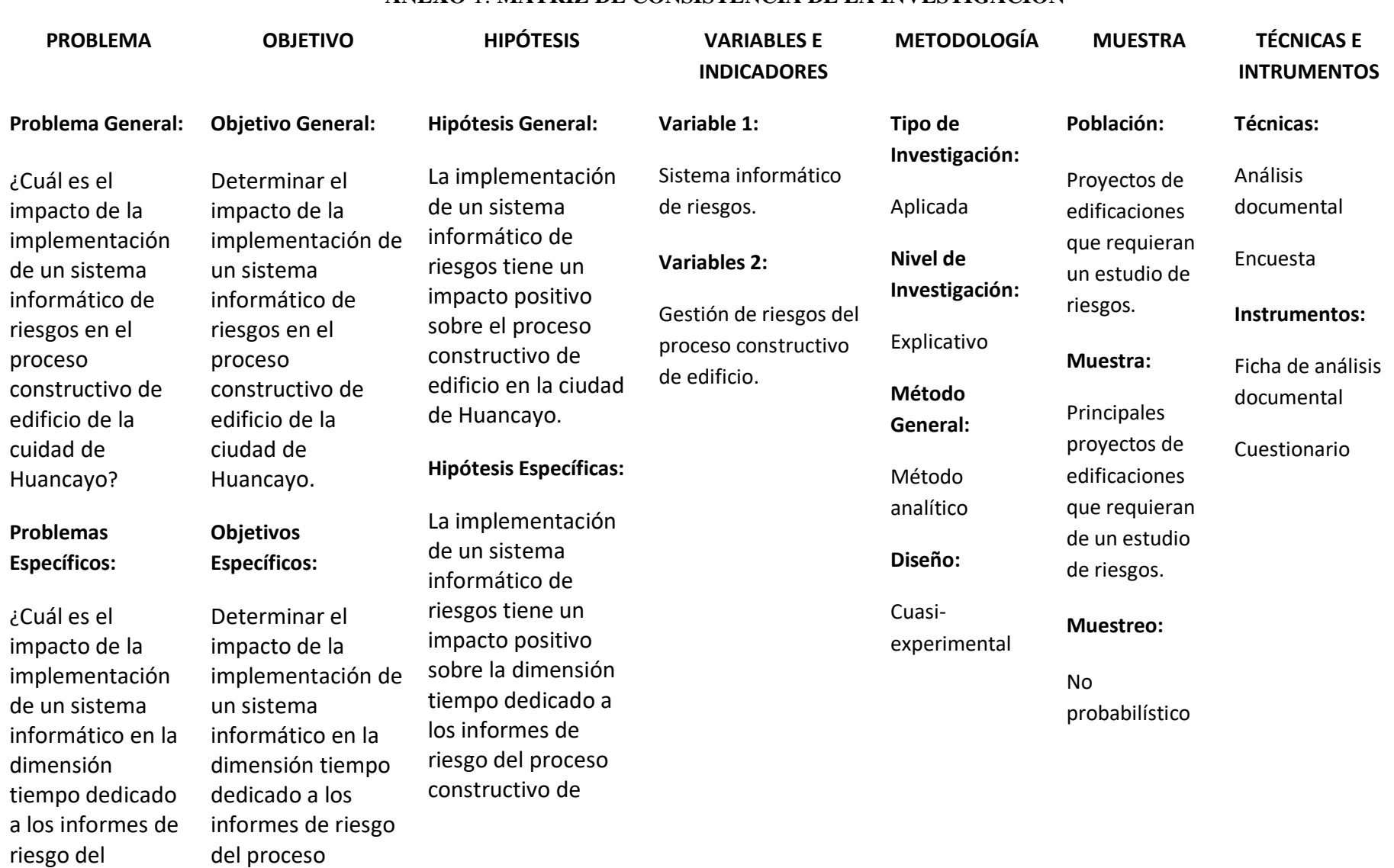

#### **ANEXO** 1: **MATRIZ DE CONSISTENCIA DE LA INVESTIGACIÓN**

proceso constructivo de edificio de la ciudad de Huancayo?

¿Cuál es el impacto de la implementación de un sistema informático en la dimensión cantidad total de informes de riesgo del proceso constructivo de edificio de la ciudad de Huancayo?

¿Cuál es el impacto de la implementación de un sistema informático en la dimensión dificultad al realizar informes riesgo del

constructivo de edificio de la ciudad de Huancayo.

Determinar el impacto de la implementación de un sistema informático en la dimensión cantidad total de informes de riesgo del proceso constructivo de edificio de la ciudad de Huancayo.

Determinar el impacto de la implementación de un sistema informático en la dimensión dificultad al realizar informes riesgo del proceso constructivo de edificio de la

edificio de la ciudad de Huancayo.

La implementación de un sistema informático de riesgos tiene un impacto positivo sobre la dimensión cantidad total de informes de riesgo del proceso constructivo de edificio de la ciudad de Huancayo.

La implementación de un sistema informático de riesgos tiene un impacto positivo en la dimensión dificultad al realizar informes riesgo del proceso constructivo de edificio de la ciudad de Huancayo.

proceso constructivo de edificio de la ciudad de Huancayo? ciudad de Huancayo.

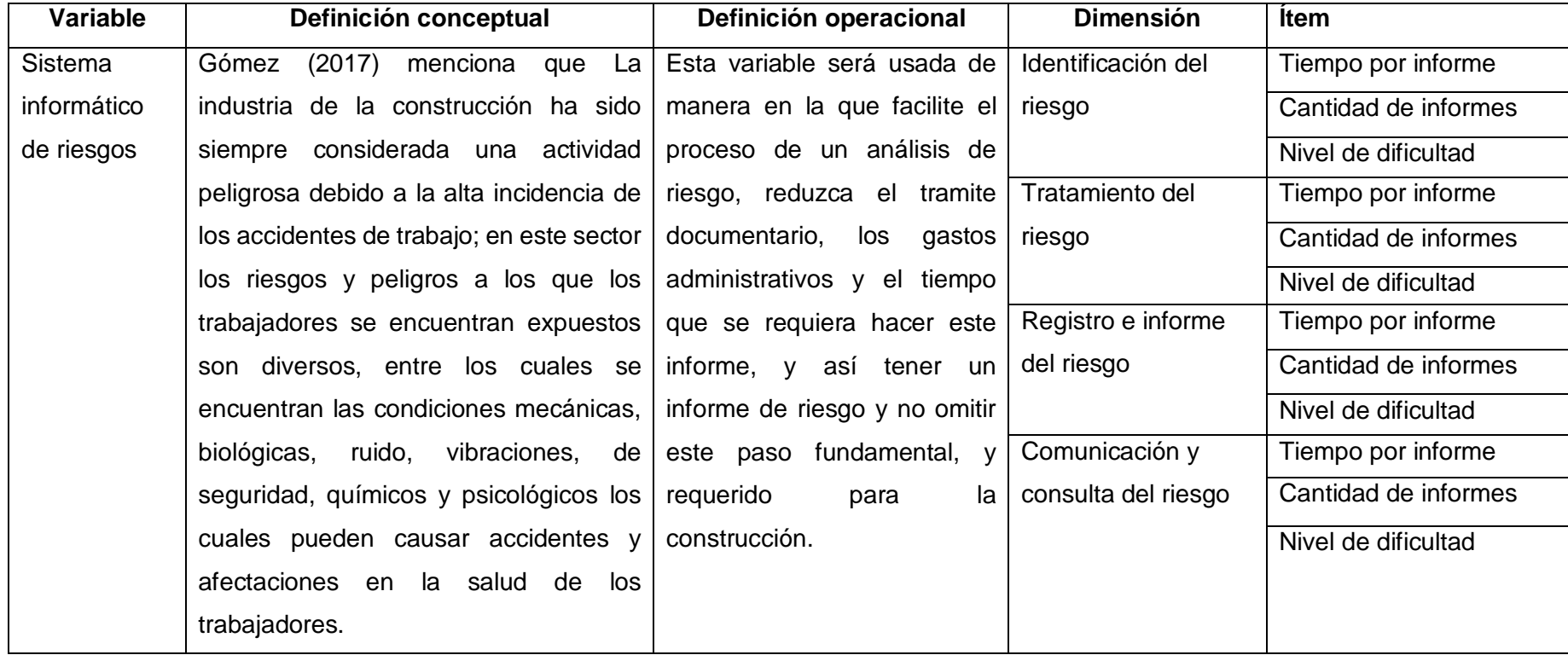

## **ANEXO 2: MATRIZ DE OPERACIONALIZACIÓN DE VARIABLES**

## **ANEXO 3: MATRIZ DE OPERACIONALIZACIÓN DEL INSTRUMENTO**

#### **OBJETIVO GENERAL:** *SISTEMA INFORMATICO DE RIESGOS Y SU IMPACTO EN EL PROCESO CONSTRUCTIVO DE EDIFICIOS DE LA CIUDAD DE HUANCAYO***.**

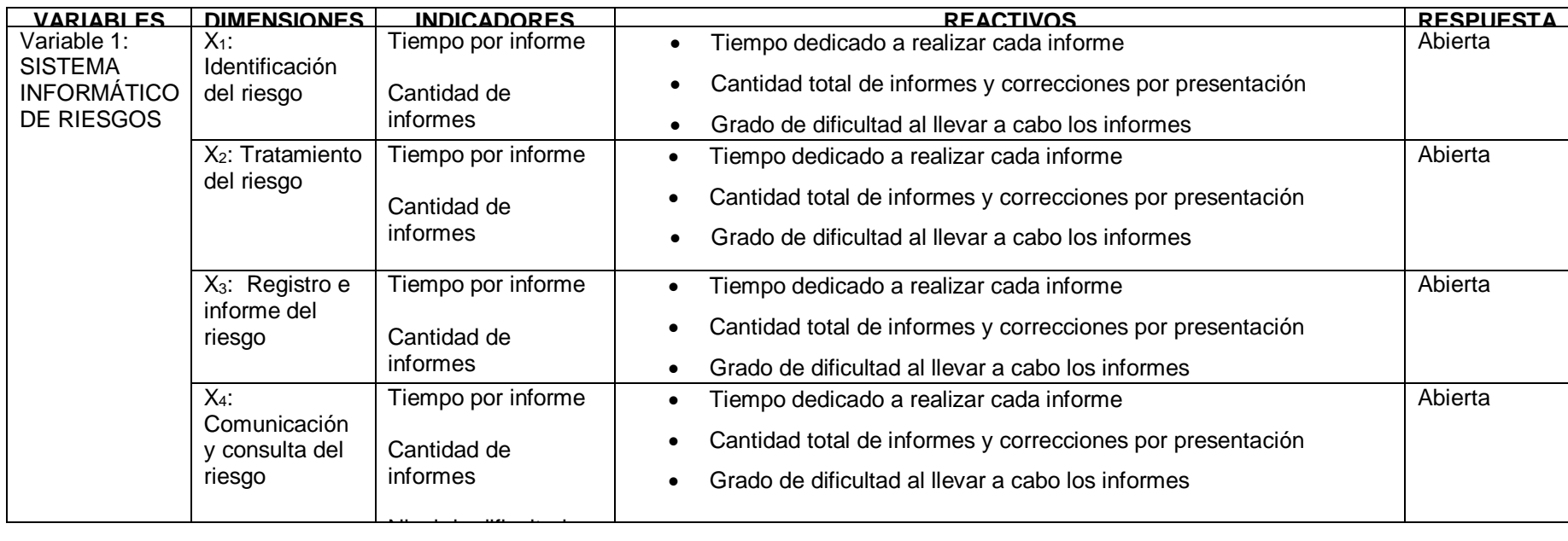

## **ANEXO 4: INSTRUMENTO DE INVESTIGACION**

#### **Cuestionario a los proyectistas que llevan a cabo proyectos de inversión en educación**

Para el desarrollo de nuestra investigación necesitamos de su amable colaboración, las preguntas que siguen o no persiguen ningún fin evaluatoria; además, sus respuestas serán de carácter anónimo por lo tanto le solicitamos contestar con la mayor sinceridad posible, muchas gracias.

Instrucciones:

- Conteste todas las preguntas aquí formuladas.

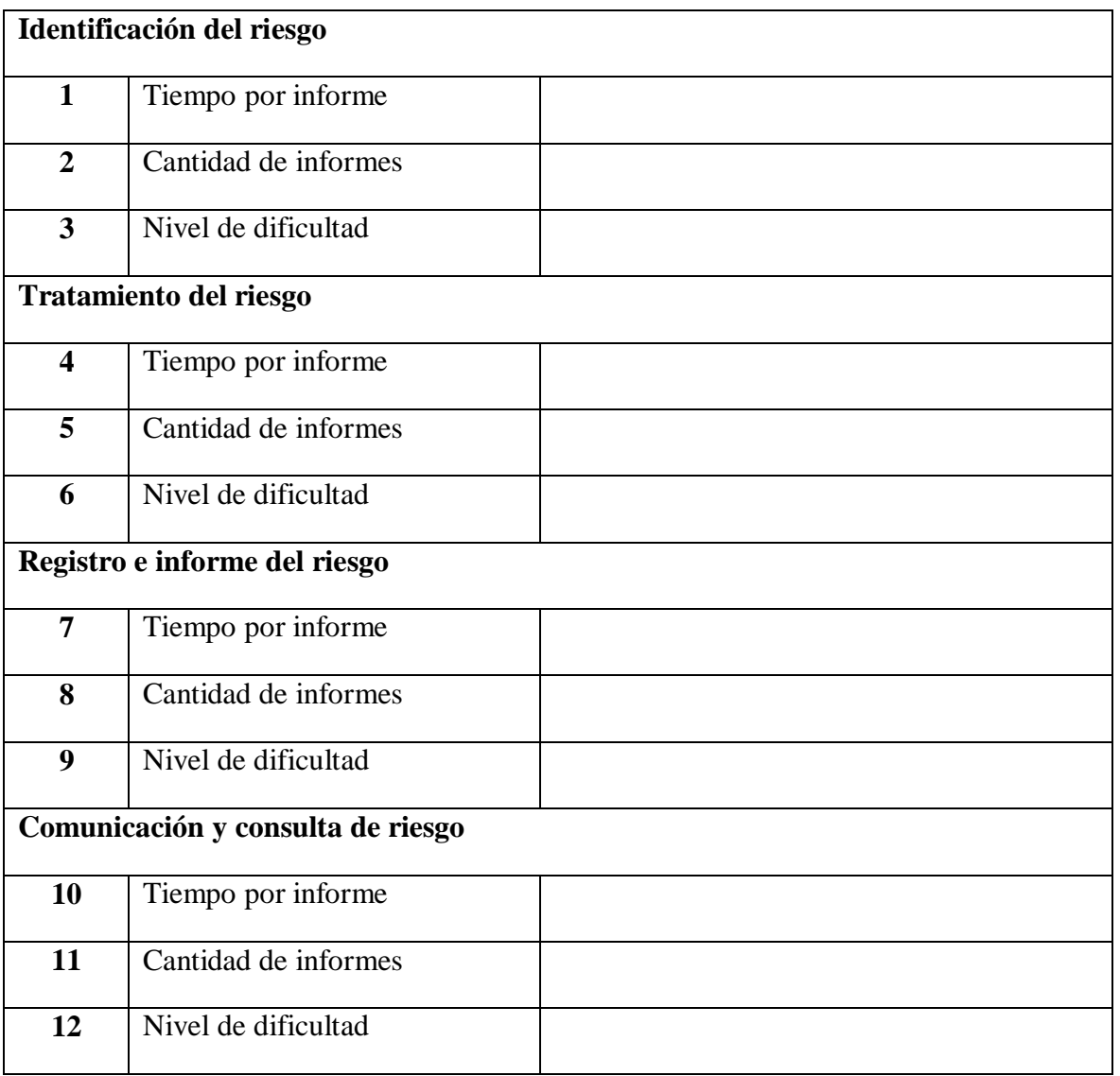

#### **VARIABLE 1: Sistema informático de riesgos**

## **ANEXO 5: CONFIABILIDAD Y VALIDEZ DEL INSTRUMENTO**

Respetado juez: Usted ha sido seleccionado para llevar a cabo la evaluación del instrumento "Cuestionario" que forma parte de la investigación "*SISTEMA INFORMATICO DE RIESGOS Y SU IMPACTO EN EL PROCESO CONSTRUCTIVO DE EDIFICIOS DE LA CIUDAD DE HUANCAYO*". La evaluación del instrumento es de alta relevancia para lograr que sean válidos y que los resultados obtenidos en base a este instrumento cuentan con significancia para la validez de los resultados. Agradecemos con anticipación su valiosa colaboración:

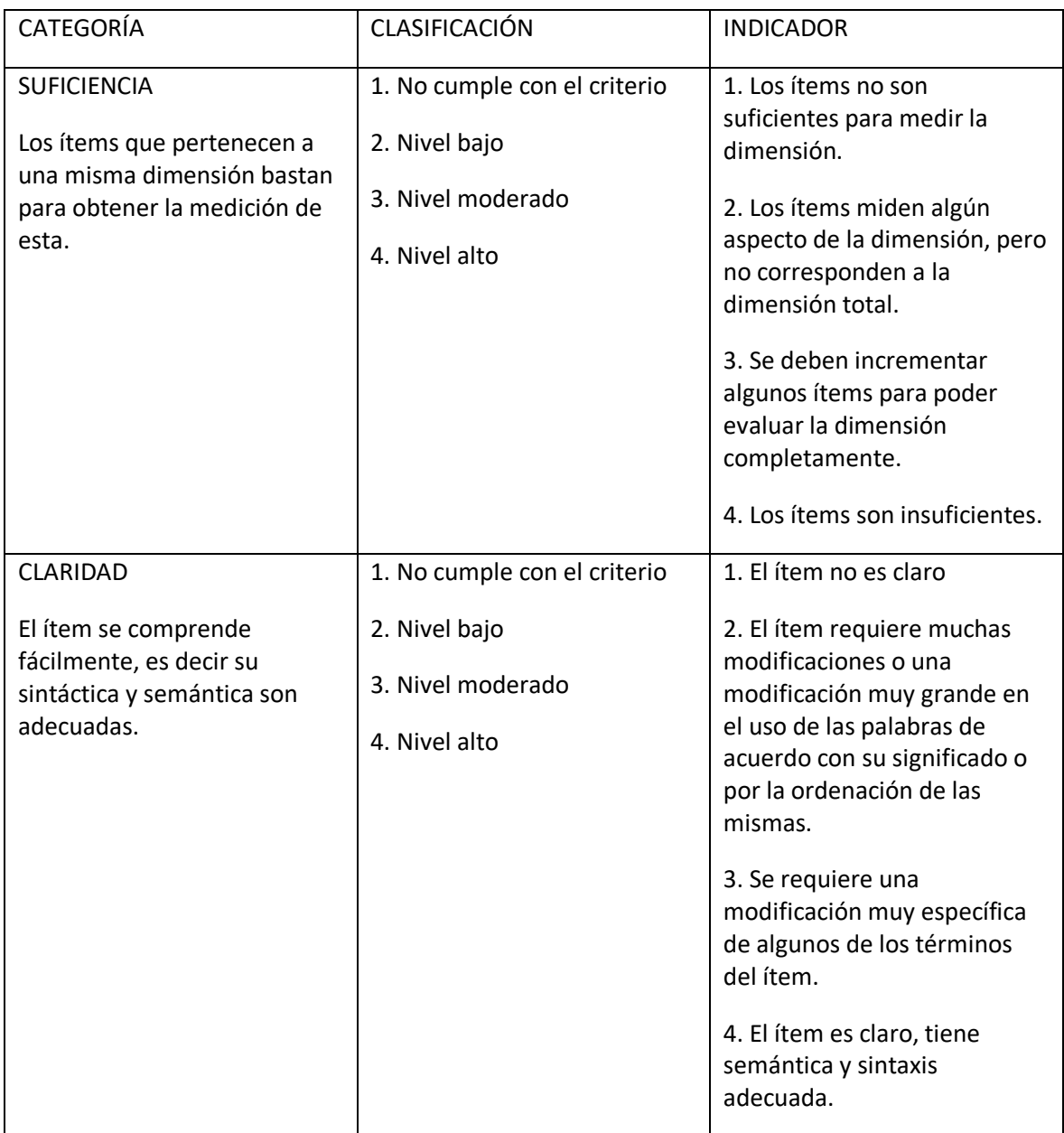

En función a los siguientes ítems califique como corresponda:

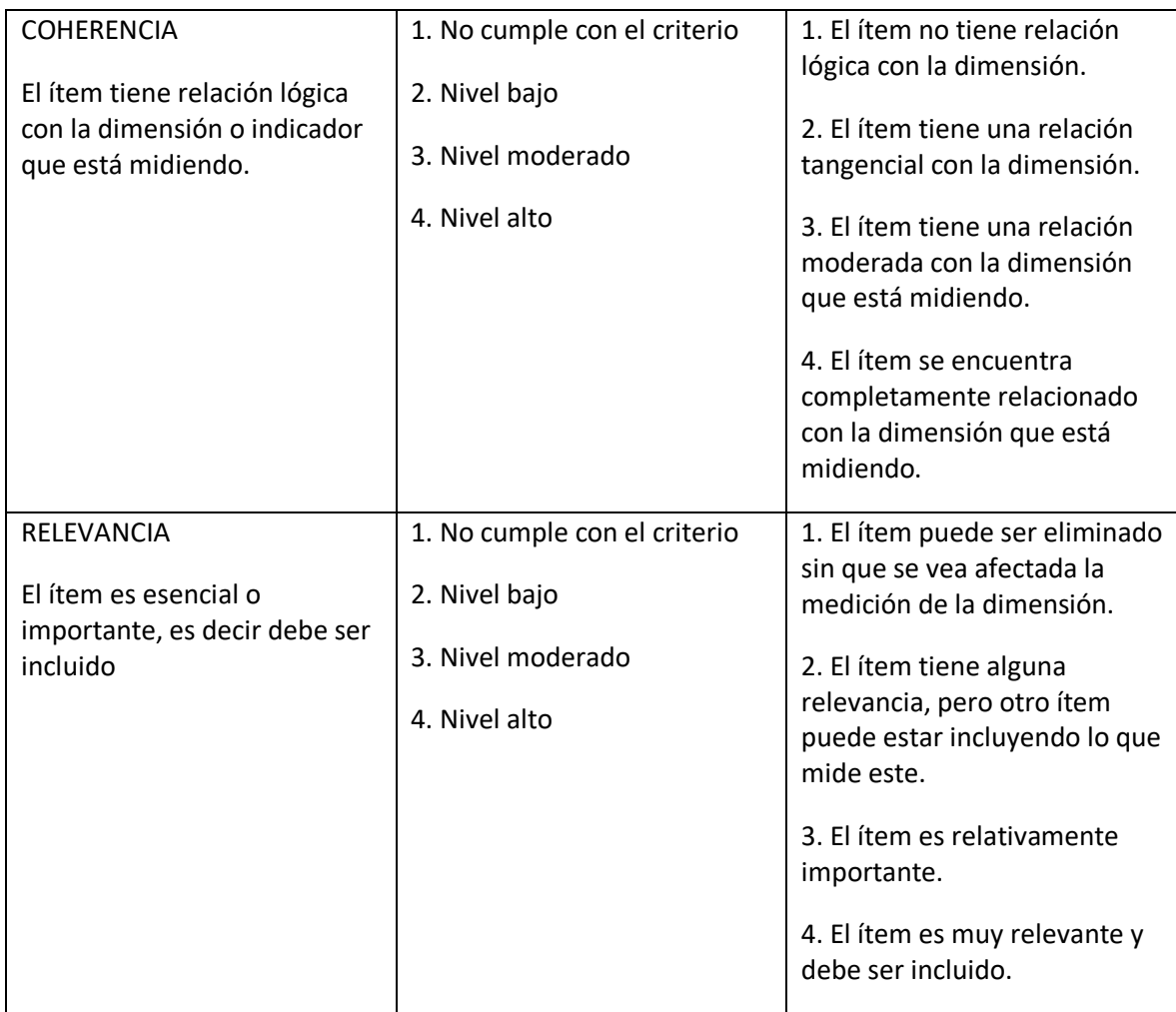

## **Ficha de informe de evaluación a cargo de expertos**

## Variable: Gestión de Riesgo

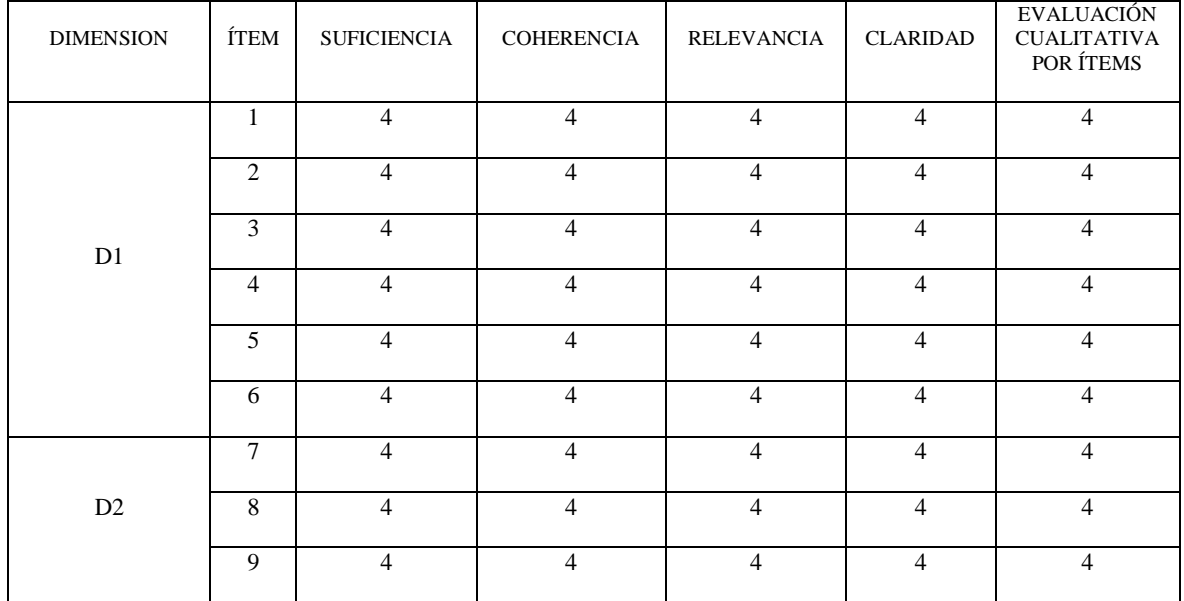

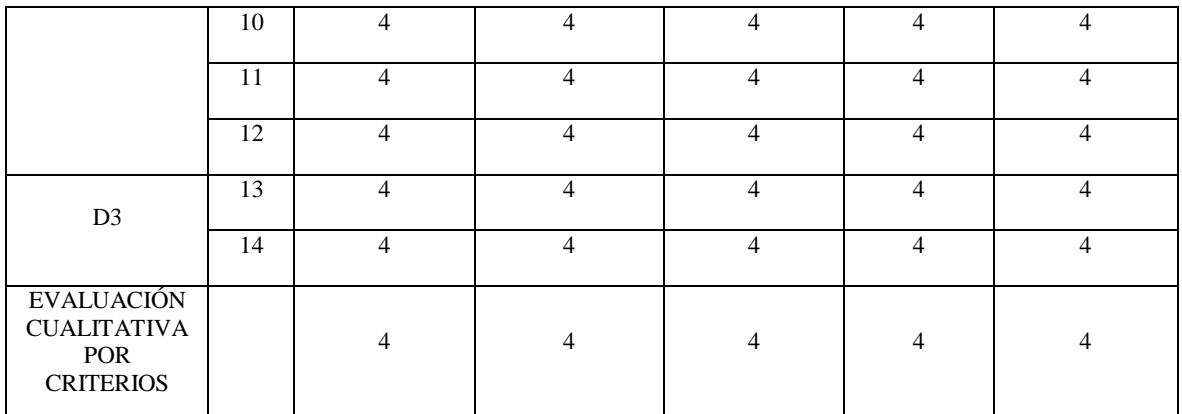

Tomado de: Validez y confiabilidad de instrumentos de investigación, Mucha (2015)

Validez de contenido

Cuadro 1

#### Evaluación final

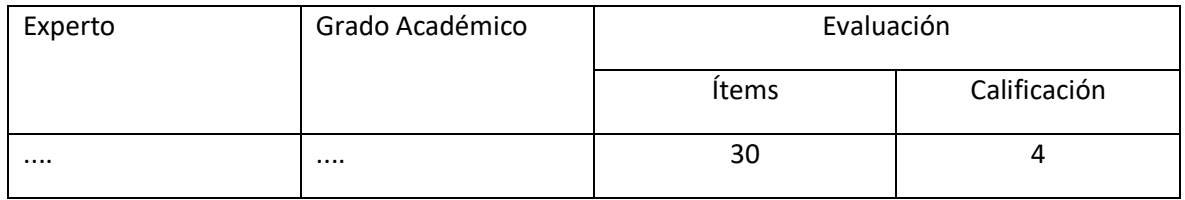

Sello y firma: \_\_\_\_\_\_\_\_\_\_\_\_\_\_\_\_\_\_\_\_\_\_\_\_\_\_\_\_\_\_\_\_\_\_\_\_\_\_\_\_\_\_\_\_\_\_\_\_\_\_\_\_

Validez de contenido

Cuadro 1

Evaluación final

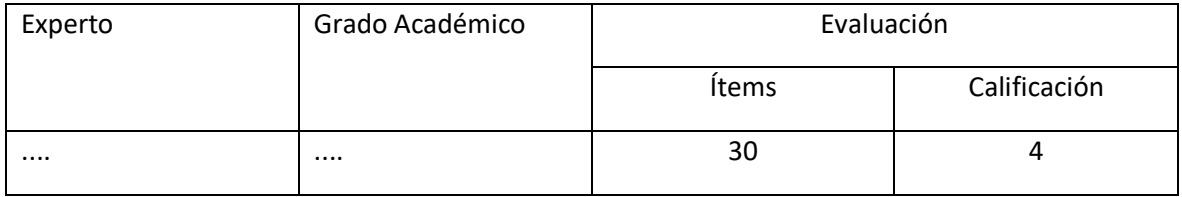

Sello y firma: \_\_\_\_\_\_\_\_\_\_\_\_\_\_\_\_\_\_\_\_\_\_\_\_\_\_\_\_\_\_\_\_\_\_\_\_\_\_\_\_\_\_\_\_\_\_\_\_\_\_\_

Validez de contenido

Cuadro 1

#### Evaluación final

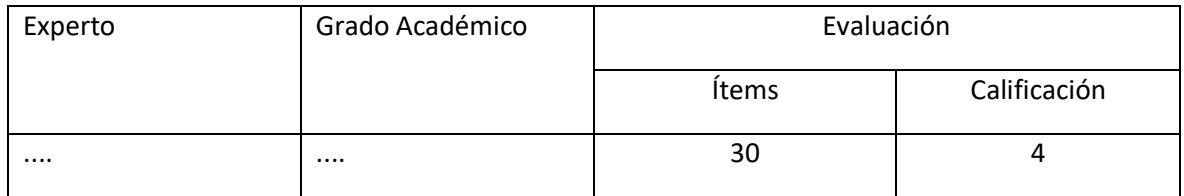

Sello y firma: \_\_\_\_\_\_\_\_\_\_\_\_\_\_\_\_\_\_\_\_\_\_\_\_\_\_\_\_\_\_\_\_\_\_\_\_\_\_\_\_\_\_\_\_\_\_\_\_\_\_\_

## **ANEXO 6: DATA DEL PROCESAMIENTO DE DATOS**

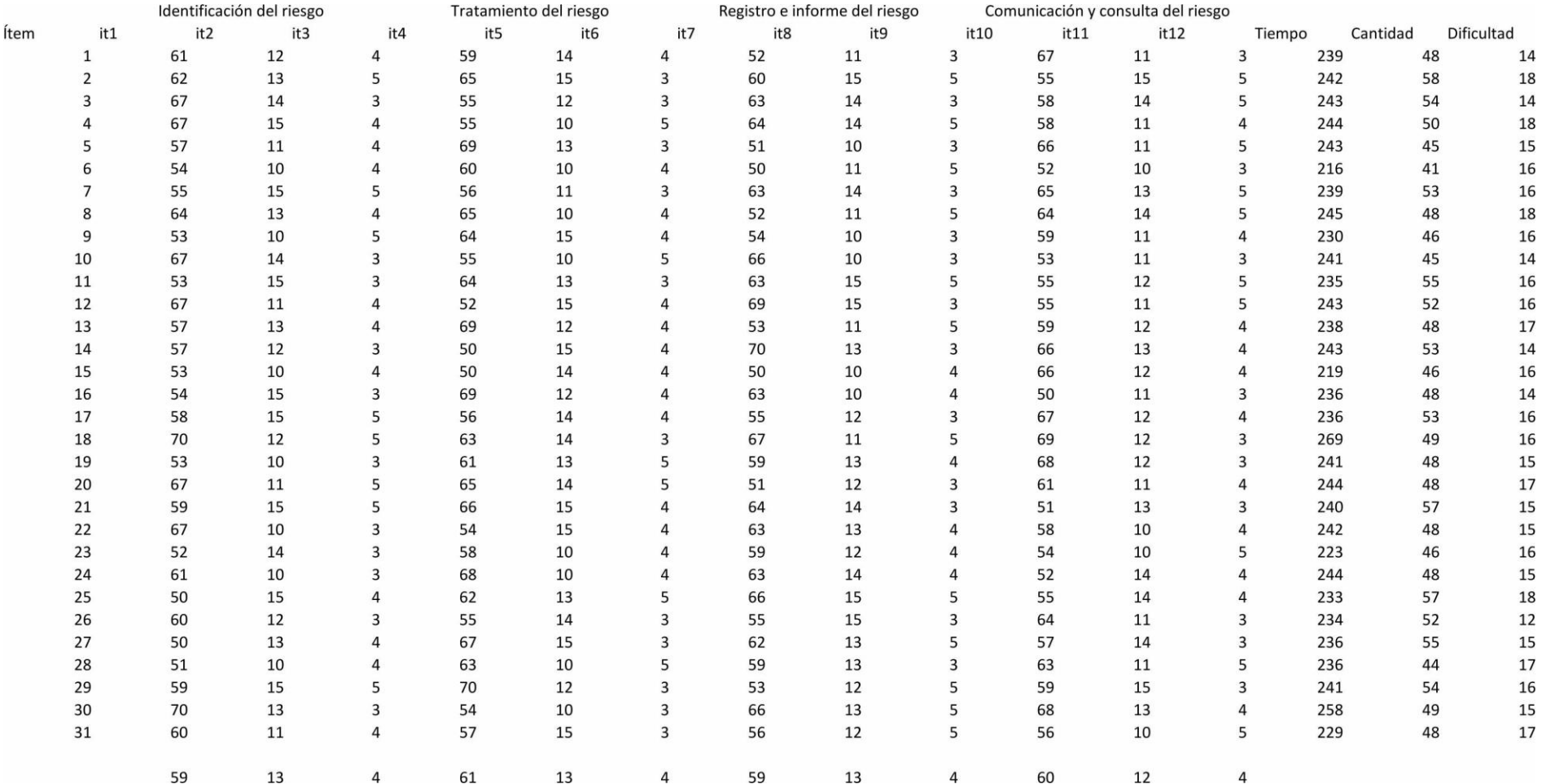

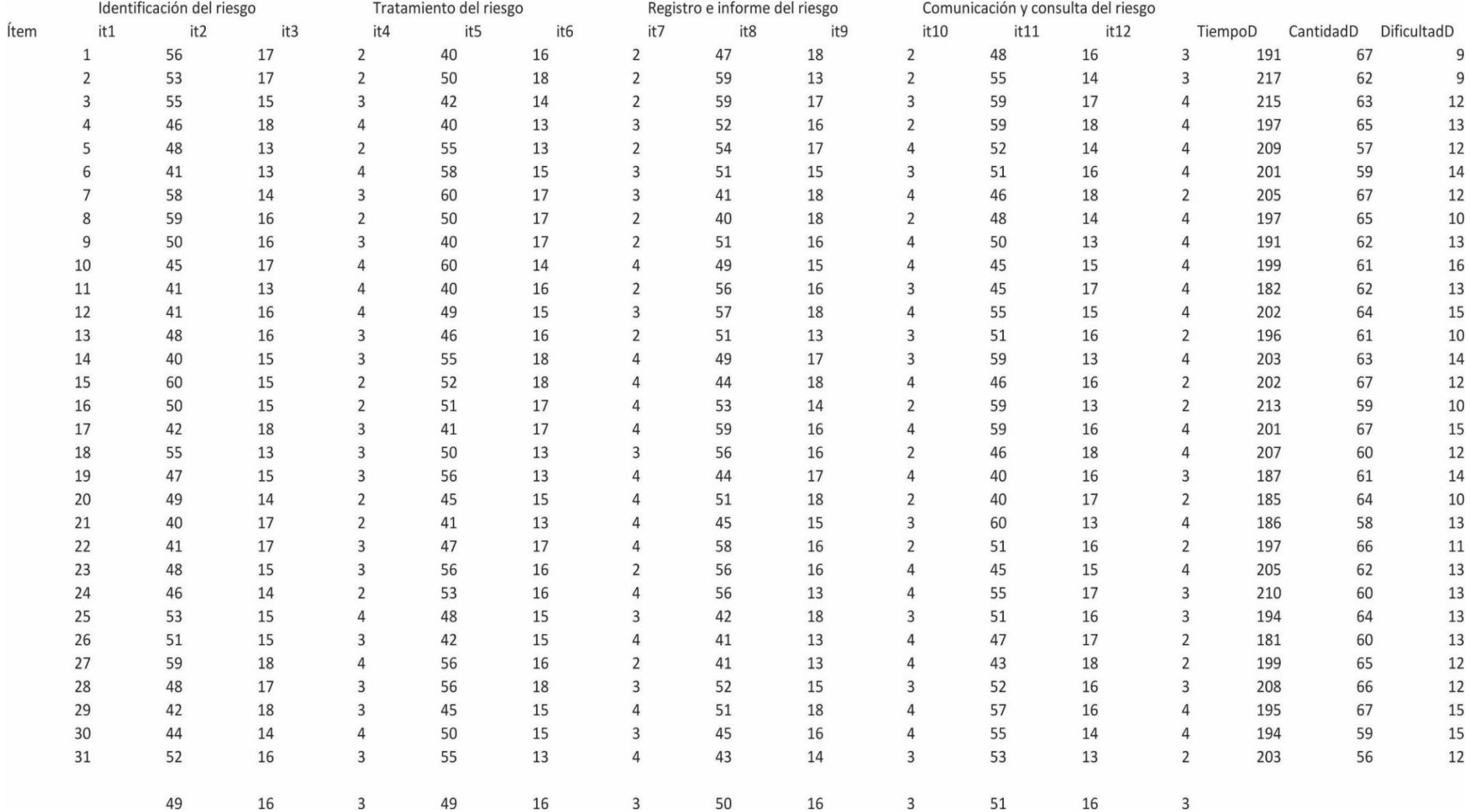

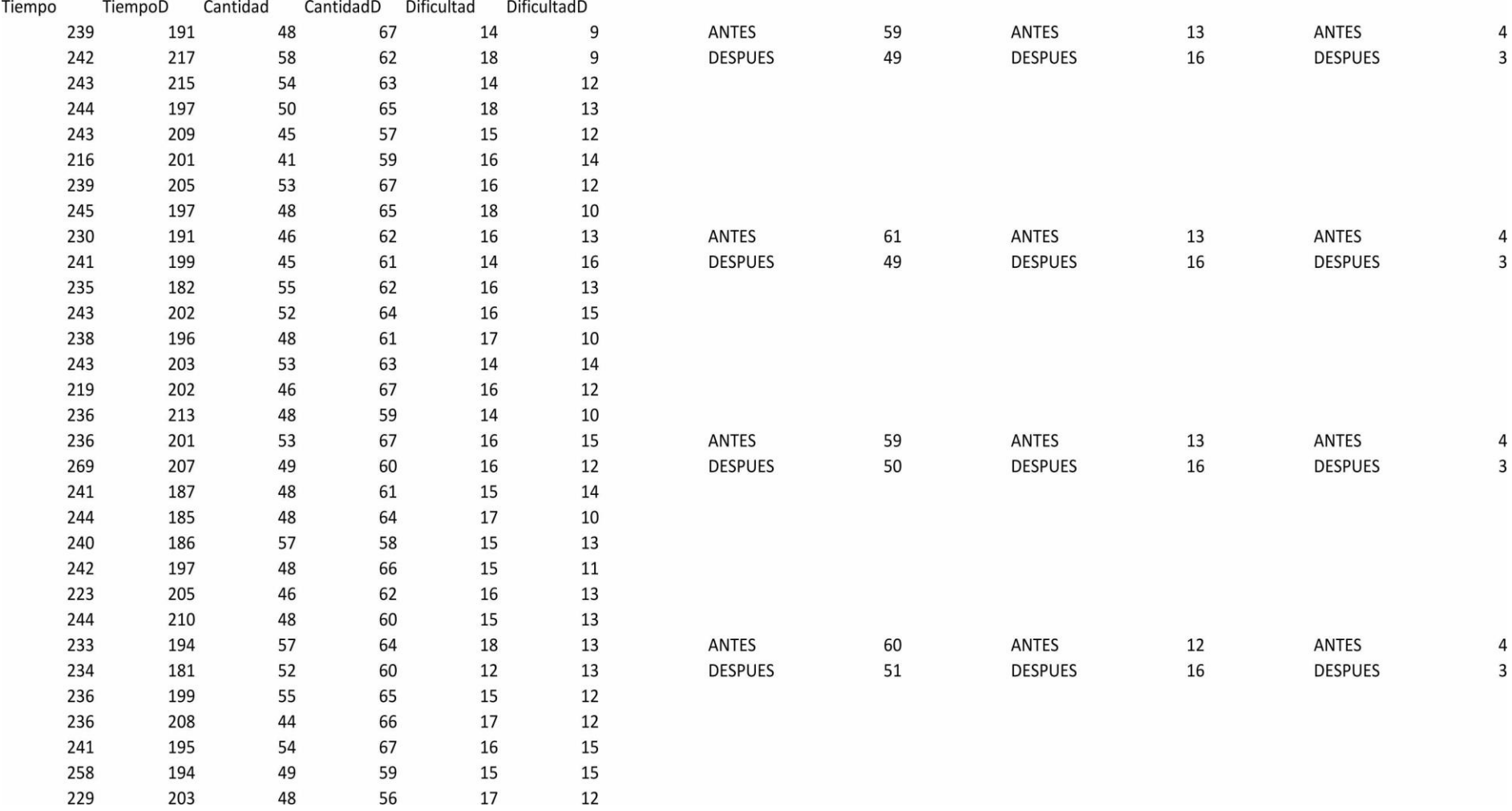

### **ANEXO 7: CONSENTIMIENTO INFORMADO**

Yo, \_\_\_\_\_\_\_\_\_\_\_\_\_\_\_\_\_\_\_\_\_\_\_\_\_\_\_\_\_\_\_\_\_\_\_\_\_\_\_\_\_\_, como JEFE DE PROYECTOS DEL PROGRAMA NACIONAL DE INFRAESTRUCTURA EDUCATIVA, doy mi consentimiento para participar en el estudio "*SISTEMA INFORMATICO DE RIESGOS Y SU IMPACTO EN EL PROCESO CONSTRUCTIVO DE EDIFICIO DE LA CIUDAD DE HUANCAYO*", autorizo que la información necesaria se utilice en este. Asimismo, estoy de acuerdo que la información recabada de los equipos informáticos a mi cargo se de manera Declarada, es decir, que en la tesis se hará referencia expresa de los actuados en la investigación, considerado en el estudio.

Finalmente, entiendo que recibiré una copia de este protocolo de consentimiento informado.

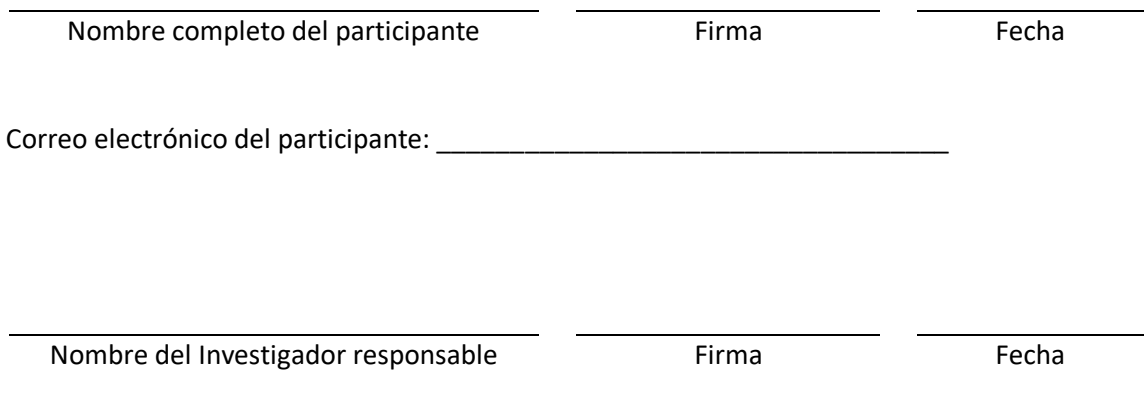

# **ANEXO 8: FOTOS DE LA APLICACIÓN DEL INSTRUMENTO**